MODELAGEM COMPUTACIONAL DE ELEMENTOS DE REFORÇO PELO MÉTODO DE ANÁLISE LIMITE NUMÉRICA

**JEAN CRISPIM FERREIRA** 

## UNIVERSIDADE ESTADUAL DO NORTE FLUMINENSE DARCY RIBEIRO – UENF

CAMPOS DOS GOYTACAZES – RJ MARÇO – 2008

# MODELAGEM COMPUTACIONAL DE ELEMENTOS DE REFORÇO PELO MÉTODO DE ANÁLISE LIMITE NUMÉRICA

### **JEAN CRISPIM FERREIRA**

"Dissertação apresentada ao Centro de Ciências e Tecnologia, da Universidade Estadual do Norte Fluminense, como parte das exigências para obtenção de titulo de Mestre em Engenharia Civil, área Geotecnia".

Orientador: Aldo Durand Farfán Co-orientador: Eurípedes do Amaral Vargas Jr.

> CAMPOS DOS GOYTACAZES – RJ MARÇO – 2008

# MODELAGEM COMPUTACIONAL DE ELEMENTOS DE REFORÇO PELO MÉTODO DE ANÁLISE LIMITE NUMÉRICA

### **JEAN CRISPIM FERREIRA**

"Dissertação apresentada ao Centro de Ciências e Tecnologia, da Universidade Estadual do Norte Fluminense, como parte das exigências para obtenção de titulo de Mestre em Engenharia Civil, área Geotecnia".

Aprovada em 24 de março de 2008

Comissão Examinadora:

Prof. Márcio Muniz de Farias (Doutor, Geotecnia) – UNB

\_\_\_\_\_\_\_\_\_\_\_\_\_\_\_\_\_\_\_\_\_\_\_\_\_\_\_\_\_\_\_\_\_\_\_\_\_\_\_\_\_\_\_

 $\_$  . The contract of the contract of the contract of the contract of the contract of the contract of the contract of the contract of the contract of the contract of the contract of the contract of the contract of the con

\_\_\_\_\_\_\_\_\_\_\_\_\_\_\_\_\_\_\_\_\_\_\_\_\_\_\_\_\_\_\_\_\_\_\_\_\_\_\_\_\_\_\_

 $\_$  . The contract of the contract of the contract of the contract of the contract of the contract of the contract of the contract of the contract of the contract of the contract of the contract of the contract of the con

Prof. Fernando Saboya de Alburquerque Jr. (Doutor, Geotecnia) – UENF

Prof. Paulo César de Oliveira Maia (Doutor, Geotecnia) – UENF

Prof. Aldo Durand Farfán (Doutor, Geotecnia) – UENF – (Orientador)

### **AGRADECIMENTOS**

Ao professor Aldo, pelos anos literais de iniciação científica, dedicação e confiança. Aos professores Paulo Maia, Saboya, Jean Marie, Sérgio pelo auxílio direto no desenvolvimento do trabalho e aos demais professores da UENF pelo auxílio direto e indireto na minha formação acadêmica.

Finalmente, a todos aqueles que direta ou indiretamente contribuíram para o êxito desta dissertação.

"Toda gloria deriva da ousadia para começar."

Eugene F. Ware

A meus queridos pais e irmãos e a

toda minha Família e amigos.

### **SUMÁRIO**

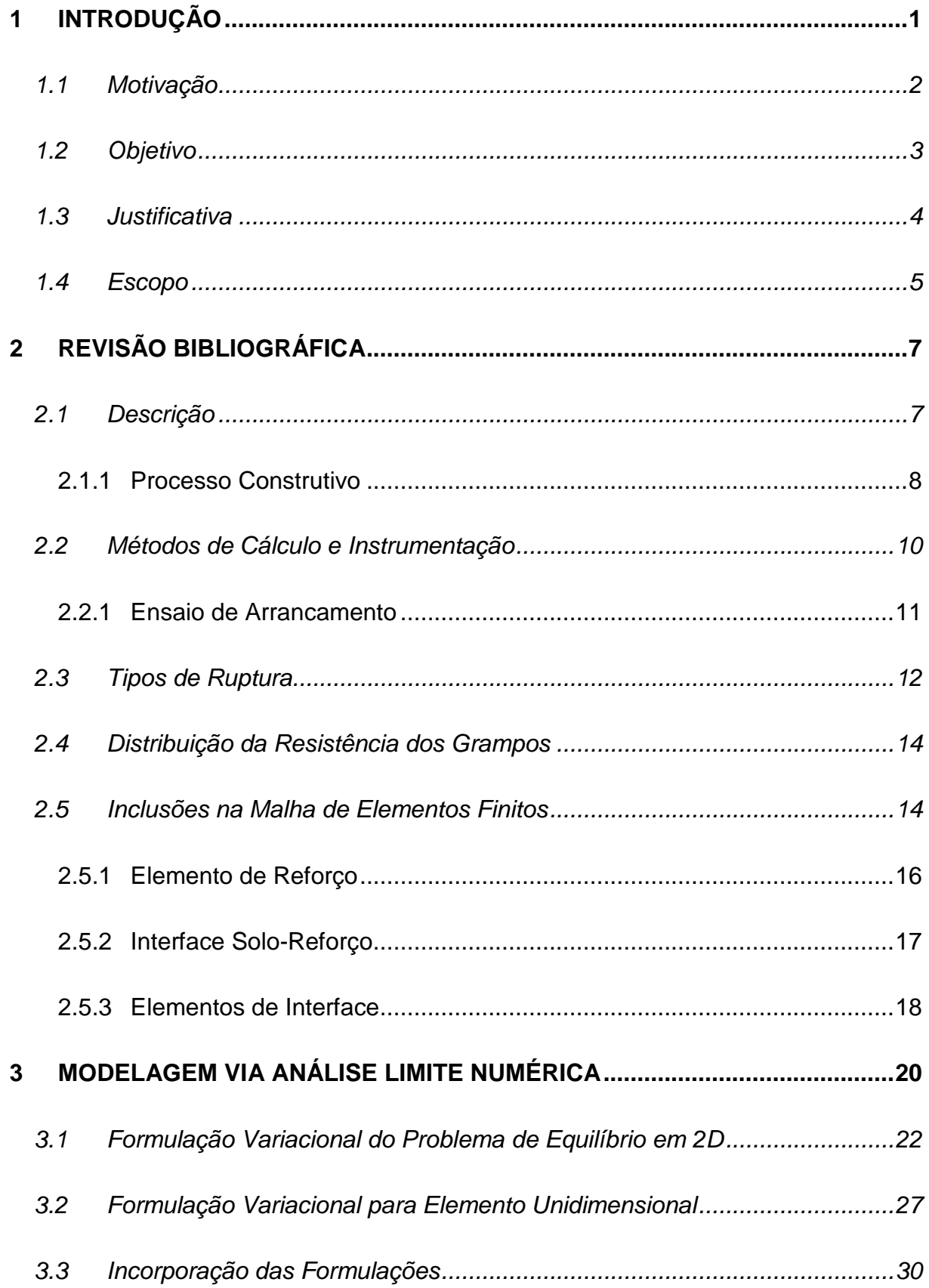

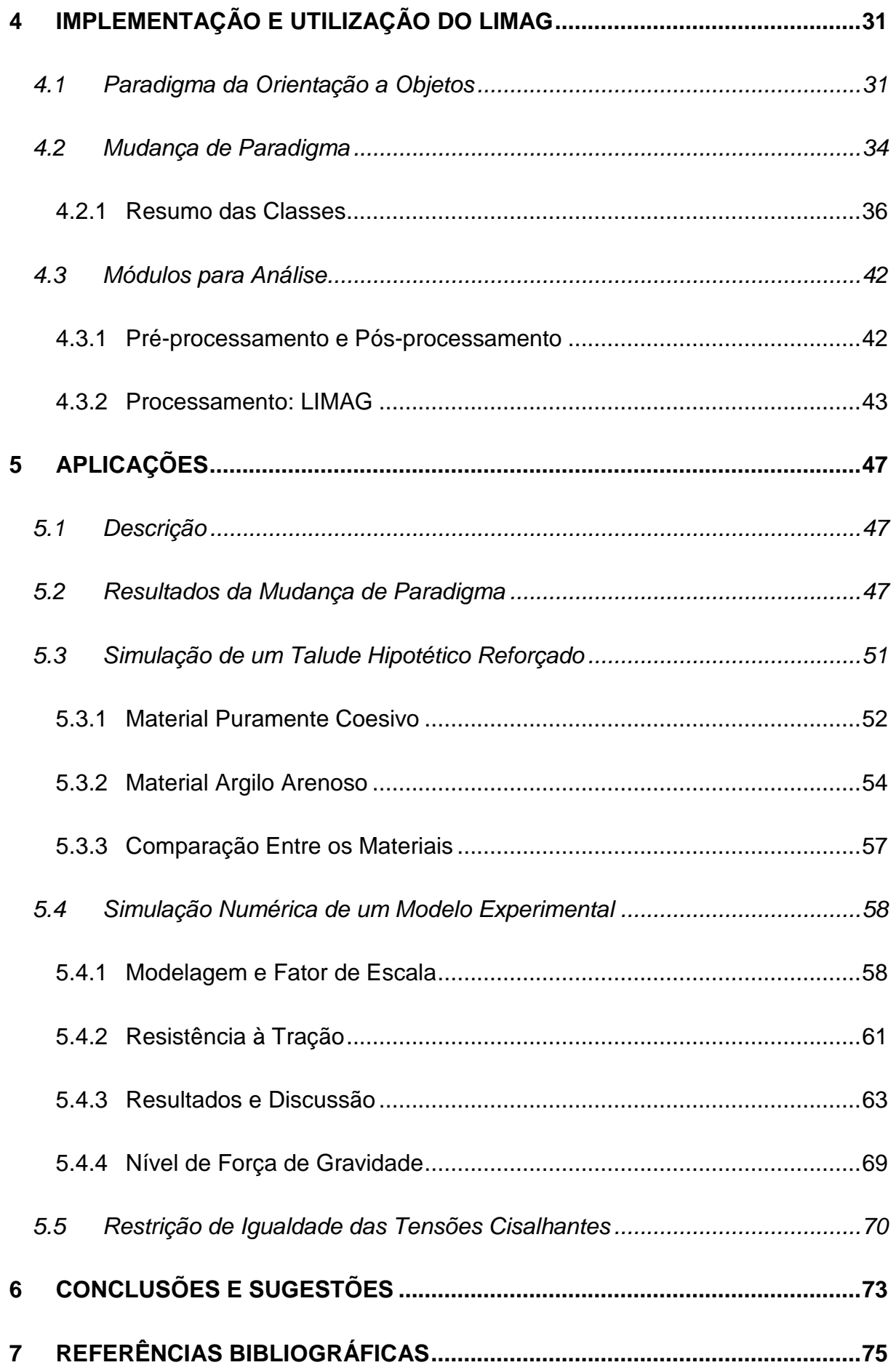

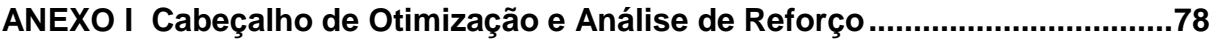

### **LISTA DE FIGURAS**

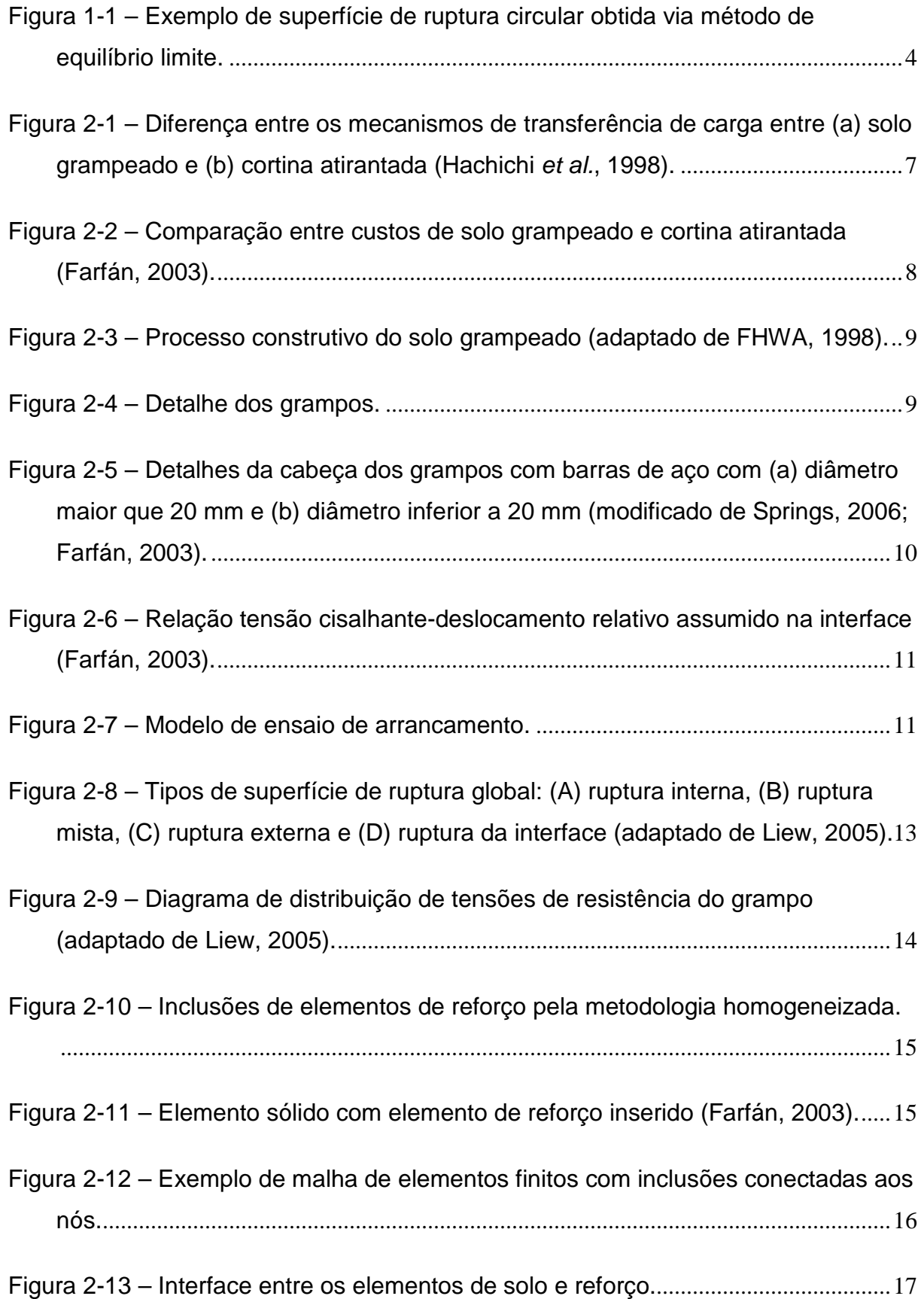

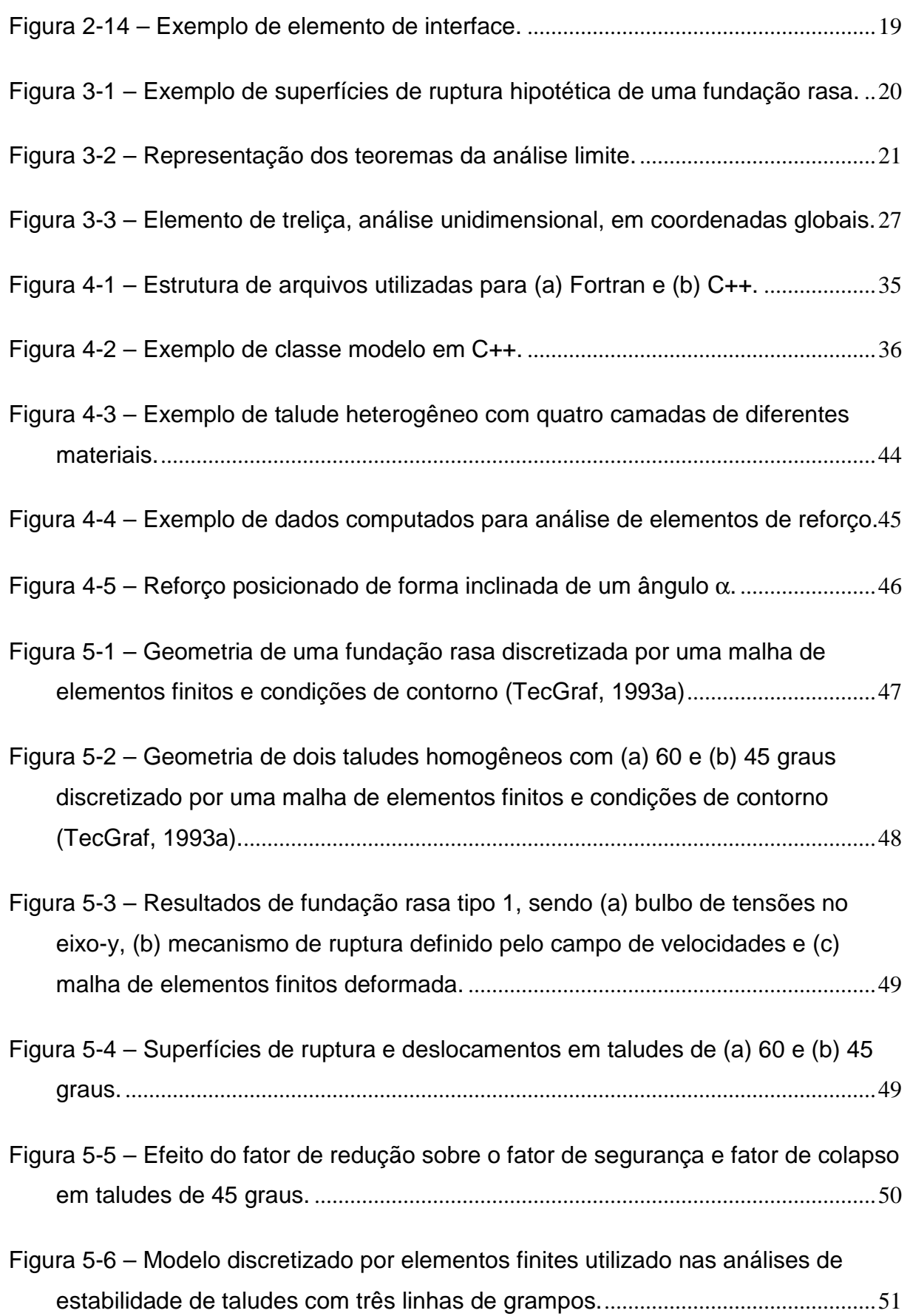

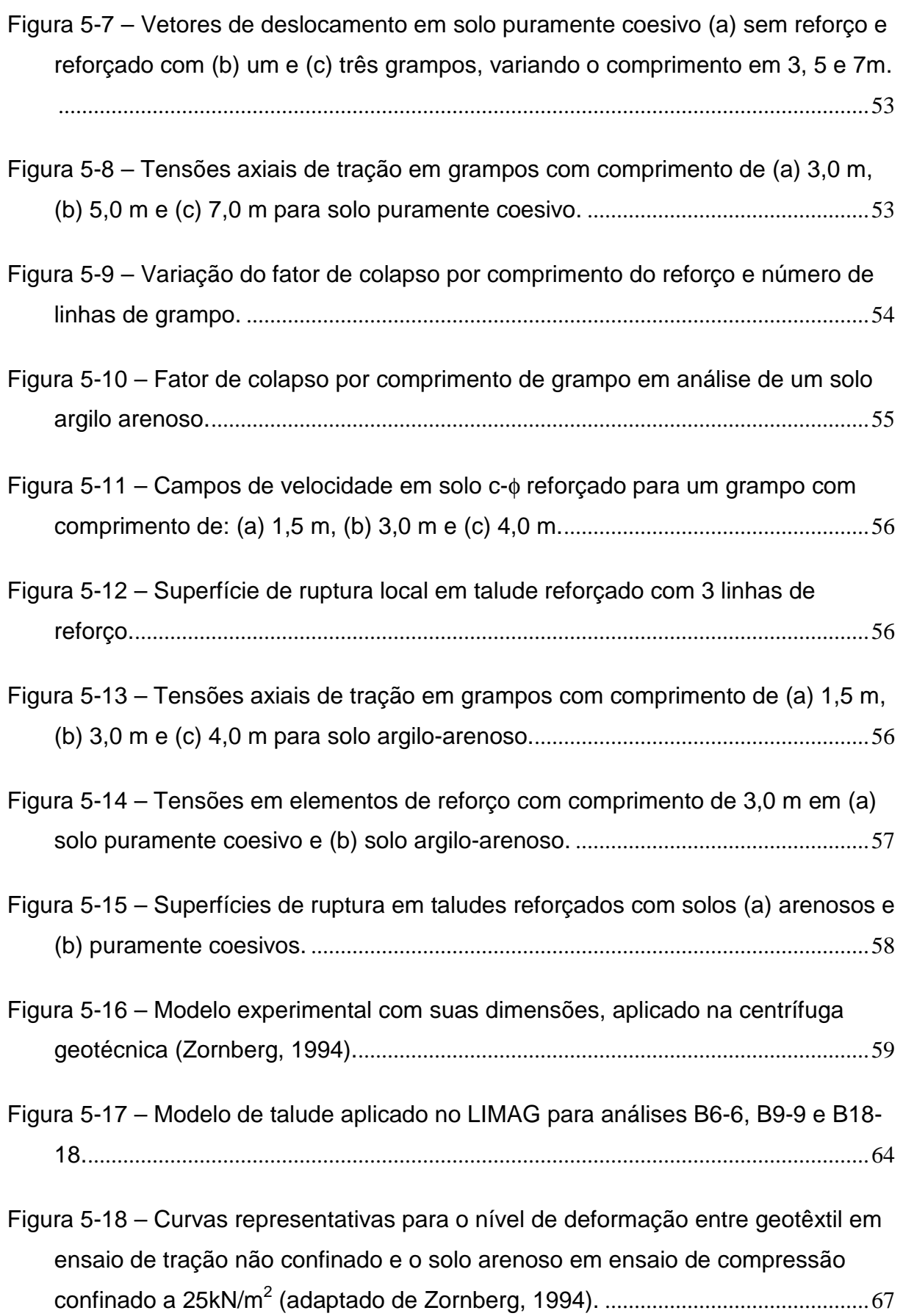

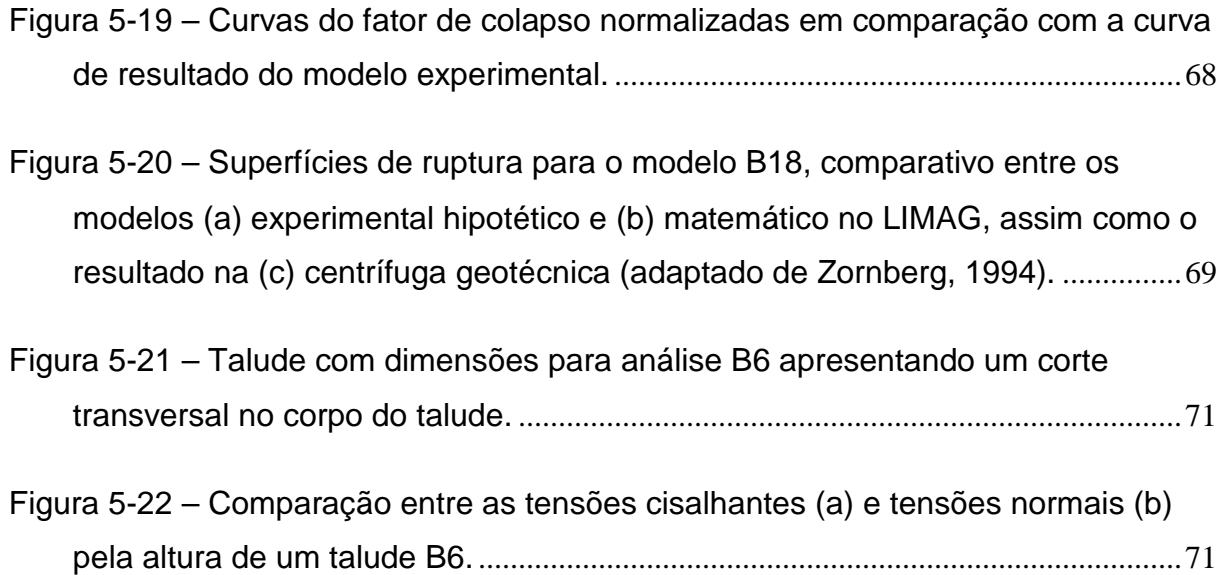

## **LISTA DE TABELAS**

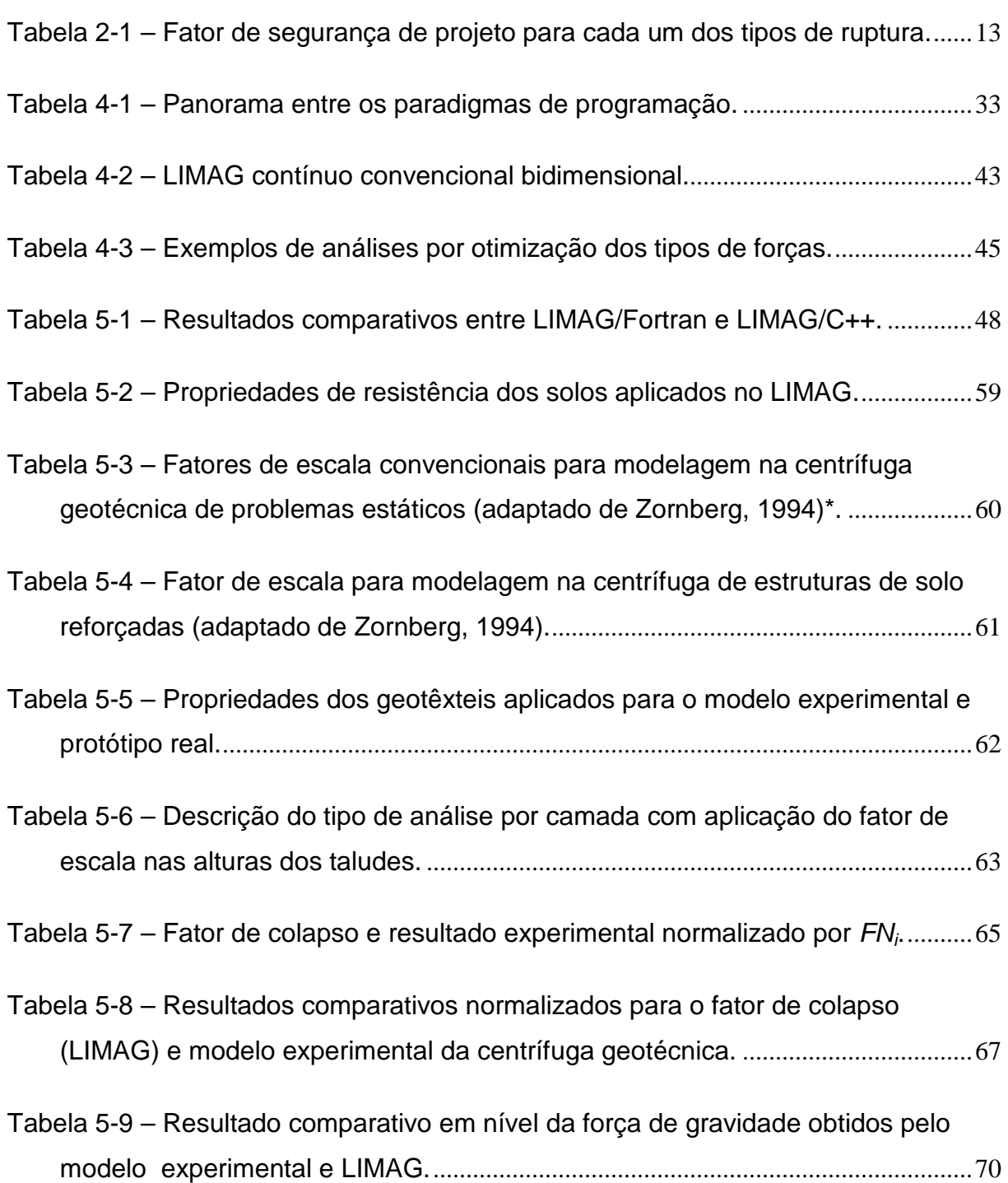

## **LISTA DE ABREVIATURAS E SÍMBOLOS**

- # Número;
- *a* Coesão da interface solo-inclusão; *As* Área da seção transversal da inclusão;  $A_{\rm f}$  Área de superfície da inclusão;  $\alpha$  Ângulo de inclinação da inclusão: ALN Análise Limite Numérica; **B** Matriz deslocamento-deformação;  $\mathbf{B}_{\mathbf{R}}$  Matriz deslocamento-deformação para a inclusão;  $\beta$  Ângulo de inclinação da parede do talude, em relação à horizontal; *c* Coesão do material geotécnico; *D* Diâmetro da inclusão;  $\delta$  Ångulo de atrito da interface; ε **Tensor de deformações;**  $f_{r}$ Fator de resistência da interface solo-inclusão;  $f_{v}$ *f* Tensão de escoamento da inclusão;  $\phi$  Ângulo de atrito do material geotécnico; **f** Vetor de forças no domínio;  $f(\sigma)$  Função de escoamento; *FN* Fator de normalização; **G** Matriz de equilíbrio global do sistema; **<sup>S</sup> G** Matriz de equilíbrio global do material geotécnico;
- **<sup>R</sup> G** Matriz de equilíbrio global da inclusão
- Γ Contorno;
- $\dot{\gamma}$  Fator de plastificação;

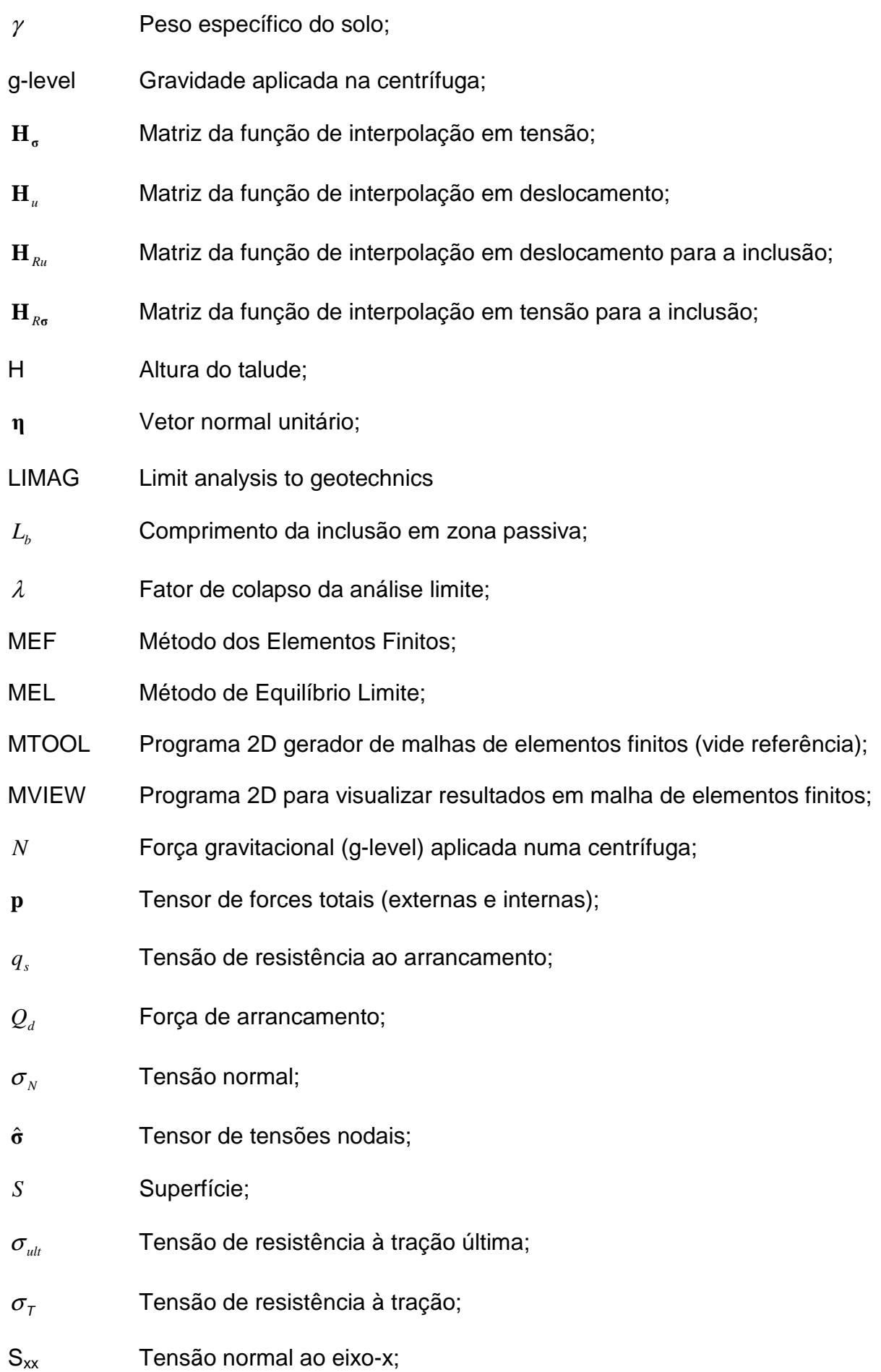

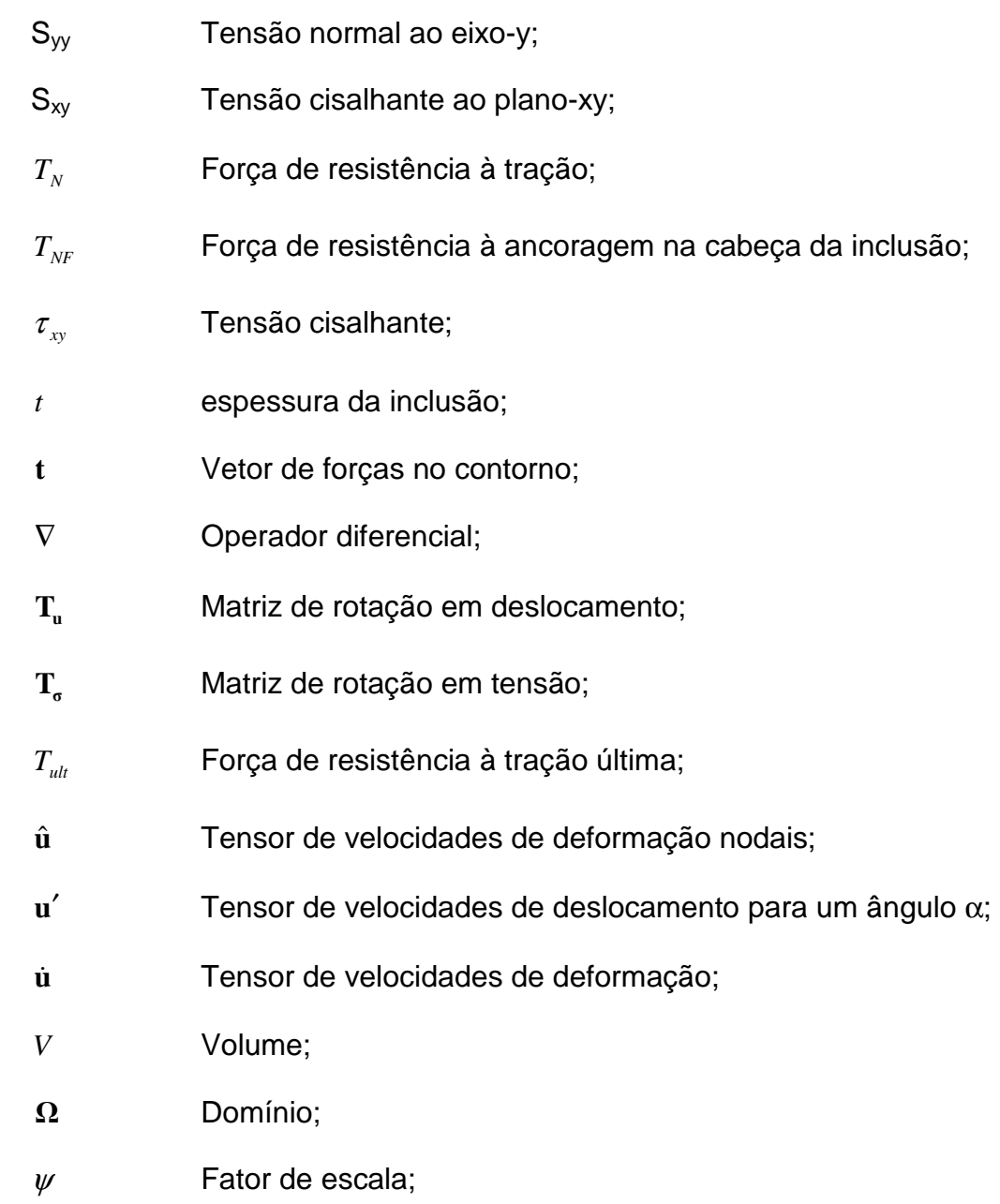

#### **RESUMO**

O LIMAG é uma ferramenta de resolução de problemas geotécnicos desenvolvida pelo método de Análise Limite Numérica. Com o intuito de continuar seu desenvolvimento, este trabalho foca na implementação numérica de elementos de reforço. Para tal, foi realizada a mudança de paradigma de programação estruturada para programação orientada a objetos. Após o término da parte de implementação, é apresentado o nível de mudança ocorrida no LIMAG e realizadas análises comparativas, procurando explorar as propriedades do elemento de reforço implementado. Desta forma foram feitas análises com solos puramente coesivos e solos argilo-arenosos, avaliado os resultados para evidenciar qual o efeito dos elementos nos dois tipos de solo. Uma outra análise comparativa é realizada baseada num trabalho com uma centrífuga geotécnica, sendo aplicado um modelo experimental reforçado com geotexteis. Os resultados obtidos pelo LIMAG mostram-se coerentes se comparados com os da centrífuga, validando a implementação.

#### **ABSTRACT**

The LIMAG is a solving tool for geotechnical problems. It's was developed by the Numerical Limit Analysis Method. To continue your development, this work focuses on the numerical implementation of reinforced elements to soil structures. The paradigm was changed of structured programming for programming oriented to objects. After the end of this implementation part, is given the level of change that was placed in LIMAG and performed comparative analyses, searching for explore the properties of the element of strengthening implemented. Thus, analyses were performed with purely cohesive soils and clayey-sandy soils, evaluating the results to show what is the effect of the elements in the two soils types. Another comparative analysis is performed based on a work with a geotechnical centrifuge. It was implemented a numerical model (LIMAG) of an experimental model reinforced with geotexteis. The results obtained (by LIMAG) shows that are consistent when compared with those of the centrifuge, validating the implementation.

## **1 INTRODUÇÃO**

A Terra está em constante movimento. A formação e dinâmica do relevo relacionam-se tanto à interação de variáveis endógenas, como o tipo de estrutura das rochas e as atividades tectônicas, quanto exógenas, como as variáveis climáticas, atuação da fauna e flora, etc. Em sua formação geológica, a Terra procura permanecer num estado de equilíbrio natural. Em alguns casos de busca deste equilíbrio, ocorre o desprendimento e transporte de solo e/ou material rochoso vertente abaixo, devido uma condição de instabilidade pela atuação da força da gravidade, podendo ser acelerada pela ação de outros agentes, como a água. Este tipo de efeito é genericamente chamado de movimento de massa.

Nos movimentos de massa o deslocamento do material ocorre em diferentes escalas e velocidades, variando de rastejamentos, que são movimentos lentos e pouco perceptíveis, a movimentos bruscos, como deslizamentos. Os deslizamentos são freqüentemente os mais comuns, pois ocorrem de forma rápida, causando desastres. Desta forma, estes tipos de movimento podem ser considerados com grau de risco elevado à vida dos seres humanos.

Os riscos de deslizamentos são sempre intensificados por ações humanas, como construções de residências próximas a feições de taludes, construção de rodovias, desmatamento, etc. No caso da construção de rodovias cortes em taludes são necessários para realização da mesma. Tais cortes devem ter cuidado especial, devendo ser realizados com base em estudos e relatórios de avaliação para obtenção da melhor forma de execução, que envolve tanto a parte de segurança quanto a econômica. Em muitos casos obras de contenção são necessárias, mas acabam não realizadas e isto acarreta problemas futuros, sendo um risco para as pessoas que utilizam as rodovias.

A análise e dimensionamento de estruturas de contenção se baseiam no estudo do empuxo de terra. As teorias clássicas foram formuladas nos séculos 18 e 19 por Coulomb e Rankine, respectivamente, tendo sido estudadas e desenvolvidas por outros autores, como Terzaghi e Hansen (Caputo, 1986). Com o avanço computacional, tais teorias possibilitaram que programas fossem implementados buscando um desenvolvimento mais rápido e eficaz, pois foram obtidos bons resultados.

Muitos problemas de engenharia estão relacionados com a obtenção de uma carga última, referente à carga de colapso da estrutura. Na engenharia civil, mais especificamente na geotecnia, os problemas de estabilidade de taludes estão diretamente relacionados com um fator de segurança, que representa uma capacidade de suporte deste meio. O desenvolvimento destes tipos de análises se deu através de métodos analíticos como o método do equilíbrio limite e o método da análise limite.

A análise limite, de forma resumida, é um método analítico pelo qual se busca obter o fator de colapso de uma estrutura. Este fator pode ser definido como uma variável que maximiza a carga atuante até atingir a ruptura. Segundo Lysmer (1970), citado em Farfán (2000), Drucker & Prager (1952) definiram os teoremas do limite inferior e limite superior da análise limite, num estudo sobre materiais plásticos com critério de ruptura de Mohr-Coulomb.

#### **1.1 Motivação**

Nos dias atuais, o desenvolvimento de métodos numéricos aliados às linguagens de implementação computacionais consegue exprimir matematicamente um modelo experimental de forma eficaz. Assim, um programa numérico é capaz de obter, através de uma representação gráfica, os dados necessários para análise, obtendo resultados expressivos tanto qualitativa como quantitativamente.

As análises numéricas possibilitaram a busca por representações matemáticas mais próximas da realidade, sendo estudados casos que envolvem tipos de análises diferentes, como temperatura, pressão, forças externas e internas, além de análises da interação entre dois tipos de estruturas diferentes.

Os métodos numéricos são aplicados nas soluções de problemas e estão em constante avaliação, seja por meio de trabalhos educacionais ou profissionais, mostrando resultados cada vez mais objetivos e satisfatório, fazendo com que consolidem cada vez mais seu uso. O grande problema no desenvolvimento destes tipos de programas está na complexidade existente na implementação, que necessita de grande conhecimento específico, tanto na área computacional, quanto na área afim a qual se deseja desenvolver o programa.

Farfán (2000) implementou em linguagem Fortran uma ferramenta para resolução de problemas geotécnicos pelo método da análise limite numérica denotado por LIMAG. A implementação foi baseada no paradigma da programação estruturada. Este paradigma, de certa forma, limita o desenvolvimento continuado de grandes sistemas, pois necessita de um grande envolvimento de pessoal trabalhando muito próximo e, depois de concluído, se torna difícil criar uma integração de módulos já existentes, ou seja, uma grande dificuldade de atualização e alterações nos programas. A programação orientada a objetos (POO) entra com um conceito novo buscando suprir essas necessidades de atualização, isto, pois a maior vantagem em se adotar uma abordagem orientada a objetos é justamente porque as atualizações de programas são mais simples, ou seja, há a possibilidade de compartilhamento e reutilização de códigos já existentes possibilitando uma maior interação entre agentes programadores. Este novo paradigma trás uma maior integração entre a teoria e a implementação computacional, mostrando uma maior eficiência no desenvolvimento de programas maiores e mais robustos.

#### **1.2 Objetivo**

O presente trabalho busca realizar a inclusão de elementos de reforço nas análises do LIMAG em duas dimensões. Para tal, foi visto necessária a realização de uma reestruturação em toda a implementação do mesmo para ser realizado posteriormente um desenvolvimento continuado. Deste modo, o desenvolvimento se inicia com a mudança da implementação numérica de programação estruturada para o paradigma da programação orientada a objetos, em linguagem C++.

A escolha pela utilização da orientação a objetos se baseia em suas vantagens, pois há o interesse de que o desenvolvimento do LIMAG seja continuado, com o acréscimo de análises tridimensionais, entre outras.

Desta forma, o trabalho se inicia com a parte de reestruturação e continua com a inserção da análise de elementos de reforço em materiais geológicos pela metodologia discreta, que é um da formas mais simples de inclusão na malha de elementos finitos, mas tem como principal desvantagem a dependência da mesma.

#### **1.3 Justificativa**

Geralmente as ferramentas baseadas em métodos numéricos, aplicados na engenharia de forma consistente, que obtiveram grande reconhecimento, sejam por sua robustez de análise ou pelos bons resultados, têm uma licença proprietária com um custo elevado para sua utilização. Com pacotes limitados, procuram-se apresentar uma versão de demonstração ou com redução do custo para utilização educacional, restringindo seu uso em alguns tipos de análises. Baseado nestes fatores, a busca pela criação de uma ferramenta educacional capaz de auxiliar em análises se apresenta de forma importante, pois ao mesmo tempo está auxiliando no desenvolvendo da fundamentação teórica que as envolve, sem a preocupação com sua utilização, causado por certas limitações. Tal fato ainda tem como influência a ênfase na continuidade de desenvolvimento do LIMAG.

Na geotecnia, as análises se desenvolveram inicialmente através do Método de Equilíbrio Limite (MEL), que tem como hipótese a existência de uma superfície de escorregamento pré-determinada (Figura 1.1), que delimita a porção instável do maciço ou a superfície de ruptura de uma sapata, por exemplo. O método obedece a um critério de ruptura (geralmente Mohr-Coulomb) ao longo da superfície de escorregamento. Por meio desta consideração, utilizam-se as equações de equilíbrio na superfície estipulada. Este tipo de análise não é simples, pois depende da suposição de superfícies de rupturas, havendo então a necessidade de serem testadas várias superfícies para encontrar aquela que possa ser a mais ideal. No caso da estabilidade de taludes, o objetivo é encontrar o menor Fator de Segurança (FS), significando que, teoricamente, é a superfície mais crítica.

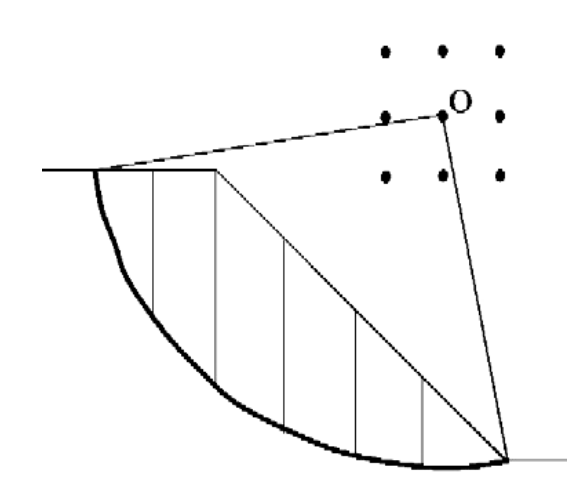

Figura 1-1 – Exemplo de superfície de ruptura circular obtida via método de equilíbrio limite.

O MEL é um método analítico e, pelas considerações e limitações, obtém resultados satisfatórios em sistemas simples, porém, em análises complexas, novas simplificações são realizadas e, desta forma, torna o método menos consistente. O avanço computacional possibilitou aplicar os métodos analíticos para encontrar soluções a estes problemas de forma rápida, facilitando a inclusão de novas considerações.

Os métodos numéricos, por sua vez, estavam limitados em seu aperfeiçoamento pelo volume de variáveis a manipular e, conseqüentemente, à complexidade dos sistemas para a resolução dos problemas. Tal fato foi contornado com o surgimento e avanço de tecnologias computacionais, tanto em hardware como em softwares. Isto possibilitou o aperfeiçoamento e utilização dos métodos em grande escala, utilizando linguagens de programação poderosas, como a linguagem C++ e a programação orientada a objetos (POO).

As vantagens do paradigma da POO para a implementação do LIMAG são, entre outras, a possibilidade de compartilhamento e reutilização de códigos já existentes, reduzindo o tempo de desenvolvimento e, principalmente, simplificando o processo de manutenção das aplicações. Sendo assim, a implementação se torna uma ferramenta de grande força para que o desenvolvimento possa ser continuado em trabalhos futuros, dando suporte à criação de novas ferramentas capazes de serem inseridas e acopladas ao LIMAG, de forma menos dispendiosa e buscando a montagem de um sistema integrado de resolução de problemas geotécnicos.

#### **1.4 Escopo**

O trabalho foi subdividido em capítulos focalizando temas que permitem uma seqüência de interpretação dos estudos realizados.

O primeiro capítulo é o de **Introdução**, que procura expor a motivação, objetivos e justificativas para realização do trabalho, contendo um pouco de todos os outros capítulos de forma a explicitar a importância de cada item exposto no trabalho.

O capítulo de **Modelagem Material** procura dar ênfase aos conceitos da teoria de solo grampeado, que é o método construtivo considerado para a inserção da análise de elementos de reforço. Desta forma, este capítulo faz uma revisão bibliográfica sobre as características do método de solo grampeado.

No capítulo de **Modelagem Via Análise Limite Numérica** são colocados toda a formulação numérica utilizada no LIMAG e a formulação numérica desenvolvida para a análise de elementos de reforço, baseado no elemento unidimensional de tração. Estas formulações são a base para a implementação orientada a objetos é a parte mais importante deste trabalho.

O capitulo de **Implementação e Utilização do LIMAG** começa com uma breve revisão do paradigma da orientação a objetos, para após serem apresentadas as classes desenvolvidas para a mesma, descrevendo a importância de cada uma destas. Além disso, este capítulo descreve quais tipos de análises foram implementadas e são capazes de ser resolvida pelo LIMAG, assim como descreve qual o tipo de elemento finito implementado.

O capítulo de **Aplicações** busca expor análises realizadas com os elementos de reforço pelo LIMAG em comparação com análises realizadas por outros autores, relatando todos os resultados obtidos.

Finalmente, o capítulo de **Conclusão** coloca toda a importância e competência alcançada, assim como a um resumo geral da interpretação de todo os resultado alcançados nas aplicações, além da expectativa de novos desenvolvimentos e análises.

## **2 REVISÃO BIBLIOGRÁFICA**

#### **2.1 Descrição**

Solo grampeado é o nome de um método construtivo utilizado como obra de contenção de taludes com risco de ruptura ou de uma escavação. Segundo Hachichi et al. (1998) a técnica foi desenvolvida a partir da necessidade de estabilização rápida em minas de exploração, evoluindo e sendo aplicado na construção de túneis, em meados dos anos 60. A partir de então houve um maior desenvolvimento, com aplicação na estabilização de taludes, como realizado na França em 1972, num solo arenito (Lima, 2007).

O método consiste na inserção de elementos estruturais de reforço (normalmente grampos) no maciço de solo sendo injetada uma nata de cimento como cobertura do grampo, aliado a um revestimento, freqüentemente de concreto projetado, na parede do talude. O método pode ser utilizado na estabilização de taludes naturais ou artificiais de forma provisória ou permanente.

Diferente da cortina atirantada, não existe uma pré-tensão aplicada e nem trecho livre no elemento estrutural, todo o grampo pode contribuir no reforço do solo, como pode ser visto em representação na Figura 2.1.

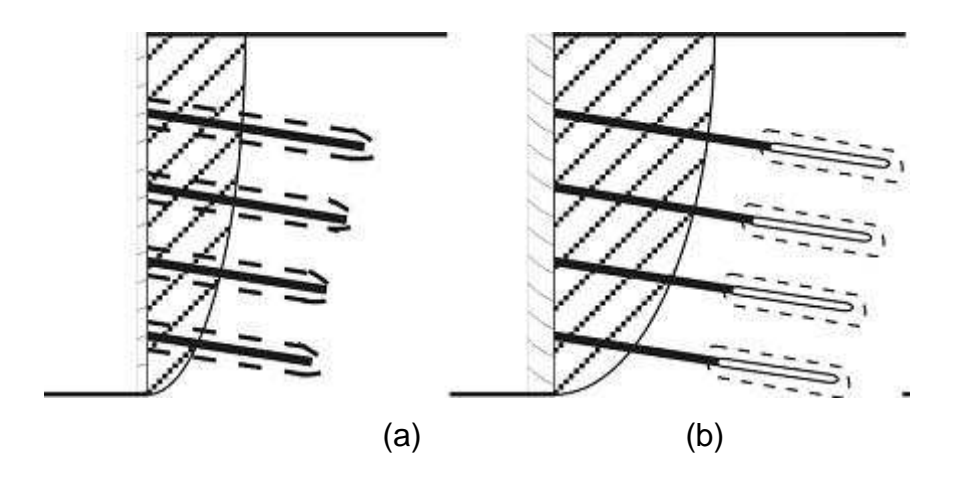

Figura 2-1 – Diferença entre os mecanismos de transferência de carga entre (a) solo grampeado e (b) cortina atirantada (Hachichi et al., 1998).

No solo grampeado, os grampos têm uma atuação passiva inicialmente, sendo ativa quando ocorre um deslocamento na massa de solo, pois os mesmos trabalham principalmente por atrito lateral. O revestimento na face do talude não desempenha um papel estrutural relevante (Springer, 2006).

Os tirantes, no caso da cortina atirantada, trabalham ativamente desde o princípio, sendo aplicada uma pré-tensão no mesmo. Em alguns casos de aplicação, o comprimento dos tirantes pode ser muito maior do que os grampos utilizados no solo grampeado, havendo a necessidade de equipamentos mais robustos para a cravação. A Figura 2.2 mostra um comparativo em termo de custos entre os dois tipos de métodos de contenção.

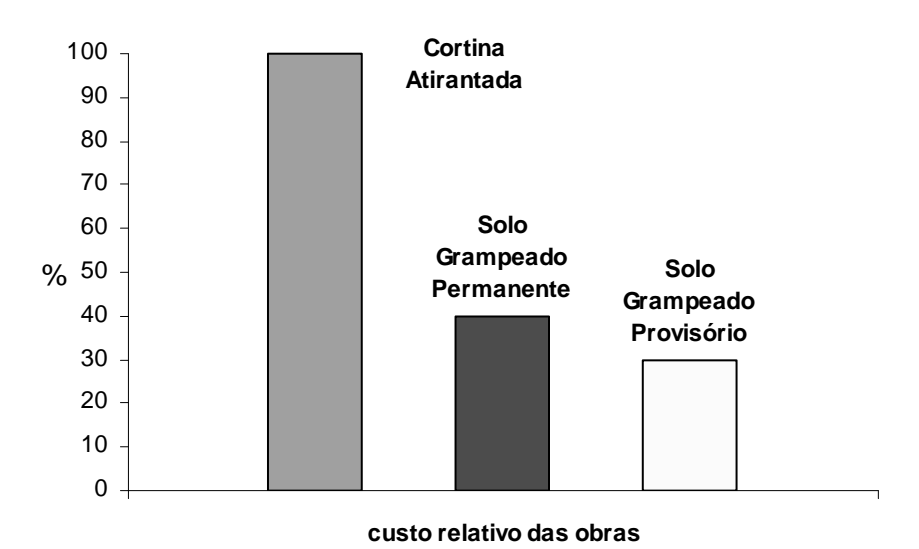

Figura 2-2 – Comparação entre custos de solo grampeado e cortina atirantada (Farfán, 2003).

#### **2.1.1 Processo Construtivo**

Os grampos podem ser introduzidos no maciço por cravação direta de elementos metálicos (grampo cravado) ou por meio de pré-furo, seguido pela introdução da barra metálica e preenchimento do furo por nata ou argamassa de cimento (grampo injetado).

Num talude natural ou numa escavação, o processo construtivo se inicia pelo corte da face, perfuração do solo, seguindo com a instalação dos grampos e aplicação do concreto projetado na face do talude (Figura 2.3). A altura de escavação depende do tipo de solo que, segundo Lima (2002), deve apresentar uma coesão efetiva mínima.

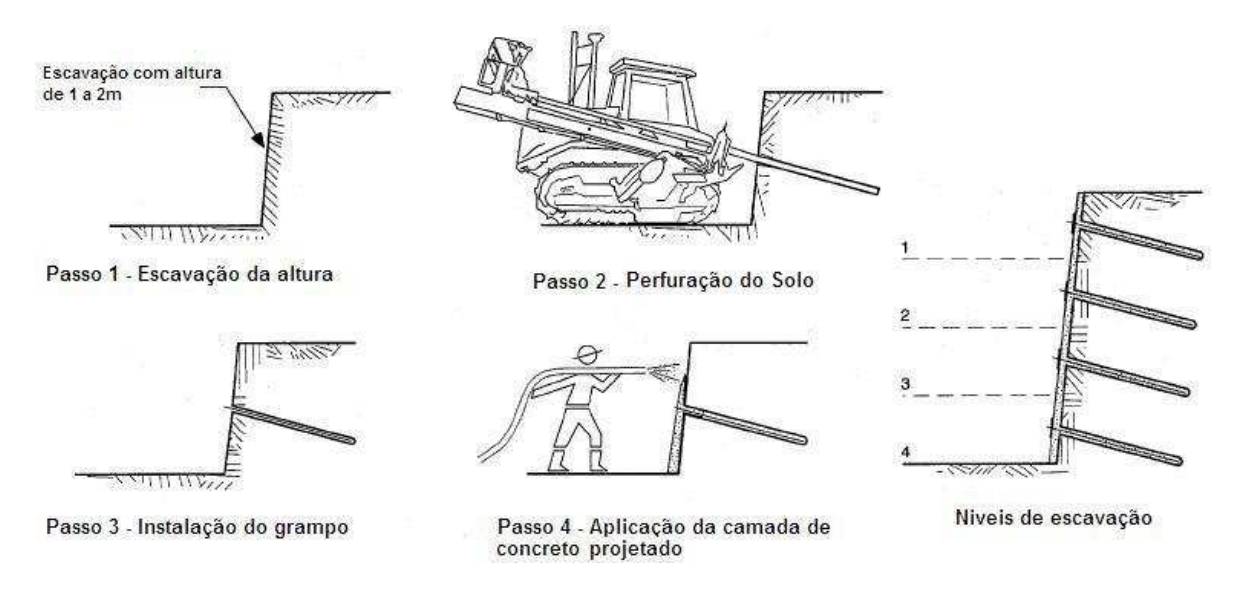

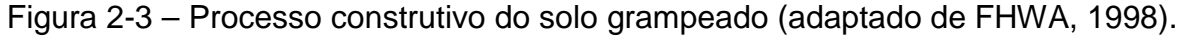

Os elementos de reforço podem ser barras de aço ou vergalhões com carga de trabalho da ordem de 250 kN (Farfán, 2003). A proteção contra a corrosão é feita por galvanização a fogo e recobrimento com pasta de cimento da ordem de 3 cm. Os diâmetros de perfuração para instalação são da ordem de 10 a 30 cm (FHWA, 1998).

A Figura 2.4 mostra uma seção típica do grampo injetado. Observa-se a presença de centralizadores que têm a função de evitar o contato do elemento metálico com o solo. Desta forma, é garantida uma espessura constante da calda de cimento no entorno da barra. A extremidade do grampo pode ser dobrada ou fixada com placa e porca, no revestimento de concreto projetado, como mostrado na Figura 2.5.

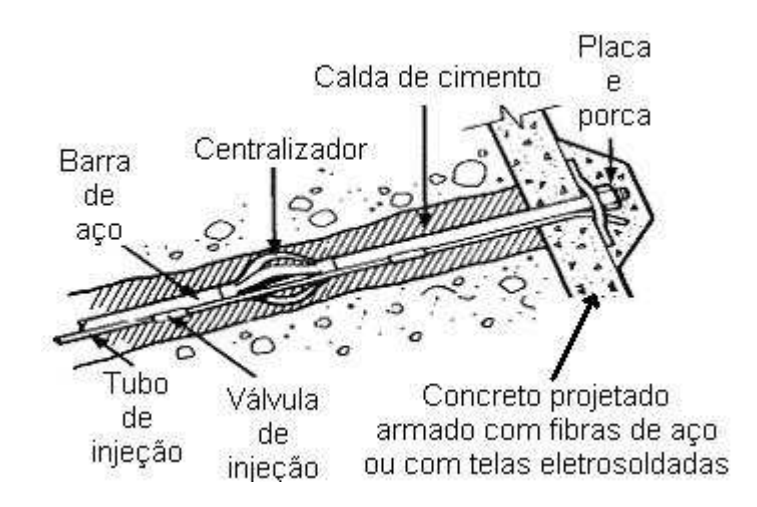

Figura 2-4 – Detalhe dos grampos.

Em relação às cabeças dos grampos (Figura 2.5a), segundo Spring (2006), a porca e a placa de apoio permitem a aplicação de uma pequena carga de incorporação, que serve para garantir o contato solo-concreto, sendo uma precaução importante no caso de muros com paramento vertical. O exemplo mostrado na Figura 2.5b pode ser empregado em taludes inclinados. A extremidade do grampo é dobrada para a fixação ao revestimento.

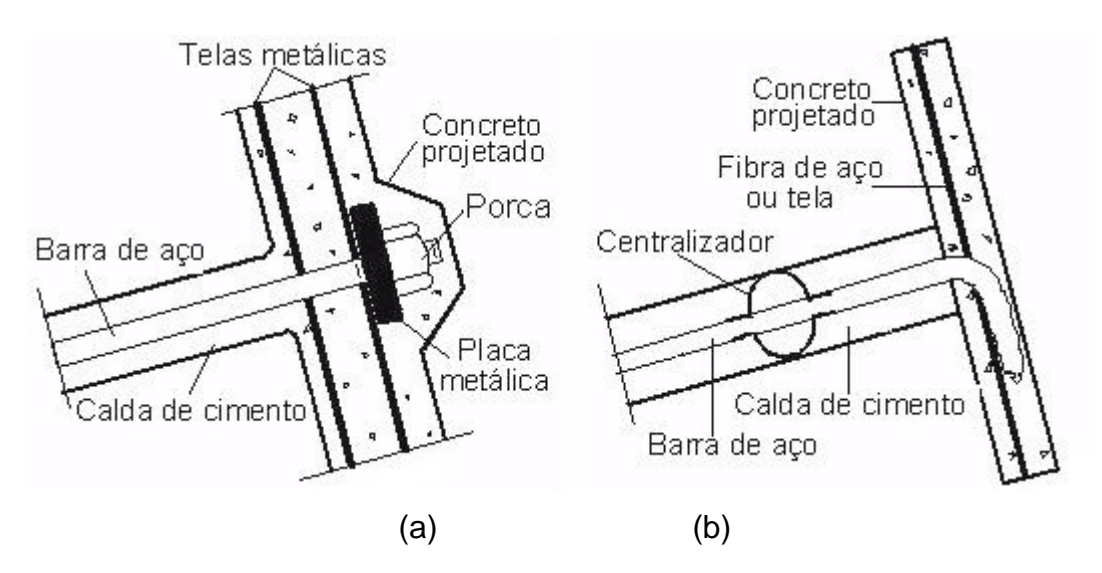

Figura 2-5 – Detalhes da cabeça dos grampos com barras de aço com (a) diâmetro maior que 20 mm e (b) diâmetro inferior a 20 mm (modificado de Springs, 2006; Farfán, 2003).

#### **2.2 Métodos de Cálculo e Instrumentação**

Existem diferentes metodologias analíticas utilizadas para análise do solo grampeado. A maioria é baseada em equilíbrio limite, diferenciadas pelo método de cálculo do equilíbrio e pelas superfícies de ruptura, consideradas como curvas aproximadas (circular, log espiral, bilinear, etc). Todas são metodologias aproximativas e, segundo Zhang et al. (1999), apresentam informações referentes à estabilidade global e interna do solo grampeado, mas há erros na informação dos deslocamentos, sendo observados maiores deslocamentos em campo. Desta forma, um monitoramento dos deslocamentos na face do talude é necessário, assim como garantia da qualidade dos materiais utilizados e um controle tecnológico dos grampos.

#### **2.2.1 Ensaio de Arrancamento**

O ensaio de arrancamento tem um papel importante em projetos de estruturas de contenção como o solo grampeado. Sua utilização permite determinar a resistência à tração do elemento estrutural e o coeficiente de atrito da interface soloreforco, sendo verificado a relação tensão-deformação do grampo (Figura 2.6). No ensaio, o grampo é tracionado até a ruptura, que ocorre quando alcança a resistência mobilizada principalmente pelo atrito da interface solo-reforço.

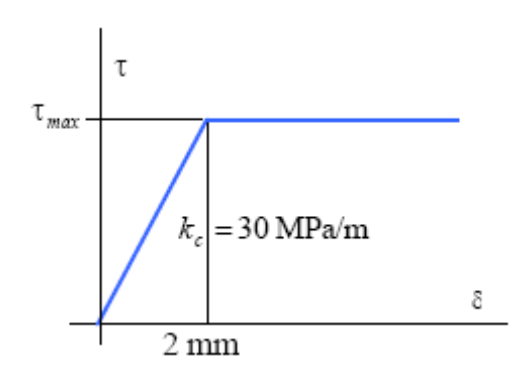

Figura 2-6 – Relação tensão cisalhante-deslocamento relativo assumido na interface (Farfán, 2003).

Em ensaios de arrancamento, todo o comprimento do grampo  $(L_b)$  é mobilizado para a resistência do conjunto, como mostrado na Figura 2.7, onde  $S_b$  é uma sobrecarga aplicada e  $F_t$  a força axial de tração. No caso de taludes, o valor da resistência ao arrancamento pode ser definido da mesma forma, mas para o valor do comprimento do grampo é considerada apenas a parcela que se encontra na zona passiva, ou seja, fora da superfície de ruptura.

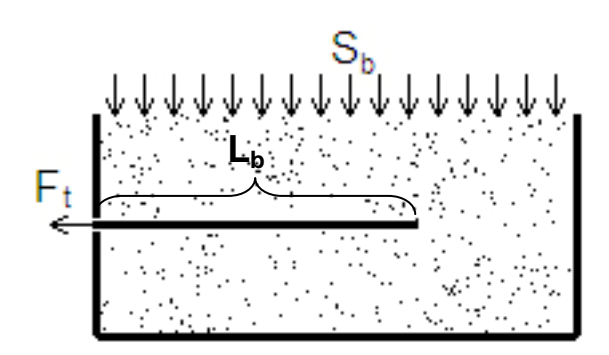

Figura 2-7 – Modelo de ensaio de arrancamento.

Em termos da interação solo-reforço, a resistência ao arrancamento  $(q_s)$  pode ser expressa por:

$$
q_s = a + \sigma_n \cdot \tan \delta \tag{2.1}
$$

onde,

a : é a aderência da interface;

 $\sigma_m$ : é a tensão normal no plano da interface;

 $\delta$ : é o angulo de atrito da interface.

A carga axial de tração  $(Q_d)$  pode ser obtida em função da área superficial do grampo  $(A_f^{\phantom{\dagger}})$  por:

$$
Q_d = q_s \cdot A_f \tag{2.2}
$$

Substituindo a Eq. (2.1) na Eq. (2.2) tem-se:

$$
Q_d = A_f (a + \sigma_n \cdot \tan \delta) \tag{2.3}
$$

onde,

$$
A_f = D \cdot L_b \cdot \pi \tag{2.4}
$$

#### **2.3 Tipos de Ruptura**

As análises de contenções em solo grampeado consideram quatro tipos de ruptura global: interna, externa, mista e de interface. A Figura 2.8 demonstra o funcionamento de cada uma, onde na ruptura interna a superfície corta todos os grampos até alcançar a face do talude, na ruptura mista, não atravessa todos os grampos, na ruptura externa passa por todos os grampos sem cortá-los, havendo o rompimento de todo o bloco grampeado, e na ruptura da interface solo-reforço, funciona como uma ruptura da descontinuidade, onde o atrito da interface é menos eficiente que o corpo grampeado.

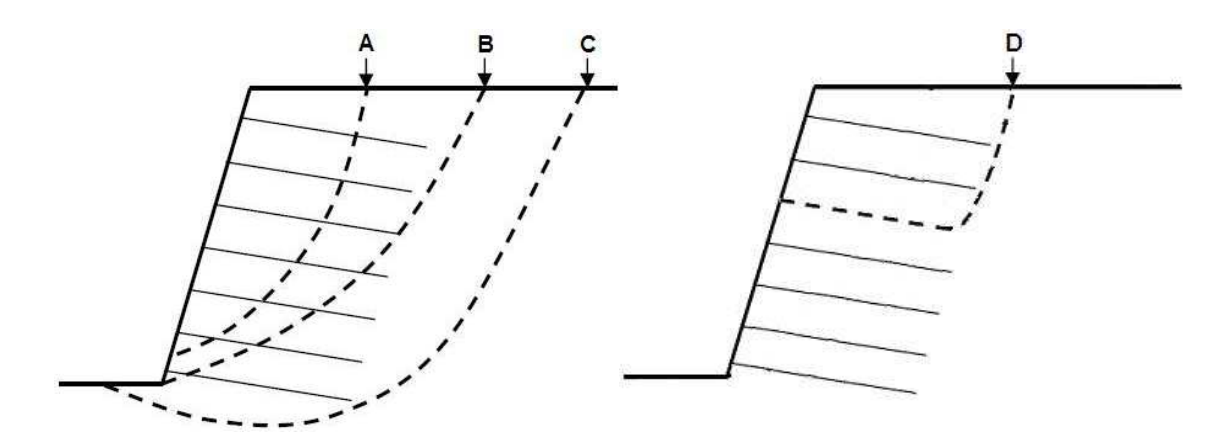

Figura 2-8 – Tipos de superfície de ruptura global: (A) ruptura interna, (B) ruptura mista, (C) ruptura externa e (D) ruptura da interface (adaptado de Liew, 2005).

Em superfícies de ruptura interna e mista devem ser consideradas análises de arrancamento do grampo, ruptura no comprimento e na cabeça do grampo, além de uma preocupação com casos de ruptura local na face do talude (FHWA, 1998). A Tabela 2.1 contém fatores de segurança de projetos recomendados para superfícies de ruptura externa e interna (Liew, 2005).

| Tipo de superfície | Modo de ruptura                | Fator de Segurança         |
|--------------------|--------------------------------|----------------------------|
| Externa            | Giratória                      | 2,0                        |
|                    | Escorregamento                 | 1,5                        |
|                    | Capacidade de Carga            | 3,0                        |
|                    | <b>Estabilidade Global</b>     | $1,2 - 1,4$                |
| Interna            | Arrancamento                   | 2,0                        |
|                    | Tração no grampo               | $t_{\text{max}} < 0.55f_v$ |
|                    | Na cabeça do grampo ou na face | 3,0                        |

Tabela 2-1 – Fator de segurança de projeto para cada um dos tipos de ruptura.

Na análise limite numérica, assim como outros métodos numéricos, a obtenção da superfície de ruptura é de forma automática. O emprego de tais métodos tem obtido melhores resultados sobre o comportamento das estruturas de solo grampeado, com boa concordância entre os valores previstos em projeto e medidos em campo, como relata Unterreiner et al. (1995), que utilizou o MEF para tais comparações.

#### **2.4 Distribuição da Resistência dos Grampos**

Os grampos têm uma distribuição de tensões à tração que não é uniforme (Figura 2.9), com uma resistência inicial definida pelo esforço aplicado à cabeça do grampo  $(T_{FN})$ , aumentando linearmente com inclinação de altura igual à resistência ao arrancamento  $(Q_d)$  até alcançar a resistência do aço, definida pela Eq. 2.5.

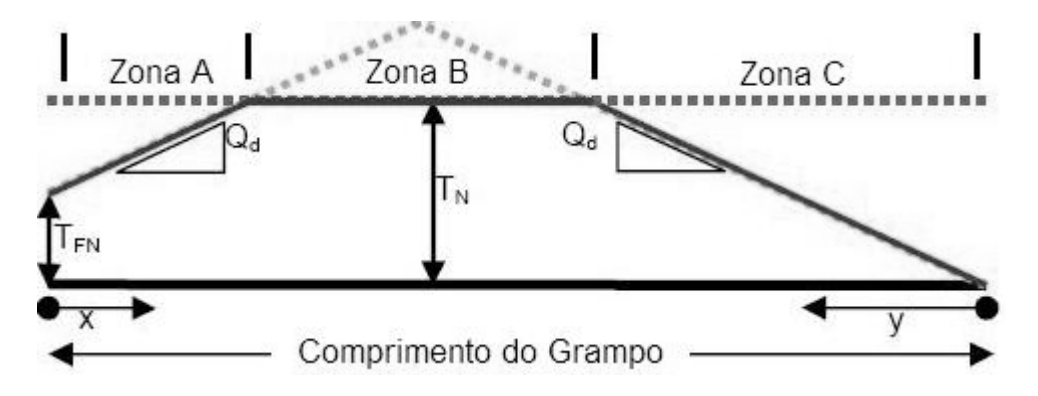

Figura 2-9 – Diagrama de distribuição de tensões de resistência do grampo (adaptado de Liew, 2005).

Sendo,

$$
T_N = A_s \cdot f_y \tag{2.5}
$$

onde

*TFN* : Resistência de ancoragem na cabeça do grampo;

 $T_{\scriptscriptstyle N}$ : Resistência à tração do grampo;

*y f* : Resistência ao arrancamento do grampo;

*As* : Área da seção transversal do reforço.

#### **2.5 Inclusões na Malha de Elementos Finitos**

Qualquer corpo inserido dentro de um meio contínuo causa uma alteração que deve ser considerada na matriz de equilíbrio global do sistema. Em solos, as análises de elementos de reforço se desenvolvem na mesma linha das análises do aço em concreto armado. Segundo Kwak e Filippou (1990), três tipos de metodologias podem ser utilizadas para a modelagem de uma inclusão na malha de elementos finitos: a metodologia discreta, a metodologia embutida e a metodologia homogeneizada.

A metodologia homogeneizada (Figura 2.10) consiste na utilização de elementos de reforço com distribuição uniformizada, ou seja, com o mesmo espaçamento e comprimento, de forma a considerar a área de inclusão como um novo material, com novos parâmetros, sendo assumida uma relação constitutiva para o material reforçado, supondo uma aderência perfeita entre o reforço e o material.

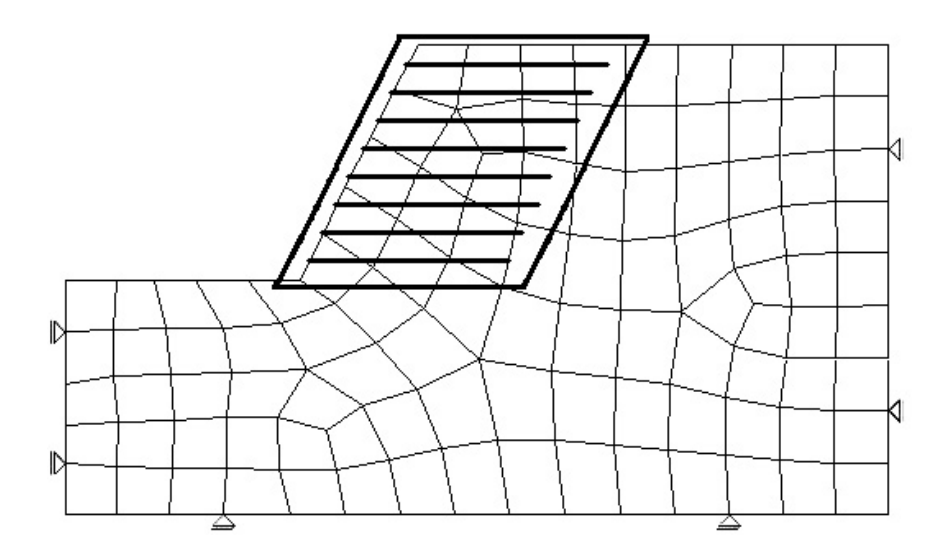

Figura 2-10 – Inclusões de elementos de reforço pela metodologia homogeneizada.

A metodologia embutida permite que o elemento de reforço atravesse livremente a malha de elementos finitos independentemente da disposição dos mesmos, tendo seus próprios nós e pontos de integração, sendo esta a mais indicada para análises 3D. A Figura 2.11 mostra um exemplo de elemento sólido de 20 nós, tendo inserido um elemento de reforço de forma aleatória. A rigidez do reforço é inserida ao elemento sólido atravessado.

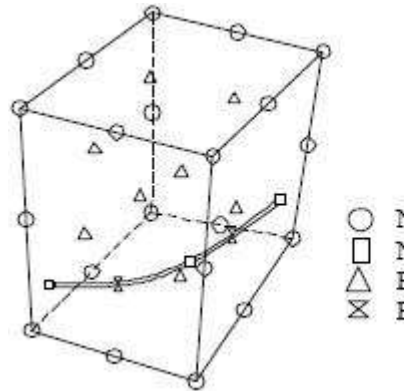

Nó do elemento sólido atravessado  $\Box$  Nó da inclusão Ponto de integração do elemento atravessado  $\times$  Ponto de integração do reforço

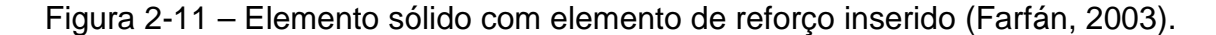

A metodologia discreta é a forma mais utilizada de inclusão, onde os elementos de reforço são considerados como elementos de treliça conectados diretamente nos nós da malha de elementos finitos, tendo dois graus de liberdade em cada nó. Este tipo de inclusão tem limitações, como a dependência da malha para a disposição dos elementos de reforço (ou a dependência da inclusão para realização da malha) como pode ser visto na Figura 2.12.

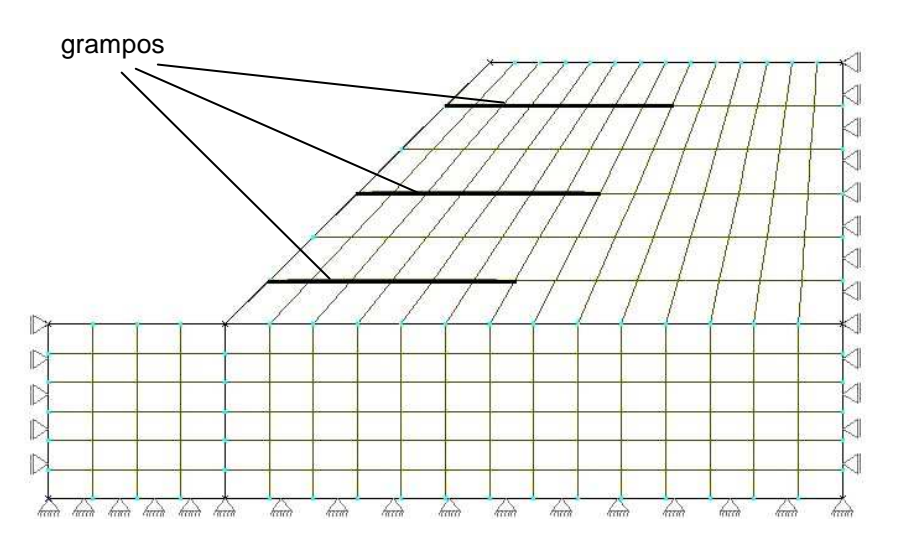

Figura 2-12 – Exemplo de malha de elementos finitos com inclusões conectadas aos nós.

Com a inserção do elemento de reforço, há uma alteração na matriz de equilíbrio global do elemento plano (caso 2D), sendo esta acrescida da matriz de equilíbrio do elemento de reforço, tendo como resultado a matriz global do sistema (**G** ).

$$
\mathbf{G} = \mathbf{G}^{\mathrm{S}} + \mathbf{G}^{\mathrm{R}} \tag{2.6}
$$

sendo **G S** e **G R** as matrizes de equilíbrio global do solo e do reforço, respectivamente.

#### **2.5.1 Elemento de Reforço**

O equilíbrio dos elementos de reforço, assim como para o elemento de solo, se dá através do princípio dos trabalhos virtuais, definido posteriormente, o qual representa o equilíbrio estático num sentido amplo, tendo como expressão resumida na análise limite:

$$
\mathbf{G}\hat{\mathbf{\sigma}} = \lambda \mathbf{p} \tag{2.7}
$$

onde,

- **G** : Matriz de equilíbrio global do sistema;
- $\lambda$ : Fator de colapso da análise limite;
- **p** : Tensor de forças totais (externas e internas);
- $\hat{\sigma}$  : Tensor de tensões nodais;

#### **2.5.2 Interface Solo-Reforço**

No solo grampeado, o elemento de reforço trabalha de forma passiva. Sua atuação começa com o deslocamento do solo, passando então a ter uma ação ativa. A interface solo-reforço é considerada uma descontinuidade (como juntas em rochas). As reações causadas pelos elementos de solo serão absorvidas pela interface solo-reforço e transferidas ao reforço. A interface necessita ser verificada quanto ao seu equilíbrio. Tal verificação se dá pela igualdade entre as tensões normais e cisalhantes atuantes, superior e inferior, sobre a interface, como pode ser visto na Figura 2.13.

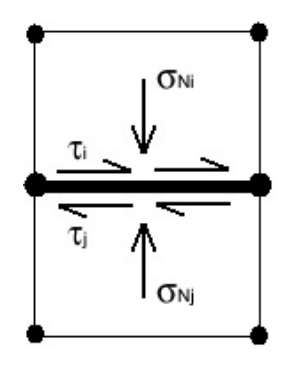

Figura 2-13 – Interface entre os elementos de solo e reforço.

Onde  $\sigma_{\scriptscriptstyle{Ni}}$ ,  $\sigma_{\scriptscriptstyle{N}j}$ ,  $\tau_i$  e  $\tau_j$  são as tensões normais e cisalhantes nos elementos *i* e j, sendo aplicada na formulação as seguintes expressões:

$$
\sigma_{\scriptscriptstyle{Ni}} = \sigma_{\scriptscriptstyle{N}j} \tag{2.8}
$$

$$
\tau_i = \tau_j \tag{2.9}
$$

Além da verificação quanto ao equilíbrio, há o risco de uma ruptura na interface devido ao esforço cisalhante, havendo a necessidade de avaliar qual o grau de risco nas duas interfaces. Este trabalho utiliza o critério de ruptura de Mohr-Coulomb para verificação do escoamento da interface, baseado nas propriedades de aderência (a) e ângulo de atrito (δ) da interface, sendo:

$$
\tau_i = a + \sigma_{\scriptscriptstyle{Ni}} \tan \delta \tag{2.10}
$$

No caso das análises locais a interação entre dois materiais diferentes tem grande importância na análise, pois, além de serem obtidos melhores resultados, é de interesse saber o comportamento das duas estruturas atuando em conjunto. A partir desta percepção, foram criados elementos específicos para tratar destas interações, chamados elementos de interface.

#### **2.5.3 Elementos de Interface**

Este trabalho não utiliza elementos de interface, focando suas análises num âmbito mais global, referente à estabilidade de talude. Por outro lado, optou-se por fazer uma breve descrição deste tipo de elemento.

Quem primeiro introduziu elementos de interface foram Goodman, Taylor e Brekker em 1968 (Gómez, 2000), através de análises de rochas fraturadas via elementos finitos. Tal elemento (Figura 2.14) tem espessura (**t**) zero e é referido como elemento de junta ou elemento de interface com espessura zero, sendo desenvolvidos modelos constitutivos, tanto lineares quanto não-lineares, para representar o comportamento da interface, além de estudos com aplicações em outros tipos de interface, como solo-rocha e solo-estrutura.
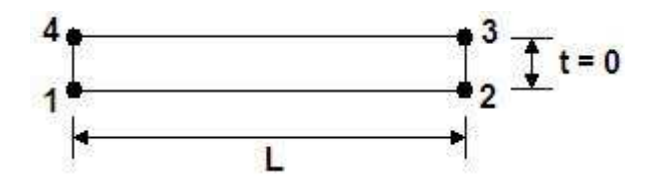

Figura 2-14 – Exemplo de elemento de interface.

Este tipo de elemento procura simular o comportamento entre os dois tipos de materiais envolvidos, possibilitando que deslocamentos diferenciados possam ocorrer entre um elemento e outro, aproximando ao que ocorre naturalmente. Além disso, se a análise permitir, pode haver diferentes discretizações na malha de elementos finitos, sendo um tipo de elemento finito para o solo diferente do elemento estrutural. A ligação será feita pelo elemento de transição, com adaptações a elementos já conhecidos em análises numéricas.

# **3 MODELAGEM VIA ANÁLISE LIMITE NUMÉRICA**

A análise limite vem sendo aplicada na resolução de problemas há muitos anos, tendo seu conceito consolidado com os trabalhos publicados por Chen (1975) e Chen e Liu (1990), quando então os teoremas do limite inferior e superior foram estabelecidos de forma concisa.

A aplicação da análise limite de forma analítica se encontrava limitada à necessidade de se conhecer um campo estático ou cinemático admissível. A definição de um campo cinemático era mais fácil e, por este motivo, o teorema do limite superior veio sendo aplicado por muitos autores com sucesso, através da aproximação de situações em análises. Numa aplicação cinemática, por exemplo, seria definida uma superfície de ruptura do solo, estipulada abaixo de uma fundação, como mostrado na Figura 3.1, baseado na experiência e no bom senso, e esta seria calibrada até ser alcançada uma consistência satisfatória dos resultados.

Com o passar dos anos e a grande aplicação dos métodos numéricos na engenharia, especialmente o Método dos Elementos Finitos (MEF), pôde-se, através da malha de elementos finitos, obter os campos estáticos e cinemáticos de forma automática, para utilização em aplicações da Análise Limite. Desta forma a Análise Limite, que já mostrava consistência nos resultados analíticos, passou também a ser empregada numericamente, sendo então denotada por Análise Limite Numérica (ALN).

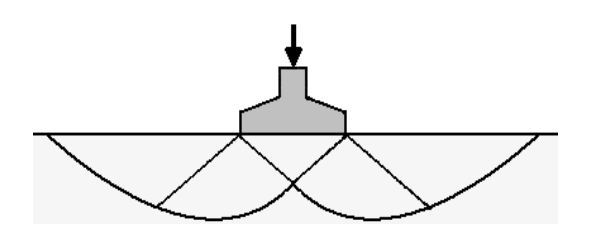

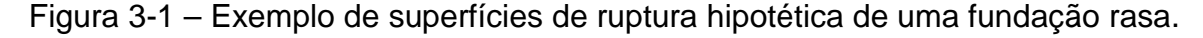

Na mecânica dos sólidos deformáveis, segundo Chen e Liu (1990), existem três condições que devem ser satisfeitas para que uma solução possa ser alcançada:

– Equações de equilíbrio de tensões;

– Equações Constitutivas (relação tensão-deformação); e

– Equações de compatibilidade relacionando deformação com deslocamento.

A Análise Limite segue os preceitos da mecânica dos sólidos deformáveis, mas considera uma condição idealizada no comportamento do material, como rígido perfeitamente plástico. Segundo a lei de fluxo associado ou condição de normalidade, são estabelecidos os teoremas sobre os quais a análise limite está fundamentada: teorema do limite inferior e teorema do limite superior (Figura 3.2).

#### Teorema do Limite Inferior (estático)

Um carregamento externo que gera uma distribuição de tensões interna estaticamente admissível, na qual satisfaz ao critério de escoamento ( *f* ≤ 0 ), às condições de equilíbrio de cargas no contorno e no domínio, tem valor menor ou igual à verdadeira carga de colapso.

## Teorema do Limite Superior (cinemático)

Um carregamento externo que gera um campo de velocidades cinematicamente admissível, na qual a taxa de trabalho externo se equivale à taxa de dissipação interna, e na qual satisfaz as condições de compatibilidade de velocidades no contorno (em deformações), tem sempre valor maior ou igual à verdadeira carga de colapso.

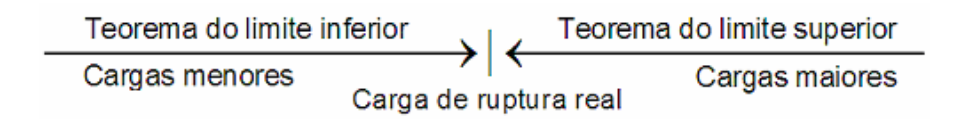

Figura 3-2 – Representação dos teoremas da análise limite.

O ponto chave na teoria da análise limite é a determinação do fator de colapso  $(\lambda)$ . No limite inferior o fator de colapso pode ser definido como um fator multiplicador pelo qual as cargas são majoradas para que o sistema estrutural alcance a ruptura. No limite superior, busca-se alcançar o início da dissipação de energia, representado pelo movimento da massa de solo, ou seja, o objetivo é minimizar a energia de dissipação até que seja alcançada, com uma certa tolerância, a carga de ruptura necessária para que ocorresse a dissipação inicial.

## **3.1 Formulação Variacional do Problema de Equilíbrio em 2D**

Como dito anteriormente, a análise limite estava limitada em se conhecer campos estáticos ou cinemáticos para que pudessem ser obtidos os resultados. Com o auxílio da malha de elementos finitos estes campos puderam ser obtidos de forma automática. Baseado nos princípios da mecânica do contínuo, um problema de análise limite pode ser definido da seguinte forma matemática:

Dado

**f** em Ω (vetor de forças no domínio) **t** em Γ (vetor de forças no contorno)

Encontrar  $\lambda$ ,  $\sigma$ ,  $\dot{u}$ ,  $\dot{\epsilon}$  e  $\dot{\gamma}$  na qual as seguintes condições sejam satisfeitas: Equilíbrio:

$$
\nabla^{\mathrm{T}} \sigma = \lambda \mathbf{f} \text{ em } \Omega, \qquad (3.1)
$$

$$
\sigma \eta = \lambda t \text{ em } \Gamma \,, \tag{3.2}
$$

onde λ é o fator de colapso do sistema,  $\nabla^T$  é o operador diferencial, **σ** é o tensor de tensões, **f** é o vetor de forças no corpo, **t** é o vetor de forças no contorno e η o vetor normal unitário.

Função de Escoamento ( $f$ ) no domínio ( $\Omega$ ):

$$
f(\sigma) \le 0 \text{ em } \Omega, \tag{3.3}
$$

Compatibilidade:

$$
\dot{\mathbf{\varepsilon}} = \nabla \dot{\mathbf{u}} \quad \text{em } \Omega \,, \tag{3.4}
$$

$$
\dot{\mathbf{u}} = 0 \text{ em } \Gamma \,, \tag{3.5}
$$

onde  $\dot{\varepsilon}$  é o tensor de deformações e **u** é o tensor de velocidade de deformação.

Lei de Fluxo:

$$
\dot{\boldsymbol{\varepsilon}}^p = \dot{\gamma} \frac{\partial f}{\partial \boldsymbol{\sigma}} \qquad \begin{array}{c} \dot{\gamma} = 0 \quad \text{se} \ f(\boldsymbol{\sigma}) < 0, \\ \dot{\gamma} \ge 0 \quad \text{se} \ f(\boldsymbol{\sigma}) = 0, \end{array} \tag{3.6}
$$

onde  $\dot{\bm{\epsilon}}^p$  é o tensor de deformações plásticas e  $\dot{\gamma}$  é o fator de plastificação.

Segundo Farfán (2000), a solução deste sistema definido de forma matemática não é trivial, inclusive para casos bastante simples, devido às inequações apresentadas nas Eqs. 3.3 e 3.6. Mas o mesmo pode ser resolvido aproximadamente através de um modelo discreto equivalente que represente apropriadamente o contínuo. Desta forma, as soluções numéricas são obidas através da discretização do meio contínuo através da malha de elementos finitos.

Existem diferentes tipos de formulações desenvolvidas baseadas nos dois teoremas da análise limite. Uma destas formulações é denotada por formulação mista em tensão, devido à consideração da compatibilidade cinemática (Eq. 3.4). Segundo Araújo (1997), a formulação mista tem como vantagem principal a fácil implementação, além de ter uma consistência em relação aos resultados dos campos de tensões e de velocidades, buscando uma solução mista com aproximação nos campos estático e cinemático para o problema da análise limite.

A representação da formulação numérica se inicia segundo o princípio dos trabalhos virtuais, que pode ser definido como: "Seja um corpo em equilíbrio, submetido a um sistema de forças externas. Se neste corpo é imposto um campo de deslocamentos virtuais, o trabalho virtual das forças externas é igual ao trabalho virtual das forças internas". Sua expressão variacional na análise limite pode ser representada por:

$$
\int_{V} (\delta \dot{\mathbf{\varepsilon}}^{T} \boldsymbol{\sigma}) dV = \lambda \left[ \int_{V} (\delta \dot{\mathbf{u}}^{T} \mathbf{F}) dV + \int_{St} (\delta \dot{\mathbf{u}}^{T} \mathbf{t}) dS_{t} \right]
$$
(3.7)

Considerando a discretização numérica para o campo das tensões e velocidades:

$$
\sigma = H_{\sigma} \hat{\sigma} \tag{3.8}
$$

$$
\dot{\mathbf{u}} = \mathbf{H}_{\mathrm{u}} \hat{\mathbf{u}} \tag{3.9}
$$

onde σ é o tensor de tensões do elemento, u é o tensor de velocidades de deformação do elemento,  $\hat{\sigma}$  é o tensor de tensões nodais,  $\hat{u}$  é o tensor de velocidades nodais e, H<sub>σ</sub>, H<sub>u</sub> são matrizes das funções de interpolação do campo das tensões e do campo das velocidades, respectivamente.

A representação do tensor de tensão e velocidade é expressa em forma de vetor, sendo para um caso 2D:

$$
\hat{\sigma}_{\mathbf{i}} = \begin{Bmatrix} \sigma_1 \\ \sigma_2 \\ \sigma_3 \end{Bmatrix} = \begin{Bmatrix} \sigma_x \\ \sigma_y \\ \sigma_{xy} \end{Bmatrix} , \qquad \hat{\mathbf{u}} = \begin{Bmatrix} u_x \\ u_y \end{Bmatrix}
$$
 (3.10)

O vetor da taxa das velocidades de deformação é definido como:

$$
\dot{\mathbf{\varepsilon}} = \nabla_{u} \dot{u} = \nabla_{u} \mathbf{H}_{u} \hat{u} = \mathbf{B}_{u} \hat{u}
$$
 (3.11)

onde:

$$
\mathbf{B}_{\mathsf{u}} = \nabla_{u} \mathbf{H}_{\mathsf{u}} = \begin{bmatrix} \frac{\partial \mathbf{H}_{ui}}{\partial x} & 0\\ 0 & \frac{\partial \mathbf{H}_{ui}}{\partial y} \\ \frac{\partial \mathbf{H}_{ui}}{\partial y} & \frac{\partial \mathbf{H}_{ui}}{\partial x} \end{bmatrix}
$$
(3.12)

E substituindo as equações 3.8, 3.9 e 3.11 em 3.7, têm-se:

$$
\int_{V} \delta \hat{\mathbf{u}}^{T} \mathbf{B}_{u}^{T} \mathbf{H}_{\sigma} \hat{\sigma} dV = \lambda \delta \hat{\mathbf{u}}^{T} \left[ \int_{V} \mathbf{H}_{u}^{T} f dV + \int_{St} \mathbf{H}_{u}^{T} t dS_{t} \right]
$$
(3.13)

Simplificando:

$$
\int_{V} (\mathbf{B}_{u}^{T} \mathbf{H}_{\sigma}) \hat{\sigma} dV = \lambda \left[ \int_{V} \mathbf{H}_{u}^{T} f dV + \int_{St} \mathbf{H}_{u}^{T} t dS_{t} \right]
$$
(3.14)

Finalmente, colocando a equação de equilíbrio na forma compacta:

$$
[G] \hat{\sigma} = \lambda \{p\} \tag{3.15}
$$

onde:

$$
[\mathbf{G}] = \int_{\mathbf{V}} (\mathbf{B}_{\mathbf{u}}^{\mathrm{T}} \mathbf{H}_{\sigma}) \mathbf{d} \mathbf{V}
$$
 (3.16)

$$
\{p\} = \left[\int_{V} \mathbf{H}_{u}^{T} \mathbf{f} \mathbf{d} \mathbf{V} + \int_{St} \mathbf{H}_{u}^{T} \mathbf{t} \mathbf{d} \mathbf{S}_{t}\right]
$$
(3.17)

Dois tipos de análises são freqüentemente mais utilizadas nas formulações da análise limite, sendo as mesmas denotadas por análise constante-bilinear e bilinearbilinear. O primeiro termo referencia a discretização do campo de tensão nos nós, enquanto o segundo indica a discretização de deslocamentos nos nós.

Na análise constante-bilinear, a matriz de interpolação das tensões **H**<sub>σ</sub> é formada por submatrizes unitárias constantes e a matriz de interpolação das velocidades **H**u é formada por funções bilineares. Neste caso, este tipo de elemento também é conhecido como elemento de tensão constante, pois as tensões são as mesmas em todos os nós, ou seja, em todo elemento.

Nos dois casos, as variáveis do problema de otimização é o campo de tensões. Quando os elementos são considerados com tensão constante, o problema é formulado da seguinte forma:

$$
\left[\int_{V} \delta \hat{\mathbf{u}}^{T} \mathbf{B}_{u}^{T} dV \right] \sigma = \lambda \delta \hat{\mathbf{u}}^{T} \left[\int_{V} \mathbf{H}_{u}^{T} f dV + \int_{St} \mathbf{H}_{u}^{T} t dS_{t} \right]
$$
(3.18)

Simplificando:

$$
\int_{V} \mathbf{B}_{u}^{T} dV \sigma = \lambda \left[ \int_{V} \mathbf{H}_{u}^{T} f dV + \int_{St} \mathbf{H}_{u}^{T} t dS_{t} \right]
$$
(3.19)

Sendo a matriz de interpolação para elemento de tensão constante, com a segunda dimensão representando o número de elementos pelo número de componentes de tensão:

$$
\mathbf{H}_{\sigma} = \begin{bmatrix} 1 & 0 & 0 & \dots & 1 & 0 & 0 \\ 0 & 1 & 0 & \dots & 0 & 1 & 0 \\ 0 & 0 & 1 & \dots & 0 & 0 & 1 \end{bmatrix}_{3 \times 3N_{DOS}}
$$
 (3.20)

Para elemento de tensão constante, a matriz de equilíbrio global do sistema (G) se reduz a:

$$
[\mathbf{G}] = \int_{\mathbf{V}} \mathbf{B}_{\mathbf{u}}^{\mathrm{T}} \mathbf{d} \mathbf{V}
$$
 (3.21)

Para o caso de interpolação bilinear-bilinear, a mudança está no fato de que a matriz de interpolação em tensão (**H**σ) utiliza suas respectivas funções bilineares de tensão fazendo com que as tensões sejam diferentes em cada nó, sendo, para um elemento quadrilátero de quatro nós:

$$
\mathbf{H}_{\sigma} = \begin{bmatrix} h_1 & 0 & 0 & h_2 & 0 & 0 & h_3 & 0 & 0 & h_4 & 0 & 0 \\ 0 & h_1 & 0 & 0 & h_2 & 0 & 0 & h_3 & 0 & 0 & h_4 & 0 \\ 0 & 0 & h_1 & 0 & 0 & h_2 & 0 & 0 & h_3 & 0 & 0 & h_4 \end{bmatrix}_{3 \times 3 \text{Mnos}}
$$
(3.22)

Desta forma, a matriz de equilíbrio global bilinear-bilinear é definida como:

$$
[\mathbf{G}] = \int_{V} \mathbf{B}_{u}^{T} \mathbf{H}_{\sigma} dV
$$
 (3.23)

#### **3.2 Formulação Variacional para Elemento Unidimensional**

Elementos de treliça considerados como problema unidimensional têm definidas suas análises ao longo do eixo-x de coordenadas, exercendo função apenas como elemento axial de tração. Em muitos casos, tais elementos podem estar inclinados de um ângulo qualquer ( $\alpha$ ), como mostrado pela Figura 3.3. Por conveniência deste trabalho, optou-se por representar as variáveis deste elemento com a letra "R" subscrita, referenciando ao elemento de reforço.

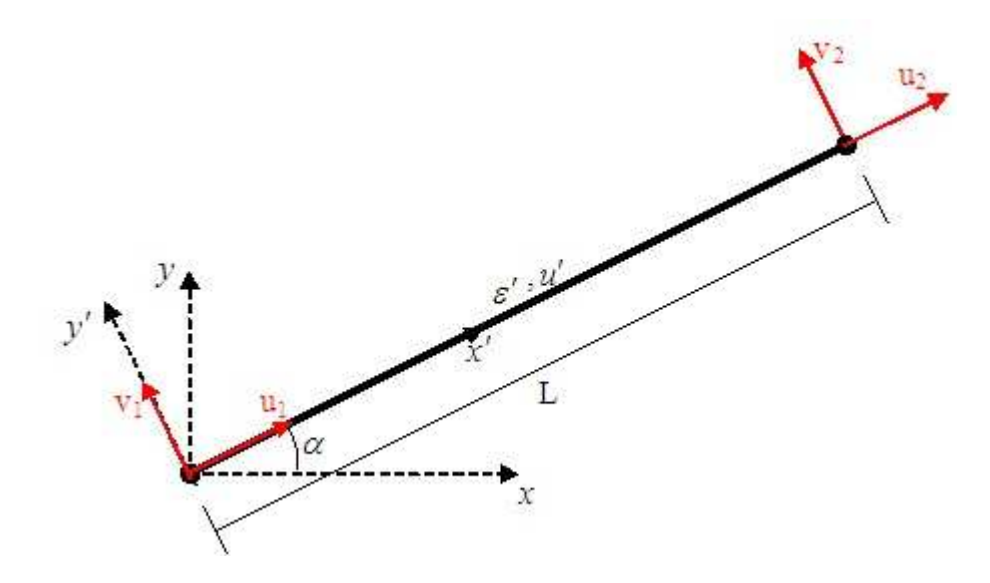

Figura 3-3 – Elemento de treliça, análise unidimensional, em coordenadas globais.

Desta forma, a seqüência de análise que segue se faz considerando elemento de treliça. A mudança para o plano x'y' altera os valores das componentes de deslocamento  $u_i$  e  $v_i$  de cada nó para  $u'_i$  e  $v'_i$ . Esta mudança é representada pela matriz de rotação:

$$
\mathbf{u}' = \mathbf{T}_u \mathbf{u} \tag{3.24}
$$

A matriz de rotação em deslocamento (**T**u), utilizado na Eq. 3.24, para um caso de nós com dois graus de liberdade é definida por:

$$
\mathbf{T}_u = \{ \cos \alpha \quad \sin \alpha \} \tag{3.25}
$$

Sendo **u** o deslocamento total, o mesmo é representado na forma variacional por:

$$
\mathbf{u} = \mathbf{H}_{Ru}\hat{\mathbf{u}} \tag{3.26}
$$

A matriz **H**Ru é a matriz das funções de interpolação do elemento de reforço:

$$
\mathbf{H}_{Ru} = \begin{bmatrix} h_1 & 0 & h_2 & 0 \\ 0 & h_1 & 0 & h_2 \end{bmatrix}
$$
 (3.27)

O tensor **û** de deslocamentos nodais para um elemento de dois nós, é representado por:

$$
\hat{\mathbf{u}} = \begin{cases} u_1 \\ v_1 \\ u_2 \\ v_2 \end{cases}
$$
 (3.28)

Substituindo a Eq. 2.26 na Eq. 2.24 tem-se:

$$
\mathbf{u}' = \mathbf{T}_{u} \mathbf{H}_{Ru} \hat{\mathbf{u}} \tag{3.29}
$$

Sendo a deformação sobre o elemento de reforço:

$$
\varepsilon' = \nabla \mathbf{u}' \tag{3.30}
$$

E o operador diferencial ( $\nabla$ ) para um caso unidimensional:

$$
\nabla = \left\{ \partial \!\!\! /_{\partial x} \right\} \tag{3.31}
$$

Tem-se, substituindo a Eq. 2.29 na Eq. 2.30:

$$
\varepsilon' = \nabla \mathbf{T}_u \mathbf{H}_{Ru} \hat{\mathbf{u}} \tag{3.32}
$$

Desta forma, a matriz da relação deformação-deslocamento do elemento de reforço (B<sub>R</sub>) é expressa por:

$$
\mathbf{B}_R = \nabla \mathbf{T}_u \mathbf{H}_{Ru}
$$
 (3.33)

Que no caso unidimensional é uma matriz linha definida da seguinte forma:

$$
\mathbf{B}_{R} = \frac{1}{L} \{-\cos\alpha - \sin\alpha \cos\alpha \sin\alpha\} \tag{3.34}
$$

Finalmente, a matriz de equilíbrio global do reforço (G<sub>R</sub>) é definida por:

$$
\mathbf{G}_{R} = \int_{dV} \mathbf{B}_{R}^{T} \mathbf{T}_{\sigma} \mathbf{H}_{R\sigma} \mathbf{dV}
$$
 (3.35)

Sendo a matriz de rotação em tensão (T<sub>σ</sub>) para análise unidimensional:

$$
\mathbf{T}_{\sigma} = \begin{cases} \cos^2 \alpha & \sin^2 \alpha & 2 \sin \alpha \cos \alpha \end{cases}
$$
 (3.36)

A análise limite utiliza como variáveis na equação de equilíbrio global as tensões, sejam constantes em todo o elemento aplicadas em análises constantebilinear, sejam diferentes em cada nó, em análises bilinear-bilinear. Desta forma, a matriz de interpolação em tensão  $\mathbf{H}_{R\sigma}$  é definida, respectivamente, nas Equações 3.37 e 3.38.

$$
\mathbf{H}_{R\sigma} = \begin{bmatrix} h_1 & 0 & 0 & h_2 & 0 & 0 \\ 0 & h_1 & 0 & 0 & h_2 & 0 \\ 0 & 0 & h_1 & 0 & 0 & h_2 \end{bmatrix}
$$
 (3.37)

$$
\mathbf{H}_{R\sigma} = \begin{bmatrix} 1 & 0 & 0 \\ 0 & 1 & 0 \\ 0 & 0 & 1 \end{bmatrix}
$$
 (3.38)

#### **3.3 Incorporação das Formulações**

A incorporação de outros tipos de elementos na malha de elementos finitos, como os estruturais, causa modificações na matriz de equilíbrio global. A metodologia discreta define os nós dos elementos estruturais, inseridos na malha de elementos finitos, como os mesmos nós do elemento plano onde os elementos estruturais são considerados. Desta forma, os deslocamentos são os mesmos para os dois tipos de elementos (estrutural e plano), pois utilizam os mesmos nós, definindo, assim, uma condição de aderência perfeita.

Com relação às tensões, o elemento plano utilizado possui um campo de tensões em duas dimensões, sendo que o elemento de reforço tem apenas tensão axial, devido à utilização da formulação variacional para elemento de treliça. Isto revela que os campos de tensões nos elementos estruturais inseridos pela metodologia discreta são diferentes dos campos de tensões nos elementos planos.

Tais fatores, acima apresentados, revelam que a incorporação entre as matrizes de equilíbrio da estrutura geotécnica e do elemento de reforço serão realizadas através dos deslocamentos e não das tensões, sendo definida para tensão constante como:

$$
\mathbf{G} = \int_{V} \mathbf{B}_{u}^{T} dV + \int_{V} \mathbf{B}_{R}^{T} \mathbf{T}_{\sigma} dV
$$
 (3.39)

E para tensão bilinear:

$$
\mathbf{G} = \int_{V} \mathbf{B}_{u}^{T} \mathbf{H}_{\sigma} dV + \int_{V} \mathbf{B}_{R}^{T} \mathbf{T}_{\sigma} \mathbf{H}_{R\sigma} dV
$$
 (3.40)

Em outros termos, pode-se dizer que há um aumento da segunda dimensão da matriz de equilíbrio global na análise limite, referente à tensão, como segue:

$$
\mathbf{G}_{a\times(b+c)} = \mathbf{G}_{a\times b}^{S} + \mathbf{G}_{a\times c}^{R} \tag{3.41}
$$

sendo G<sup>S</sup> e G<sup>R</sup> as matrizes de equilíbrio do material geotécnico e do elemento de reforço, respectivamente.

# **4 IMPLEMENTAÇÃO E UTILIZAÇÃO DO LIMAG**

A seqüência deste trabalho é seguida com a conclusão de dois grandes passos. O primeiro passo foi realizar a mudança de paradigma do LIMAG de programação estruturada para orientada a objetos. No segundo passo, foi feita a inserção de elementos de reforço pela metodologia discreta.

Neste capítulo é descrita a implementação realizada para a mudança de paradigma do LIMAG e a inclusão da análise de elementos de reforço, apresentando, também, a descrição da ferramenta implementada, assim como sua utilização para realização das análises.

## **4.1 Paradigma da Orientação a Objetos**

A partir dos anos 60, um novo paradigma de programação veio sendo desenvolvido, buscando uma melhor performance na implementação de programas em grande escala, mas suas vantagens, naquela época, não eram expressivas, e o paradigma da programação estruturada se manteve como o mais utilizado. Somente no início da década de 80 as vantagens puderam ter significância sobre as implementações, pois os requisitos para os sistemas computacionais se tornavam cada vez mais complexos. Tal paradigma foi denominado de Programação Orientada a Objetos (POO).

A linguagem Simula, da década de sessenta, é aceita como a primeira linguagem orientada a objetos, sendo que junto com a linguagem Smalltalk (década de 70), foram as que mais contribuíram para o desenvolvimento da POO. De fato, a linguagem orientada a objetos mais utilizada em todo o mundo é a linguagem C++.

A linguagem C++ foi desenvolvida por Bjarne Stroustrup no início dos anos 80 (Stroustrup, 2007) e era vista como um avanço da linguagem C, desenvolvida por Dennis Ritchie na década de 70 (Ritchie, 2007), com a inclusão do paradigma da programação orientada a objetos. A partir dos anos 80, a linguagem foi sendo refinada até adquirir uma personalidade própria, consolidando-se em 1998, com a publicação da biblioteca padrão de C++, mantendo o grau de compatibilidade antes estabelecido com a linguagem C, pois possui também as bibliotecas padrão C.

De forma bem geral, a orientação a objetos é uma organização de elementos em termos de coleção de classes que abstraem as características de objetos distintos incorporando sua estrutura e comportamento próprios. O acoplamento e ligação entre os objetos resultariam na formação do software. A grande vantagem deste tipo de implementação é a facilidade de modificação de elementos e rotinas, e a adição de novos objetos sem comprometer toda implementação.

Em resumo, o paradigma da POO traz o conceito de objeto para dentro da programação de forma abstrata e o denota como sendo um conjunto de dados mais um conjunto de procedimentos que representam a estrutura e o comportamento de uma entidade concreta ou abstrata. Os dados, chamados de atributos, são informações que descrevem a estrutura do objeto. Os procedimentos, chamados métodos, são operações pré-definidas que acessam os atributos e respondem sobre o comportamento do objeto.

O conjunto de atributos e métodos que formam um objeto tem grande distinção. Os atributos possuem um tipo, que define os possíveis valores que uma variável possa representar, como um número inteiro, número real ou caractere. Os métodos são rotinas que realizam alguma ação, como alterar o conteúdo de um atributo do objeto. Desta forma, aos atributos pertencem às características inerentes ao objeto, como o valor da área, do diâmetro, tipo de material, entre outros. No caso dos métodos, estes representam as ações que o objeto tem como capacidade de executar, como definir uma matriz, calcular e retornar um valor, entre outros.

O modelo de objetos permite a criação de bibliotecas que tornam efetivos o compartilhamento e a reutilização de código, reduzindo o tempo de desenvolvimento e, principalmente, simplificando o processo de manutenção das aplicações. Como exemplos de entidades concretas na engenharia civil, de forma genérica, tem-se: solo, laje, viga, estaca; e entidades abstratas, ou não tão concretas: elementos, equações diferenciais, sistemas lineares, quadratura de Gauss.

A implementação orientada a objetos se baseia na criação das chamadas classes. Na classe é onde estão definidos os atributos e métodos de um objeto. Um objeto é a instância da classe, ou seja, o objeto é criado a partir de uma classe e, desta forma, possui os atributos e métodos nesta definidos.

Muitos são os termos hoje que definem a POO, mas três deles são de grande importância, pois são conceitos desenvolvidos a partir deste paradigma: herança, encapsulamento e polimorfismo. Outros conceitos, como atributos, métodos e mensagens, de certa forma, existem em outros paradigmas, sendo denotados por nomes diferentes. A Tab. 4.1 faz um panorama resumido entre a linguagem de programação estruturada e a linguagem de programação orientada a objetos, demonstrando algumas semelhanças existentes.

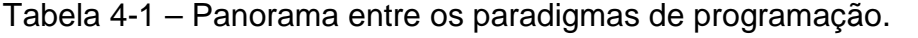

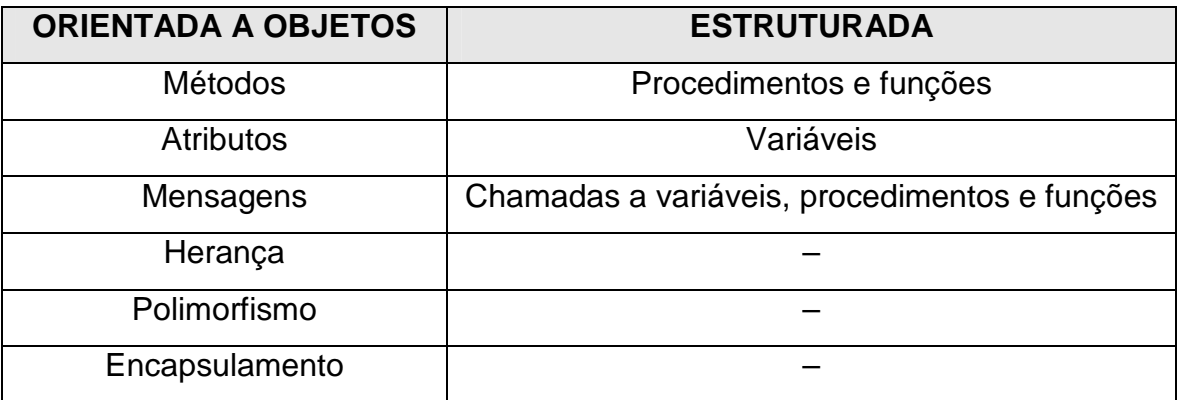

## **a) Encapsulamento**

Todos os atributos dos objetos podem ser acessados através de mensagens. Aqueles atributos que só são acessíveis por mensagens através de métodos da classe são chamados de atributos encapsulados. O conceito de encapsulamento pode ser definido como o impedimento do acesso aos atributos de forma direta. Ou seja, os atributos dos objetos só podem ser acessados e modificados através dos métodos contidos nas respectivas classes a que estes pertencem.

## **b) Herança**

Herança é a capacidade de que novas classes criadas herdem atributos e métodos de classes comuns já definidas, sem que os mesmos necessitem serem novamente definidos. A POO define como superclasse, a classe que possui atributos e métodos comuns a outras classes, que são então chamadas classes derivadas. Desta forma, as classes derivadas herdam os atributos e métodos da superclasse. Por exemplo, sendo criada uma superclasse chamada material, nesta seriam definidos os atributos e métodos comuns a todos os critérios de ruptura (Mohr-Coulomb, Hoek & Brown, Ducker-Prager, etc) que necessitam de parâmetros material diferentes. Tais parâmetros seriam definidos em classes específicas a cada um critério, herdando os atributos e métodos da classe material, sem que os mesmos precisem ser definidos novamente nas classes derivadas.

#### **c) Polimorfismo**

O polimorfismo tem seu significado da expressão várias formas. No caso da POO, significa que métodos podem ser definidos com o mesmo nome (ou chamada) em classes, com tipos de dados diferentes. Assim sendo, métodos de mesmo nome podem retornar valores diferentes, contendo em seu interior rotinas diferentes.

#### **4.2 Mudança de Paradigma**

Um novo paradigma traz sempre novos conceitos, com formas diferentes de pensar para se resolver ou representar um mesmo problema. Neste trabalho, foi feito uma análise da implementação estruturada em Fortran, sendo definidas as características necessárias à criação das classes, seus métodos e atributos.

Bueno (2003) destaca a utilização de uma análise orientada a objetos, que funciona como um método para iniciar a implementação, pois há regras capazes de auxiliar na identificação dos objetos, das relações entre as classes, dos atributos, dos métodos, das heranças e das associações, facilitando a realização da implementação final.

De início, foram estabelecidas as principais classes que deveriam conter no LIMAG para suprir sua necessidade apresentada na implementação estruturada. A estrutura de arquivos em linguagem estruturada (Figura 4.1a) apresenta a implementação dividida de forma a ser passível de interpretação para o programador da estrutura, mas dificulta a identificação, para um novo programador, de encontrar cada um dos métodos que seriam inseridos na POO. O fato é que a implementação estruturada contém variáveis, funções ou procedimentos que são capazes de auxiliar na definição dos atributos e métodos de um objeto, mas muitas vezes estes estão espalhados por arquivos diferentes na estrutura de arquivos, no qual se precisa ter um conhecimento geral da implementação para saber onde encontrar as ligações de cada um. Desta forma, duas coisas se tornaram primordiais para a mudança de paradigma: o conhecimento da linguagem Fortran para análise de toda a estrutura de arquivos e a definição das classes principais para o LIMAG em POO (Figura 4.1b), estabelecendo a ligação de cada um dos atributos e métodos identificados e removendo os desnecessários.

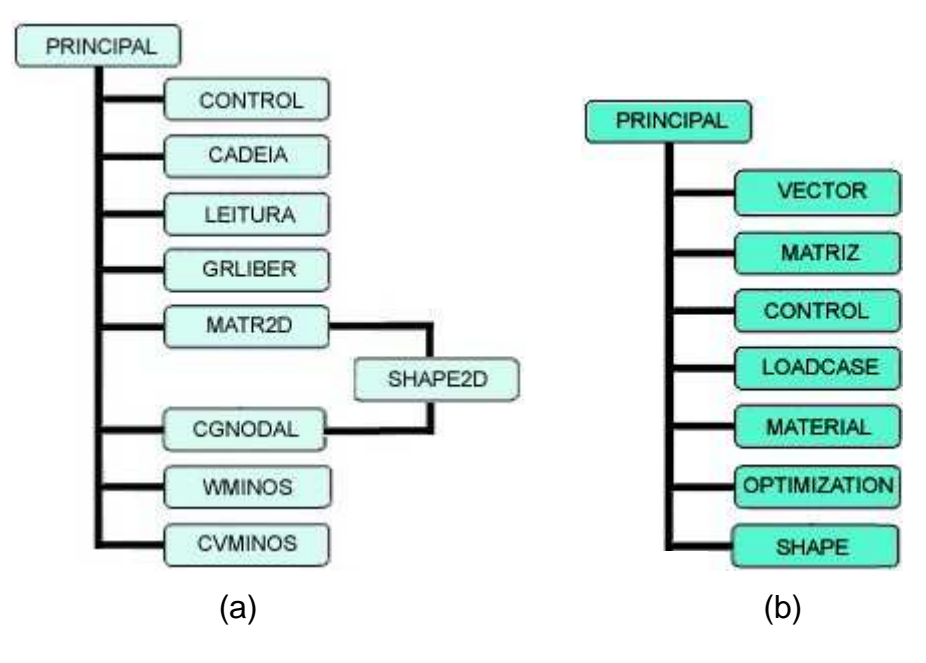

Figura 4-1 – Estrutura de arquivos utilizadas para (a) Fortran e (b) C++.

Por fim, foi concluída a implementação orientada a objetos do LIMAG. O objetivo principal é aproveitar das vantagens para concretizar a possibilidade de um desenvolvimento continuado da ferramenta, inserindo novas análises posteriores a este trabalho. As principais vantagens, quando se trata de uma implementação de grande porte, são atualizações mais simples e possibilidade de compartilhamento e reutilização de códigos já existentes. Isto facilita o desenvolvimento continuado, pois reduz o tempo no processo de aprimoramento.

Com relação à implementação orientada a objetos em si, a linguagem C++ permite criar classes modelo (template classes). Freqüentemente, este tipo de classe está ligado a um atributo que possui métodos específicos para sua definição, como matrizes e vetores. Uma classe modelo permite definir em sua chamada o tipo do atributo que ela contém. De certa forma, pode-se dizer que o objeto é um atributo que não possui um tipo definido, sendo definido em sua instância. A Figura 4.2 demonstra um exemplo de classe modelo e no programa principal está mostrada a instância e a chamada para um método do objeto instanciado.

 $1/7$ 2template<class D> 3class Matriz { Ä concernat  $53;$  $\tilde{6}$  $8$ void main() {  $10$ Matriz<REAL> B;  $\frac{1}{2}$  Instanciando<br>B.realoc(10,10,B);  $\frac{1}{2}$  Alocando 11  $12$  $13$ 14 return; 15}  $16/7$ 

Figura 4-2 – Exemplo de classe modelo em C++.

Para a estrutura orientada a objetos deste trabalho, foi criada uma classe modelo extremamente importante, utilizada em todas as outras classes: a classe matriz. Nesta classe foram definidos os métodos para obtenção de suas dimensões, soma de matrizes, inversão, multiplicação, obtenção do determinante, entre outros. Mas o método mais importante consiste no de alocação/realocação dinâmica.

A alocação dinâmica em C++ depende de ponteiros. A definição deste método trouxe grande facilidade em manipulação das matrizes utilizadas em toda implementação, sendo possível alterar o valor de qualquer uma das dimensões de uma matriz sem que a mesma perdesse seu conteúdo anteriormente alocado. Ou seja, uma matriz 10x10 poderia ser convertida numa matriz 20x20 mantendo o conteúdo da anterior e com as novas posições zeradas. Isto possibilitou que os dados pudessem ser acrescentados numa mesma matriz durante toda a implementação, quando necessário, sem a criação de outra matriz.

Além da classe matriz, foram definidas outras seis classes superclasses, fazendo parte do corpo estrutural do LIMAG: Control, Shape, Material, Loadcase, Optimization e Reinforce.

# **4.2.1 Resumo das Classes**

Este item apresenta um resumo da descrição das classes implementadas para definição do LIMAG, acrescentando também a classe para elementos de reforço.

A classe Control contém métodos e atributos relacionados com o controle geral da análise. Todas as características necessárias, como definição de análise (constante-bilinear, bilinear-bilinear, bi ou tridimensional) é de responsabilidade desta classe. Além disso, nesta classe são definidos os métodos para gerar os arquivos para o MINOS.

#### Métodos Públicos

## **void** MINOS( )

Define e escreve o arquivo neutro para o otimizador MINOS, tendo este a extensão ".mps".

#### **void** MINOSSPC( )

Define e escreve o arquivo de especificação para o otimizador MINOS, tendo este a ".spc".

#### **void** CVMINOS( )

Converte o arquivo de resultados do MINOS para o arquivo neutro a ser lido pelo pós-processador.

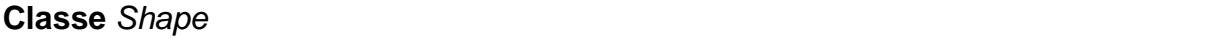

Nesta classe estão definidos os atributos e métodos relacionados com a geometria do modelo matemático e com a malha de elementos finitos, sendo alguns destes: tipo de elemento, número de nós, jacobiano, matriz de equilíbrio global, etc.

Um objeto da classe shape representa a geometria do modelo matemático, como a malha de elementos finitos, forças, condições de contorno, etc.

## Métodos Públicos

**void** setInterPoints( )

Define os pontos de interpolação.

**void** InterFunc2D( )

Define as funções de interpolação em duas dimensões.

# **void** GrauLiber( )

Define os nós livres e aqueles com alguma condição de contorno em deslocamento.

# **void** MatrizGlobal( )

Define a matriz global de um elemento finito.

## **void** ConfigMatGlobal( )

Define toda a matriz global do sistema.

# **void** LocalLinear( )

Este método é utilizado para definir a matriz de coordenadas para localização de onde o carregamento é aplicado linearmente.

## **void** Bilinear( )

Análises com tensão bilinear, onde a matriz de interpolação em tensão não é unitária.

# **void** LocalArea( )

Este método é utilizado para definir a matriz de coordenadas para localização de onde o carregamento é aplicado em área.

**void** Jacobian( )

Define a matriz jacobiana, o determinante da matriz jacobiana.

# **Classe** Material

A classe Material contém os atributos e métodos referentes aos materiais utilizados nas análises, podendo haver mais de um material, numa análise de

camadas heterogêneas. Além disso, dois tipos diferentes de materiais podem ser inseridos nas análises do LIMAG, considerando os critérios de ruptura de Mohr-Coulomb, Hoek & Brown.

## **Classe** Loadcase

Na classe Loadcase estão definidos os métodos e atributos de cálculo para as condições de contorno em forças. Os métodos procuram definir os atributos, como as matrizes das forças, posicionando cada uma nas dimensões referente a cada nó ou elemento, podendo assim ser considerado na otimização.

#### Métodos Públicos

#### **void** nodalforces( )

Método para definir as forças externas concentradas no vetor de forças.

#### **void** lineforces( )

Método para definir as forças externas lineares uniformes ou variáveis no vetor de forças.

#### **void** supforces( )

Método para definir as forças externas em área no vetor de forças.

#### **void** bodyforces( )

Método para definir as forças externas de massa no vetor de forças.

## **Classe** Optimization

A classe Optimization foi criada para conter os métodos e atributos referentes ao processador, que funciona através de otimização em programação não-linear. Nesta classe estão definidos os atributos para os casos de otimização que podem ser ou não escolhidos pelo usuário, como otimização de forças de massa, de força concentrada, de forças lineares uniformes e variáveis. O fator de colapso depende da definição de qual força será ativa na otimização até a ruptura e quais terão efeito passivo na análise.

## **Classe Modelo** Matriz (Template class)

A classe matriz é uma classe que utiliza ponteiros para alocação dinâmica de memória, sendo uma classe modelo (template class). Os objetos desta classe possuem duas dimensões a serem alocadas dinamicamente, representando uma matriz.

## Métodos Públicos

## **int** Rows( )

Retorna um número inteiro com o valor da primeira dimensão da matriz.

## **int** Colns( )

Retorna um número inteiro com o valor da segunda dimensão da matriz.

## **void** zerar( )

Método para zerar todos as posições de uma matriz.

#### **void** somar( )

Soma de matrizes.

## **void** realoc( )

Alocação e realocação dinâmica de uma matriz.

#### **void** transposta( )

Método para obtenção da matriz transposta.

## **void** inversa( )

Método para obtenção da matriz inversa.

# **double** det( )

Retorna o valor do determinante de uma matriz quadrada.

## **Classe** reinforce

Os objetos desta classe possuem os atributos e métodos para a análise de elementos de reforço, sendo definido os campos de tensões do reforço, que serão incluídos no arquivo neutro do MINOS (.mps).

#### Métodos Públicos

#### **void** setALPHAandL( )

Define o ângulo de inclinação do reforço (α) e seu comprimento (L).

## **void** setTETA( )

Define o ângulo de inclinação da força normal (θ) aplicada nos elementos de reforço, tanto superior quanto inferior.

#### **void** ConfigDirections( )

Este método organiza numa matriz os elementos de solo que estão logo acima ou abaixo do elemento de reforço, ou à direita ou esquerda (no caso de um reforço colocado na posição vertical).

## **void** defineStress( )

Este método define as tensões que são aplicadas no reforço, bem como sua resistência à tração.

#### **void** MatrizB( )

Este método define a matriz da relação deslocamento-deformação do elemento de reforço.

#### **void** MatrizGlobal( )

Define a matriz global de um elemento de reforço e do sistema.

#### **bool** IsElemUp( )

Retorna se um elemento de solo está na posição superior ou à direita do elemento de reforço.

#### **void** MPS( )

Escreve no arquivo neutro do MINOS (.mps) as equações do reforço para análise de otimização.

#### **4.3 Módulos para Análise**

Para resolução de um problema convencional por métodos numéricos são necessárias três fases distintas: pré-processamento, processamento e pósprocessamento. As três fases são complementares, sendo que os módulos de pré e pós-processamento têm grande desenvolvimento baseado em interfaces gráficas, com acesso direto ao processamento.

## **4.3.1 Pré-processamento e Pós-processamento**

O pré-processador utilizado neste trabalho é o MTOOL (TecGraf, 1993a). O programa é capaz de criar um modelo matemático e, a partir deste, gerar um arquivo neutro que contém todas as características do modelo, definidas em cabeçalhos específicos de dados, contendo as referências numéricas dos nós, elementos, materiais, condições de contorno, etc., numa linguagem passível de interpretação humana para simplicidade de modificação e adaptação aos programas numéricos em geral, mediante um manual de instruções.

O pós-processador utilizado é o MVIEW (TecGraf, 1993b). O programa é capaz de ler um arquivo neutro de resultados, que possui alguns cabeçalhos de dados iguais ao pré-processador para identificar as características do modelo, mas também há os cabeçalhos específicos para identificação dos resultados a serem exibidos graficamente.

Inicialmente definido para análises pelo método dos elementos finitos, o arquivo neutro pode ser utilizado para análises por outros métodos que tenham como base a malha de elementos finitos, como é o caso da análise limite. A adaptação se baseia na criação ou modificação de cabeçalhos, especificando cada análise.

#### **4.3.2 Processamento: LIMAG**

A implementação neste trabalho, como apresentado anteriormente, foi realizada em linguagem C++ para análises em duas dimensões (2D), com elemento finito quadrilátero de quatro nós. O princípio básico do LIMAG é utilizar a malha de elementos finitos para encontrar os campos de tensões e velocidades, inserindo a parte de otimização da análise limite com uma formulação mista em tensão. Sua implementação fora realizada anteriormente em linguagem estruturada (FORTRAN 90), focalizando três meios contínuos: Cosserat bidimensional (LIMAG/COS-2D), convencional bi e tridimensional (LIMAG-2D e LIMAG-3D, respectivamente). A Tab. 4.2 apresenta um resumo da estrutura implementada neste trabalho.

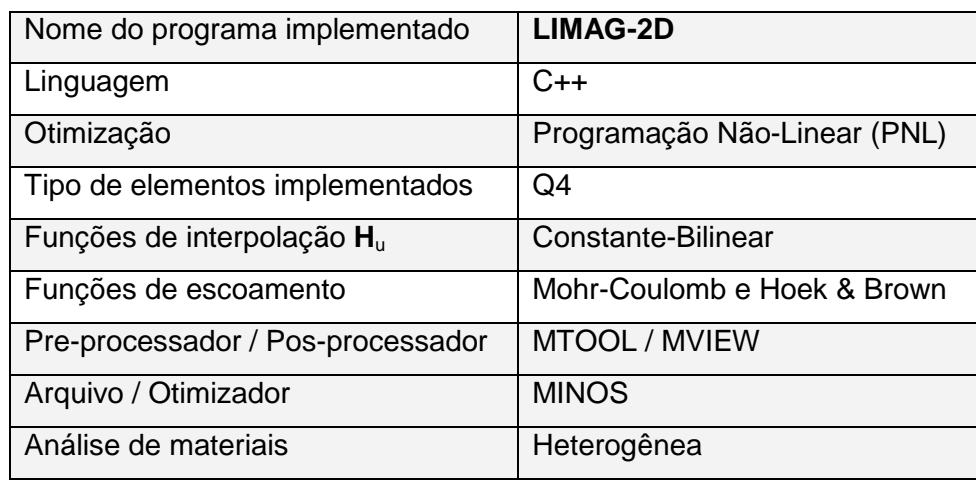

Tabela 4-2 – LIMAG contínuo convencional bidimensional.

É necessário expor toda a abrangência que a palavra otimização tem no contexto deste trabalho, pois faz referência à resolução de problemas não-lineares de programação matemática, sendo este um mecanismo processador (solver) das análises do LIMAG. Assim, um otimizador é uma ferramenta capaz de resolver problemas matemáticos buscando a obtenção do melhor resultado dentro de certa tolerância, que também é chamado de resultado ótimo.

O LIMAG, junto com o otimizador MINOS (Murtagh e Saunders, 1998), formam o processador completo e utilizam o arquivo neutro gerado pelo préprocessador para suas análises, gerando um arquivo neutro de saída capaz de ser interpretado pelo pós-processador.

Os tipos de análises definidos neste trabalho foram bilinear-bilinear e constante-bilinear, com material homogêneo ou heterogêneo (Figura 4.3). O

otimizador foi preparado apenas para análises constante-bilinear e, por conseguinte, apenas este tipo de análise é realizada neste trabalho.

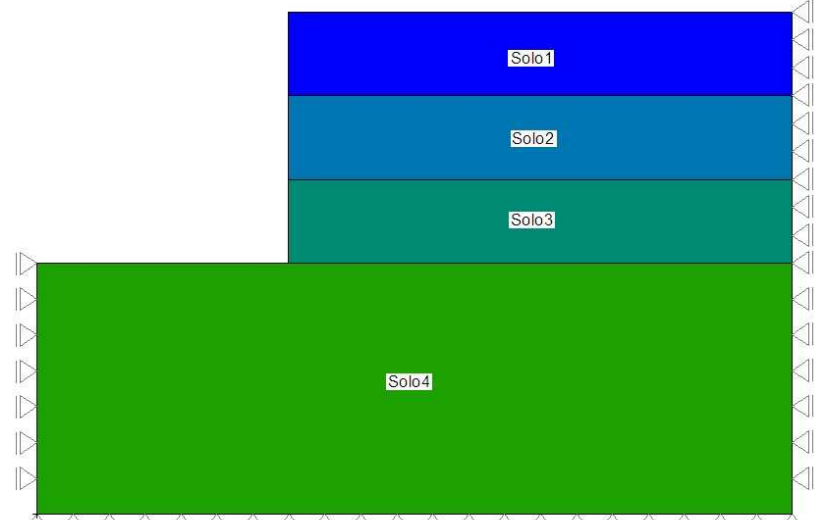

Figura 4-3 – Exemplo de talude heterogêneo com quatro camadas de diferentes materiais.

Para que uma análise pelo LIMAG obtenha êxito, é necessário que sejam inseridos os cabeçalhos de otimização e, para tal, conhecer a sintaxe do arquivo neutro é importante. Não foi criada uma forma automática de inclusão destes cabeçalhos, necessitando que tal trabalho seja feito manualmente. Em resumo, foram criados dois novos cabeçalhos para análise no LIMAG, que devem ser inseridos antes do cabeçalho %END do arquivo neutro: optimization e reinforcement.

O cabeçalho de otimização (optimization) existe desde a implementação estrutural, pois contém toda a informação necessária para a resolução de problemas da análise limite, ou seja, sem ele não há solução do LIMAG. São dois tipos de otimização que podem ser definidas: ativa e passiva.

Para uma análise de estabilidade de taludes, por exemplo, é necessário que a massa de solo seja definida com uma otimização ativa, pois seu comportamento será avaliado até a ruptura. Num outro exemplo, em análises de capacidade de carga, a otimização ativa está no carregamento que representa a sapata, seja de forças nodais ou forças lineares (Tab. 4.3). Qualquer outro carregamento externo ou de massa que não seja de otimização ativa, pode ser considerado passivo na análise.

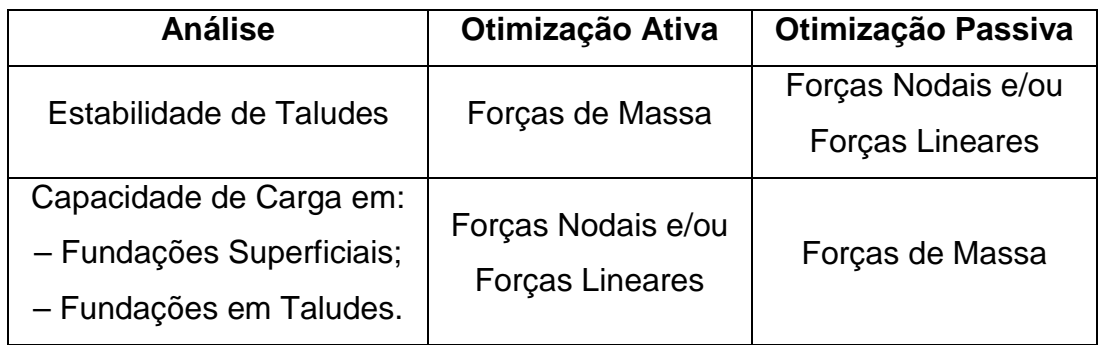

Tabela 4-3 – Exemplos de análises por otimização dos tipos de forças.

O segundo cabeçalho (reinforcement) é referente à análise de reforço do solo e foi criado a partir deste trabalho. No MTOOL não há como inserir elementos estruturais na malha de elementos finitos que possam ser utilizados na análise de reforço. Desta forma, a definição da geometria do elemento estrutural de reforço é feita manualmente através do arquivo neutro, onde são inseridos os nós da malha de elementos finitos referentes ao elemento de reforço, considerando os conceitos da metodologia discreta.

| 45                 |                             | <b>%REINFORCEMENT, NODES</b>                       |                 |                 |                 |                               |                 |                 |                 |                 |                  |                  |                  |                  |                  |                  |
|--------------------|-----------------------------|----------------------------------------------------|-----------------|-----------------|-----------------|-------------------------------|-----------------|-----------------|-----------------|-----------------|------------------|------------------|------------------|------------------|------------------|------------------|
| з                  | <b>%REINFORCEMENT, LINE</b> |                                                    |                 |                 |                 |                               |                 |                 |                 |                 |                  |                  |                  |                  |                  |                  |
| 3                  | 14<br>14<br>14              | 111<br>91<br>71                                    | 112<br>92<br>72 | 113<br>93<br>73 | 114<br>94<br>74 | 115<br>95<br>75               | 116<br>96<br>76 | 117<br>97<br>77 | 118<br>98<br>78 | 119<br>99<br>79 | 120<br>100<br>80 | 121<br>101<br>81 | 122<br>102<br>82 | 123<br>103<br>83 | 124<br>104<br>84 | 125<br>105<br>85 |
| 300<br><b>%END</b> |                             | %REINFORCEMENT, PROPERTY<br>Aderência da interface |                 |                 |                 | Angulo de atrito da interface |                 |                 |                 |                 |                  |                  |                  |                  |                  |                  |
|                    |                             | Resistência à Tração                               |                 |                 |                 |                               |                 |                 |                 |                 |                  |                  |                  |                  |                  |                  |

Figura 4-4 – Exemplo de dados computados para análise de elementos de reforço.

Para o elemento de reforço, considera-se um elemento unidimensional de dois nós (elemento de treliça). Como dito anteriormente, na análise, é necessário que sejam inseridos manualmente no arquivo neutro, além do número total de nós, o número de linhas de reforço, o número de elementos em cada linha, e as propriedades e parâmetros necessários para a análise de reforço. Na Figura 4.4 a resistência a tração dos elementos de reforço possui um valor de 300kN/m<sup>2</sup>, a coesão é nula e o ângulo de atrito da interface (δ) é de 35º. A linha de reforço pode ser inserida tanto na horizontal como inclinada de um certo ângulo (α) e em quantos números de linhas forem tidas como necessárias, sendo dependente da malha de elementos finitos (Figura 4.5). A implementação considerou três propriedades do

material de reforço: a resistência à tração, a coesão e o ângulo de atrito da interface solo-reforço.

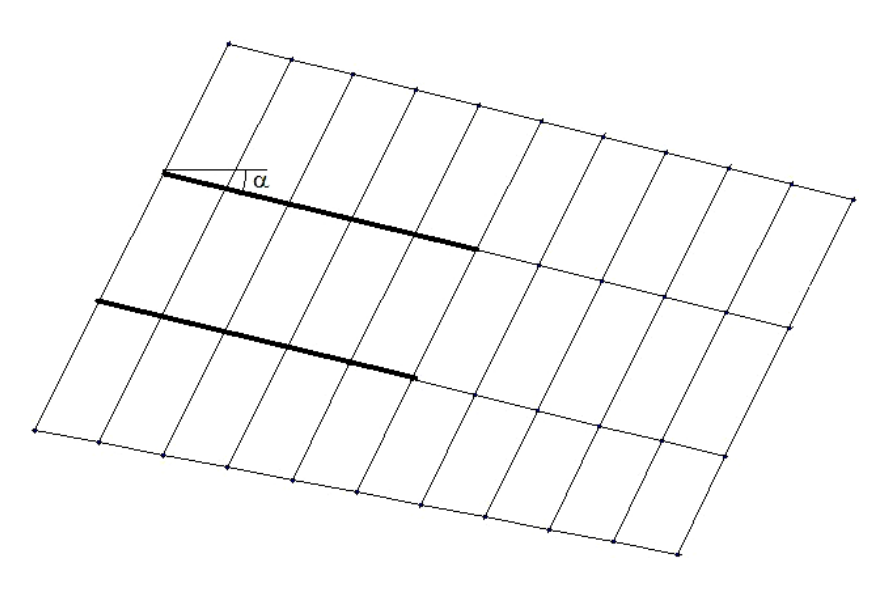

Figura 4-5 – Reforço posicionado de forma inclinada de um ângulo α.

A resistência à tração funciona na implementação como um valor limitador da análise, sendo que, quanto menor a resistência, menos carga a estrutura reforçada pode suportar.

Os resultados do LIMAG são representados pelo fator de colapso e pelas tensões nos elementos finitos, que são as variáveis do problema. Mas, possibilitam também uma representação gráfica das velocidades de deformação, apresentando de forma qualitativa as deformações ocorridas no material, que são os resultados da solução do problema dual de otimização.

Em problemas de otimização resolvidos pelo LIMAG, quando aplicado sem elementos de reforço, a relação entre as restrições de igualdade e desigualdade está em torno de 67% para 33%. Já quando nesta mesma formulação são inseridos os elementos de reforço, esta relação é modificada para 40% por 60%. Pode ser observado um crescimento notável na quantidade de restrições de desigualdade. Para problemas mais robustos, que envolvam escalas maiores e maiores número de elementos, será necessário um otimizador específico adequado aos tipos de restrições de igualdade e desigualdade no LIMAG.

Este capítulo procurou apresentar um resumo, descrevendo de forma teórica os tipos de análises que o LIMAG pode realizar. Os arquivos necessários e a prática para utilização do mesmo são alvos de um manual explicativo.

# **5 APLICAÇÕES**

#### **5.1 Descrição**

Para a verificação da funcionalidade de qualquer trabalho de implementacão computacional é necessário realizar comparações com base nas análises da teoria analítica ou outros métodos, publicados na literatura.

Este capítulo se inicia com análises para a verificação da mudança de paradigma, sendo realizadas análises tanto no LIMAG/Fortran como LIMAG/C++, apresentando os resultados de forma comparativa.

Por conseguinte, para a análise da inclusão de elementos de reforço são realizados aplicações em dois trabalhos diferentes, encontrados na literatura. Os dois são de taludes inclinados a 1H:2V, com variação das propriedades materiais. As diferenças são que o primeiro é um trabalho computacional aplicado sobre o teorema do limite superior da análise limite e o segundo é um trabalho experimental realizado numa centrífuga geotécnica.

## **5.2 Resultados da Mudança de Paradigma**

Foram realizadas quatro análises diferentes para validação da implementação orientada a objetos em comparação com a implementação estruturada. Análises tipo 1 e 2 são de fundações rasas, tipo 3 talude com β=60º e tipo 4 talude com β=45º. São utilizados elementos quadriláteros de quatro nós, com número de elementos e nós variáveis, como mostrado pelas Figuras. 5.1 e 5.2.

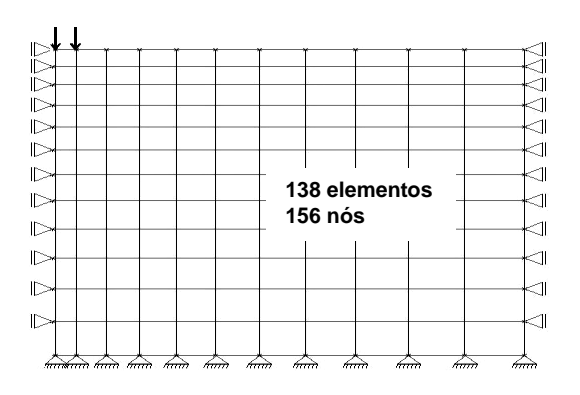

Figura 5-1 – Geometria de uma fundação rasa discretizada por uma malha de elementos finitos e condições de contorno (TecGraf, 1993a)

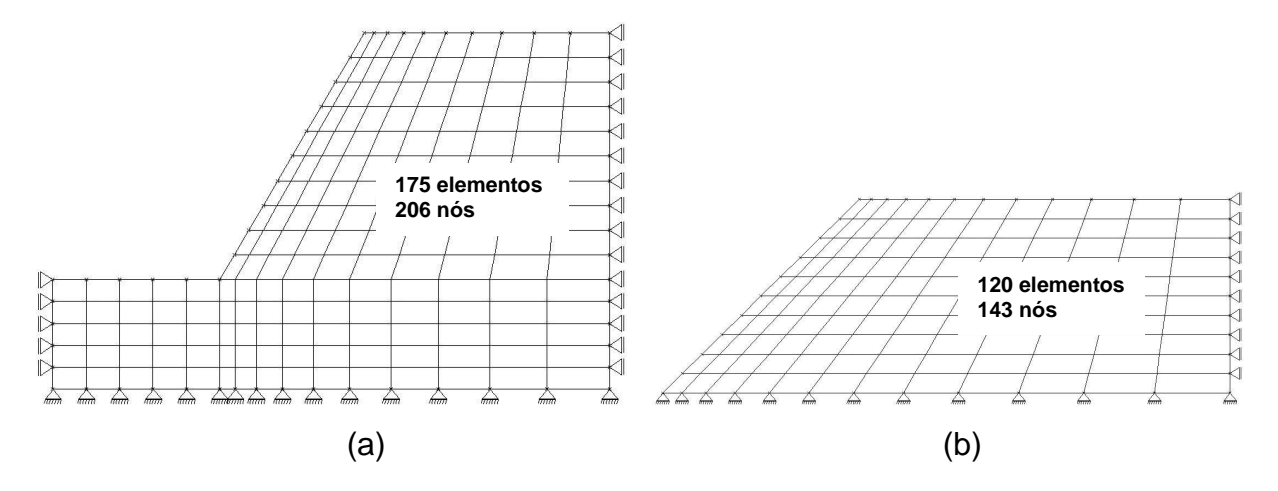

Figura 5-2 – Geometria de dois taludes homogêneos com (a) 60 e (b) 45 graus discretizado por uma malha de elementos finitos e condições de contorno (TecGraf, 1993a).

Os resultados são apresentados na Tab. 5.1. Os valores obtidos entre o LIMAG/Fortran e LIMAG/C++ são os mesmos para o caso de fundação rasa, havendo diferenças no número de iterações do otimizador. Para o caso dos taludes, além da diferença no número de iteração, há uma pequena diferença no fator de colapso obtido. Estas diferenças estão ligadas à sensibilidade do otimizador.

| <b>Tipo</b> | <b>Propriedades Materiais</b> |           |                               | Otim. | <b>Fortran</b> |      | C++    | Analítico* |                |
|-------------|-------------------------------|-----------|-------------------------------|-------|----------------|------|--------|------------|----------------|
|             | c (kN/m <sup>2</sup> )        | $\phi(0)$ | $\gamma$ (kN/m <sup>3</sup> ) |       |                | # It |        | # $It$     | $q_{ult}$ / FS |
| Fundação    | 5,00                          | 30,00     | 18,00                         | Nodal | 417.21         | 7564 | 417.21 | 7517       | 352,30         |
| Fundação    | 5.00                          | 10,00     | 18,00                         | Nodal | 56,39          | 4569 | 56,39  | 4569       | 52,73          |
| Talude 60°  | 12,38                         | 10,00     | 20,00                         | Massa | 1,022          | 5370 | 1,032  | 5063       | 1,01           |
| Talude 45°  | 5.00                          | 28,00     | 18,00                         | Massa | 1,016          | 6307 | 1,017  | 6772       | 1,00           |

Tabela 5-1 – Resultados comparativos entre LIMAG/Fortran e LIMAG/C++.

\* utilizando a fórmula analítica de Terzaghi (Velloso & Lopes, 1996) para capacidade de carga e o método ordinary para obtenção do FS, com auxílio do software slope/W.

O fato é que, com a utilização do mesmo otimizador nas duas análises, os resultados esperados seriam iguais. Isto, pois, o LIMAG, em sua atribuição, analisa o arquivo neutro gerado pelo MTOOL e cria um arquivo neutro para ser lido pelo otimizador, sendo que este último seria igual tanto no caso do Fortran como C++. Desta forma, como o otimizador é o mesmo para ambos, os resultados teoricamente seriam os mesmo, como aconteceu. As pequenas diferenças encontradas, menores a 1%, estão relacionadas com a sensibilidade do processamento pelo MINOS.

Os resultados gráficos gerados pelo pós-processador MVIEW são apresentados nas Figuras. 5.3 e 5.4. O arquivo neutro de saída de resultados interpretados pelo MVIEW pode ser adaptado para apresentação de resultados variados. No LIMAG foi colocado a saída da função de escoamento, tensões no eixos x, y e z, tensão cisalhante, tensões principais, deslocamentos em vetores e superfícies, além da estrutura deformada.

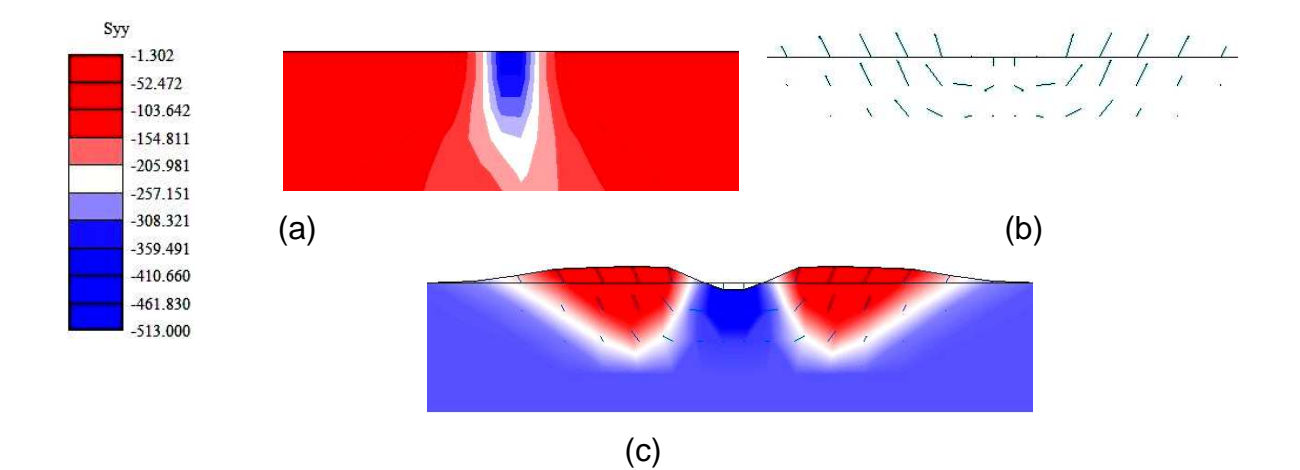

Figura 5-3 – Resultados de fundação rasa tipo 1, sendo (a) um bulbo de tensões no eixo-y, (b) mecanismo de ruptura definido pelo campo de velocidades e (c) malha de elementos finitos deformada.

Para problemas de fundações superficiais, o fator de colapso (λ) representa o valor da capacidade de carga do solo. Já em taludes, λ não representa o fator de segurança (FS) diretamente, sendo obtidos valores acima deste último.

Um trabalho recente, realizado por Ferreira & Farfán (2005) com auxílio do LIMAG, procurou evidenciar a relação entre o FS e o λ através de um fator de redução (FR).

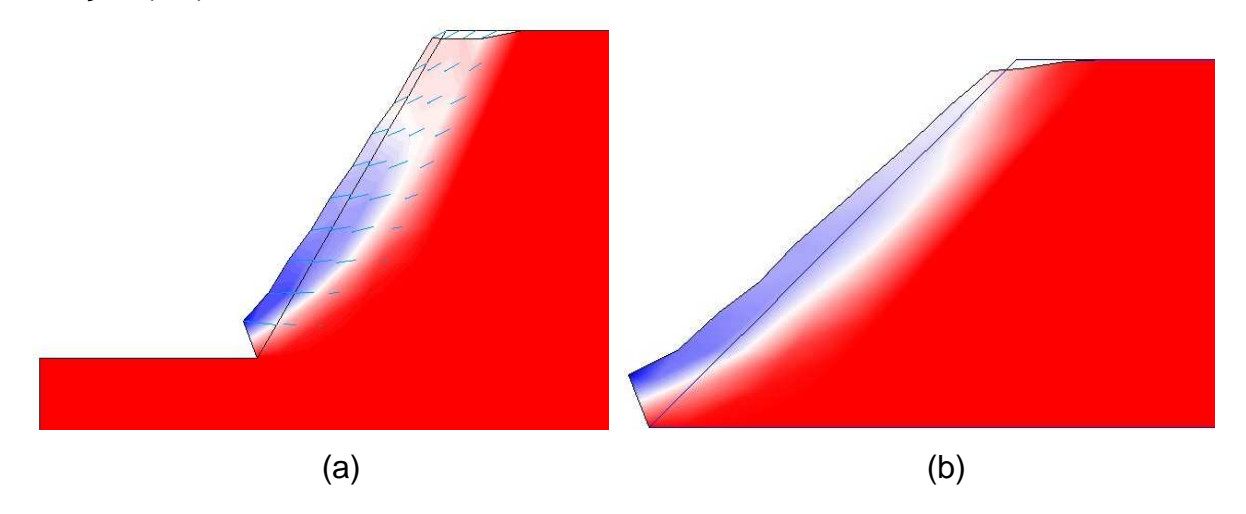

Figura 5-4 – Superfícies de ruptura e deslocamentos em taludes de (a) 60 e (b) 45 graus.

Para tal, o FR foi aplicado sobre as propriedades de resistência do material geotécnico (Eq. 5.1 e 5.2) , sendo gerados resultados até a iminência de ruptura  $(FS \cong 1,0 \text{ e } \lambda \cong 1,0).$ 

$$
\tan \phi^* = \frac{\tan \phi'}{FR}
$$
 (5.1)

$$
c^* = \frac{c'}{FR} \tag{5.2}
$$

onde,

c' : é a coesão original do solo;

φ' : é o ângulo de atrito original do solo;

c\* : é a coesão do solo modificada pelo FR;

φ\* : é o ângulo de atrito do solo modificada pelo FR;

O objetivo deste trabalho foi evidenciar o fato dos resultados das três análises serem o mesmo na iminência de ruptura, obtendo o mesmo FR (Figura 5.5). As curvas dos gráficos demonstram não haver nenhuma relação entre a ALN e os MEL e MEF, ou seja, para o caso onde o material geotécnico esteja com os propriedades originais (FR=1), os valores de  $\lambda$  divergem dos valores de FS.

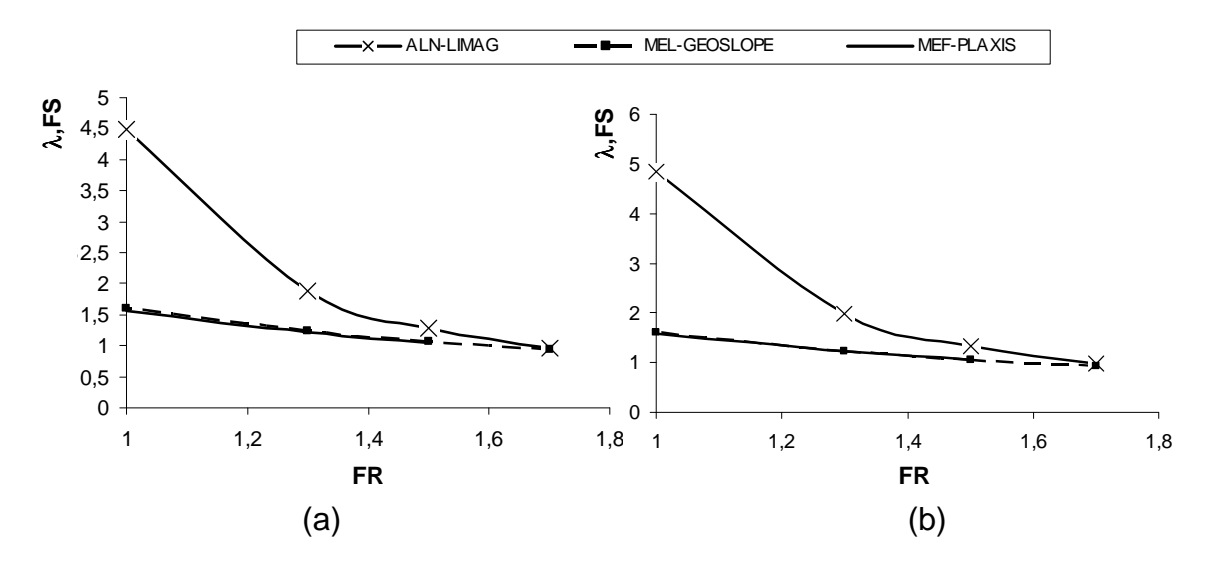

Figura 5-5 – Efeito do fator de redução sobre o fator de segurança e fator de colapso em taludes de 45 graus.

Com relação à comparação entre o MEF e o MEL, os resultados são bem consistentes entre ambos.

Essas análises contribuem para evidenciar a eficiência da aplicação do LIMAG na resolução de problemas geotécnicos, comparados com ferramentas já consagradas, utilizadas em softwares comerciais.

# **5.3 Simulação de um Talude Hipotético Reforçado**

Asaoka et al. (1994) utilizou a formulação do limite superior da análise limite com auxílio da malha de elementos finitos e acrescentou o estudo de solo reforçado, utilizando o critério de ruptura de Von Mises em análises baseadas em dois tipos de materiais: solo puramente coesivo e solo argilo-arenoso (c-φ) sem dilatância. Uma de suas aplicações foi em estabilidade de taludes reforçados contendo uma e três linhas de reforço, e obteve resultados com variação do comprimento e inclinação do grampo.

Neste problema é estudado um talude com uma inclinação da face (β), com respeito à horizontal, aproximada de 63,43º (1H:2V), onde o colapso da estrutura é causado pela maximização da massa do solo. Os resultados refletem o fator de colapso (λ) que são computados para geração dos gráficos. A Figura 5.6 apresenta o modelo matemático utilizado, discretizado por uma malha de elementos finitos com elementos quadriláteros de quatro nós. Neste modelo está representado três linhas de reforço, com 8 elementos cada e comprimento de 4,0 m.

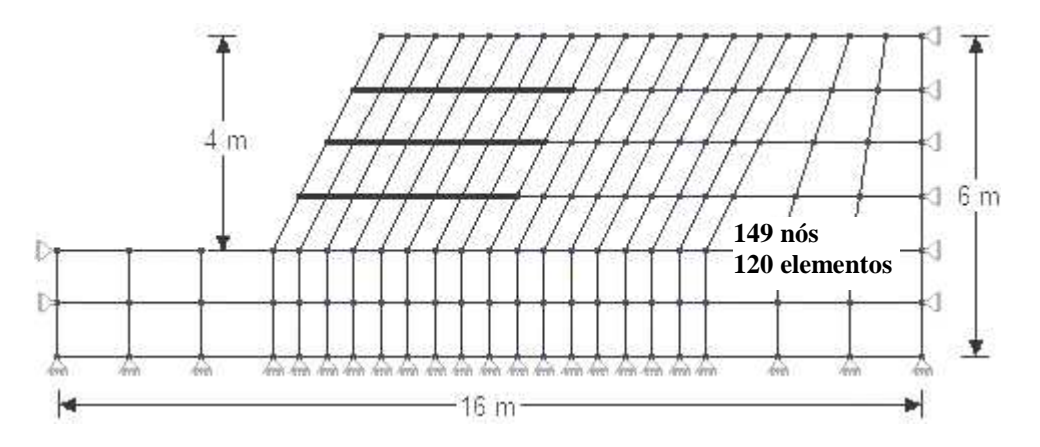

Figura 5-6 – Modelo discretizado por elementos finites utilizado nas análises de estabilidade de taludes com três linhas de grampos.

O material geológico é um solo homogêneo com duas distinções: puramente coesivo (argila) e material c-φ (argilo-arenoso). Desta forma, torna possível esboçar os efeitos do reforço nestes dois tipos de solo e verificar em qual tipo de solo as inserções têm maior eficácia.

# **5.3.1 Material Puramente Coesivo**

Para este caso, o solo tem como propriedades uma coesão efetiva de 9,8 kN/m<sup>2</sup> e peso específico de 16,3 kN/m<sup>3</sup>. As propriedades dos elementos de reforço é uma aderência de interface nula e um ângulo de atrito de 23,5º. Os valores do fator de colapso são computados com uma e três linhas de reforço, variando o comprimento dos grampos.

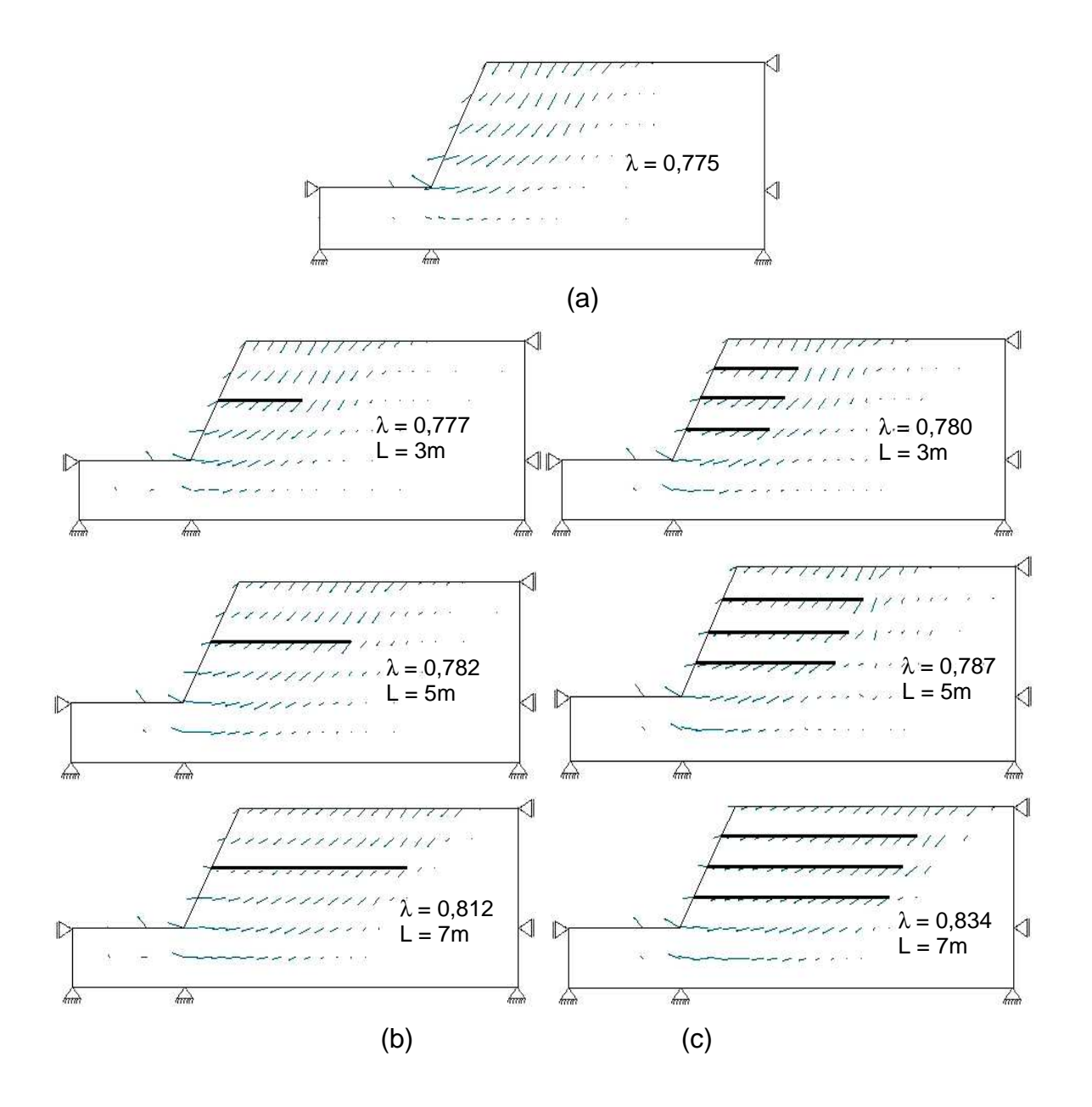

Figura 5-7 – Vetores de deslocamento em solo puramente coesivo (a) sem reforço e reforçado com (b) um e (c) três grampos, variando o comprimento em 3, 5 e 7m.

Os campos de velocidades apresentados na Figura 5.7 revelam que há um aprofundamento na superfície de ruptura que acompanha o aumento do comprimento do reforço. Este fato afeta a existência de um comprimento passivo no reforço, ou seja, um comprimento que esteja fora da zona ativa, referenciada pela superfície de ruptura. Este fato inibe a ação efetiva da resistência do reforço, que trabalha praticamente por atrito, não existindo um comprimento de resistência expressivo. Como foi mostrado na Figura 2.7 e definido nas Equações. 2.1 a 2.4, é necessário um comprimento passivo de grampo para uma resistência ao arrancamento. Este fato pode ser observado pelos resultados em tensões (Figura 5.8), sendo as mesmas obtidas de um talude reforçado apenas com uma linha de grampo. Outro fator que também expressa a pouca eficiência de elementos de reforço em solo puramente coesivo é o pouco aumento da resistência, como pode ser visto nos resultados do fator de colapso.

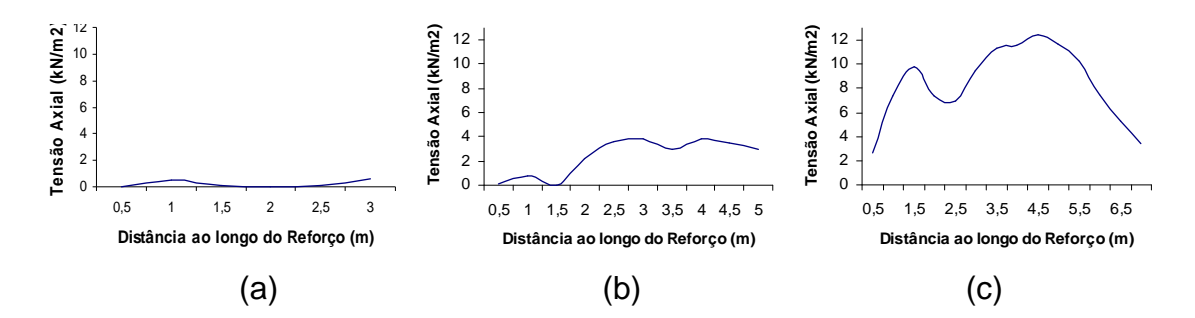

Figura 5-8 – Tensões axiais de tração em grampos com comprimento de (a) 3,0 m, (b) 5,0 m e (c) 7,0 m para solo puramente coesivo.

A aplicação de um ou três grampos de reforço, com qualquer comprimento, não causou um efeito capaz de estabilizar a massa de solo ( $\lambda > 1,0$ ). Este fato advém das propriedades utilizadas tanto para o solo quanto para o reforço. Com uma coesão baixa e um ângulo de atrito nulo para o solo, além de uma aderência da interface nula, o reforço do solo não consegue trabalhar de forma adequada, ficando praticamente inerte na massa de solo, pois sua resistência é baseada principalmente no atrito lateral. Tal fato pode ser observado no gráfico da Figura 5.9, onde o fator de colapso não tem grandes variações numéricas, estando sua diferença na casa centesimal. Para um comprimento de barra até 75% maior do que a altura do talude  $(L_R/H = 1,75)$  não há um aumento expressivo na resistência.

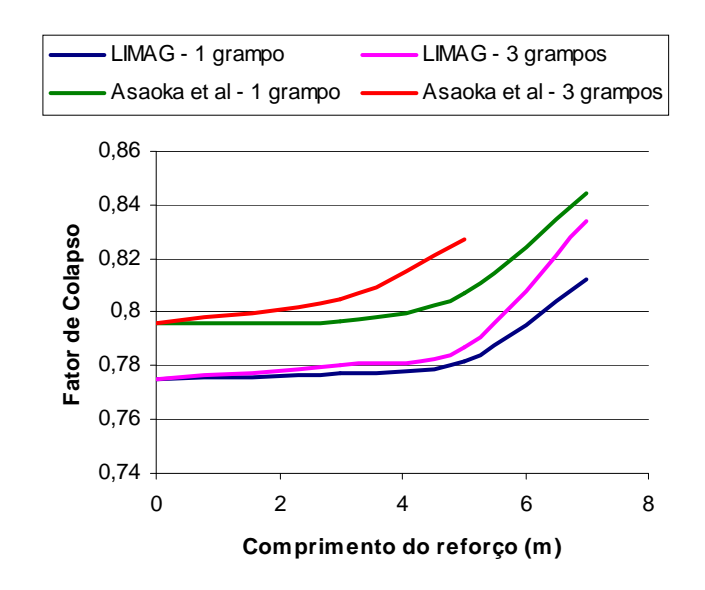

Figura 5-9 – Variação do fator de colapso por comprimento do reforço e número de linhas de grampo.

Com três linhas de reforço o esforço atuante sobre os elementos se mantém num patamar mais elevado, mas ainda assim sofre pouca alteração quando se comparado à variação do comprimento do reforço.

Para valores maiores de coesão efetiva a tendência é de uma maior a massa de solo a ser deslocada na ruptura, mas há também um aumento no fator de colapso.

Em comparação com a análise realizada por Asaoka et al. (1994), foram obtidos resultados bastante próximos, refletindo uma pequena diferença de centésimos no fator de colapso, mas mantendo o mesmo comportamento com a variação do comprimento do grampo, tanto para talude reforçado com uma linha de reforço, como para o mesmo reforçado com três linhas.

## **5.3.2 Material Argilo Arenoso**

Assim como no caso anterior, foram utilizados as mesmas propriedades do solo com acréscimo de um ângulo de atrito (φ) de 30º. Nas análises são consideradas uma e três linhas de reforço horizontal, com comprimentos das barras menores que a análise anterior, sendo: 1,5, 3,0 e 4,0 m. O objetivo é verificar o
comportamento da resistência do reforço por meio da variação de seu comprimento. Para tal são obtidos e plotados em gráficos o fator de colapso e as tensões nos elementos de reforço.

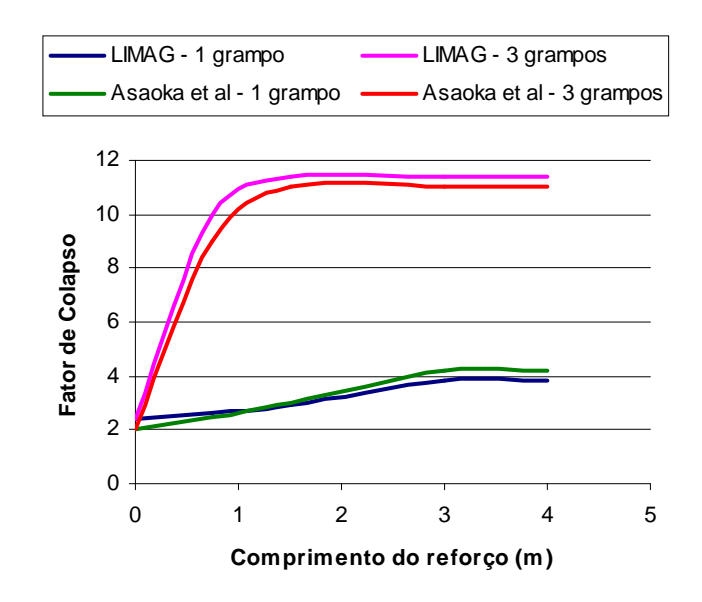

Figura 5-10 – Fator de colapso por comprimento de grampo em análise de um solo argilo arenoso.

A Figura 5.10 demonstra a grande influência de elementos de reforço neste tipo de material, sendo ainda mais eficaz com a inserção de mais de uma linha de reforço. Os resultados obtidos pelo LIMAG são praticamente idênticos aos obtidos por Asaoka et al (1994) em sua formulação de limite superior.

Com relação aos campos de velocidade, quanto maior o comprimento do reforço, menores são os campos de velocidade e, conseqüentemente, menor a superfície de ruptura. Ou seja, neste tipo de solo (arenoso), ficou evidenciado (Figura 5.11) que com o aumento do comprimento do grampo há uma tendência de que a superfície de ruptura se torne mais rasa.

 $\lambda = 2.390$  $L = 3.0m$ 

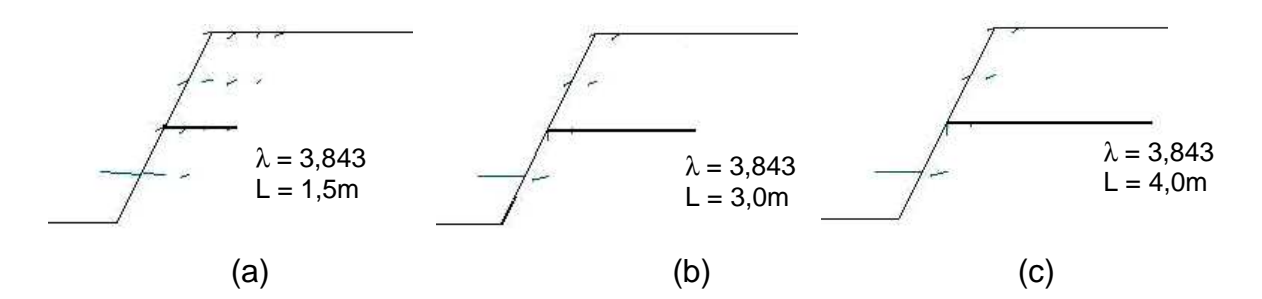

Figura 5-11 – Campos de velocidade em solo c-φ reforçado para um grampo com comprimento de: (a) 1,5 m, (b) 3,0 m e (c) 4,0 m.

No caso para três linhas de reforço, ocorreu uma ruptura local, na parte superior (Figura 5.12), para todos os comprimentos de reforço,.

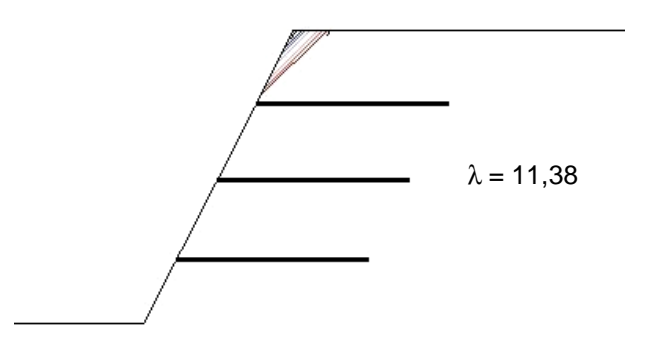

Figura 5-12 – Superfície de ruptura local em talude reforçado com 3 linhas de reforço.

As tensões axiais de tração obtidas, apresentados na Figura 5.13, refletem o grau de trabalho de uma barra de reforço neste tipo de solo. Para uma barra pequena, de 1,5 m, o esforço máximo chegou acima de 10 kN/m<sup>2</sup>.

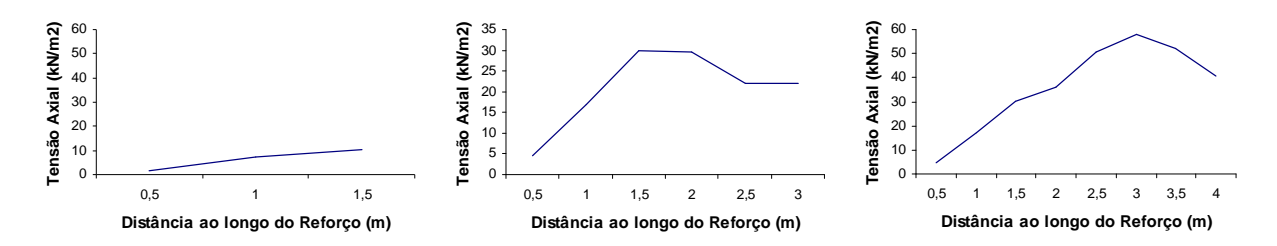

Figura 5-13 – Tensões axiais de tração em grampos com comprimento de (a) 1,5 m, (b) 3,0 m e (c) 4,0 m para solo argilo-arenoso.

#### **5.3.3 Comparação Entre os Materiais**

Este item apresenta uma discussão dos resultados obtidos entre os dois tipos de solo analisados, expondo com maior clareza as diferentes respostas apresentadas pelos elementos de reforço.

Os esforços de tração atuantes sobre o reforço são muito maiores em solos arenosos do que em solos puramente coesivos. No caso de solos coesivos, o atrito da interface se torna pouco eficiente, necessitando que haja uma boa aderência para ser alcançada uma melhor resistência para o conjunto. Neste caso estudado, a aderência da interface considerada foi nula, o que ocasionou pouca alteração no fator de colapso. Com relação às tensões nos elementos de reforço, numa comparação, para uma barra de reforço com 3,0 m de comprimento, as tensões atuantes não chegam a 2,5 kN/m<sup>2</sup> para o primeiro caso (Figura 5.14a), sendo que no segundo caso analisado (Figura 5.14b) as tensões chegam a ultrapassar 30 kN/m<sup>2</sup>.

Com o aumento do comprimento do grampo, há um aumento no fator de colapso para todos os casos, sendo evidenciado pelo aumento da tensão atuante no elemento de reforço.

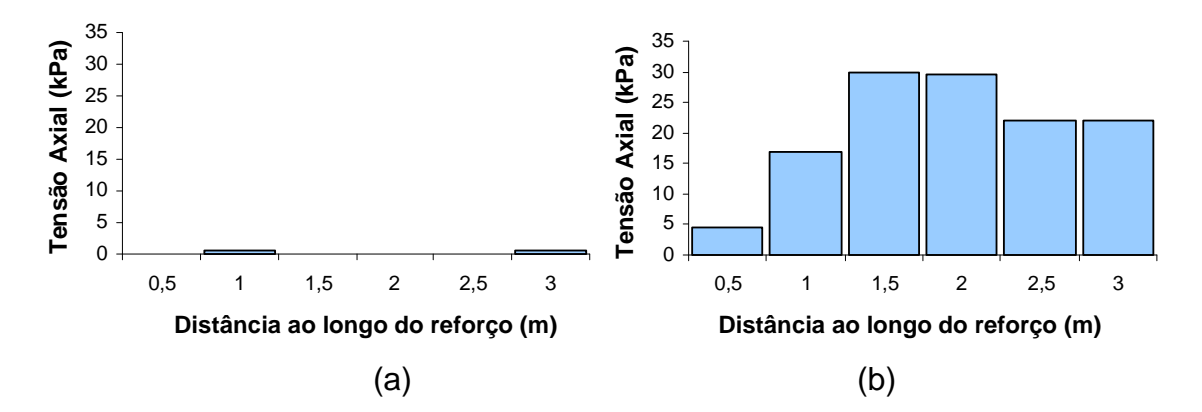

Figura 5-14 – Tensões em elementos de reforço com comprimento de 3,0 m em (a) solo puramente coesivo e (b) solo argilo-arenoso.

Com relação à superfície de ruptura, em materiais puramente coesivo há uma tendência de que a mesma acompanhe o comprimento do reforço, sendo que para solos arenosos, a tendência é que a superfície diminua, passando de ruptura global para local.

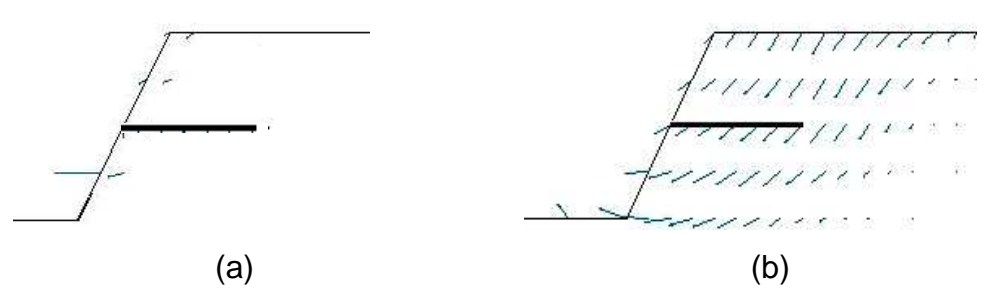

Figura 5-15 – Superfícies de ruptura em taludes reforçados com solos (a) arenosos e (b) puramente coesivos.

Todos estes resultados apresentados reforçam o fato de elementos de reforço trabalharem principalmente por atrito lateral. Neste caso, quanto maior o ângulo de atrito do solo, maior o comprimento passivo do reforço e maior ainda a resistência do conjunto (Figura 5.15a).

Para solos puramente coesivos, o elemento de reforço causa pouca representatividade na alteração do fator de colapso e, além disso, parece haver uma tendência de que a massa de solo reforçada se movimente por inteiro na ruptura, ou seja, tendência de uma ruptura global externa, onde todo o elemento está dentro da massa de solo que se movimenta na ruptura (Figura 5.15b).

#### **5.4 Simulação Numérica de um Modelo Experimental**

Zornberg (1994) realizou ensaios em modelo experimental de taludes em uma centrífuga geotécnica com capacidade de 100g, em areias com duas densidades, reforçados com dois tipos de geotexteis. Foram utilizados ensaios de tração não confinados para a obtenção da resistência à tração do geotextil.

Neste item, toda a menção ao modelo experimental faz referência ao trabalho de Zornberg (1994), descrito acima.

#### **5.4.1 Modelagem e Fator de Escala**

O modelo de talude aplicado no LIMAG (Figura 5.16) tem inclinação de 1H:2V, seguindo as dimensões do modelo experimental, considerando os fatores de escala aplicados a modelos na centrífuga.

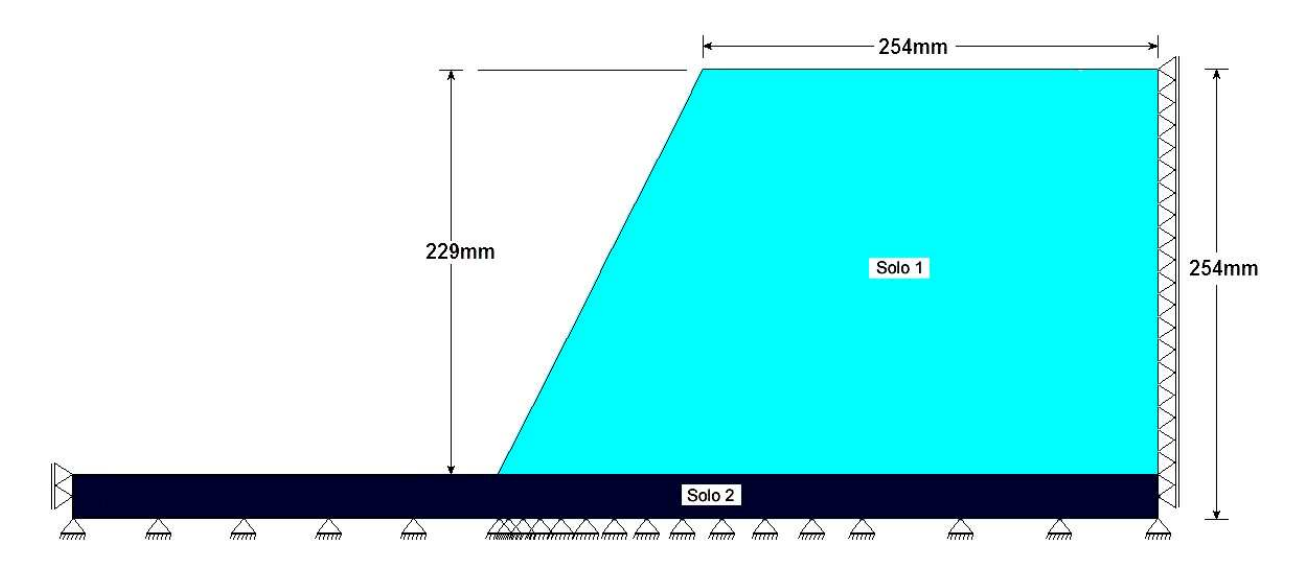

Figura 5-16 – Modelo experimental com suas dimensões, aplicado na centrífuga geotécnica (Zornberg, 1994).

 O mesmo tipo de solo foi considerado nas análises do modelo, sendo que para a base do talude é aplicado um solo de maior densidade do que em seu corpo, o que apresentou um acréscimo no ângulo de atrito do solo mais denso e um maior peso específico. As propriedades de resistência do solo se encontram na Tab. 5.2.

Tabela 5-2 – Propriedades de resistência dos solos aplicados no LIMAG.

| <b>Propriedades</b>                  | Corpo do talude (solo 1) | Base do talude (solo 2) |
|--------------------------------------|--------------------------|-------------------------|
| Coesão (c)                           | $0,82kN/m^2$             | $0,79kN/m^2$            |
| $\hat{A}$ ngulo de atrito ( $\phi$ ) | $35,00^{\circ}$          | $37,50^{\circ}$         |
| Peso específico $(\gamma)$           | 15,64kN/ $m3$            | 16,21kN/ $m3$           |

Para transpor de um modelo experimental na centrífuga para um protótipo real é necessário aplicar os fatores de escalas (Tab. 5.3 e 5.4). Estes fatores, denotados neste trabalho pela letra grega ψ, definem se certas propriedades têm seus valores alterados pelo valor da gravidade (N), também chamado g-level.

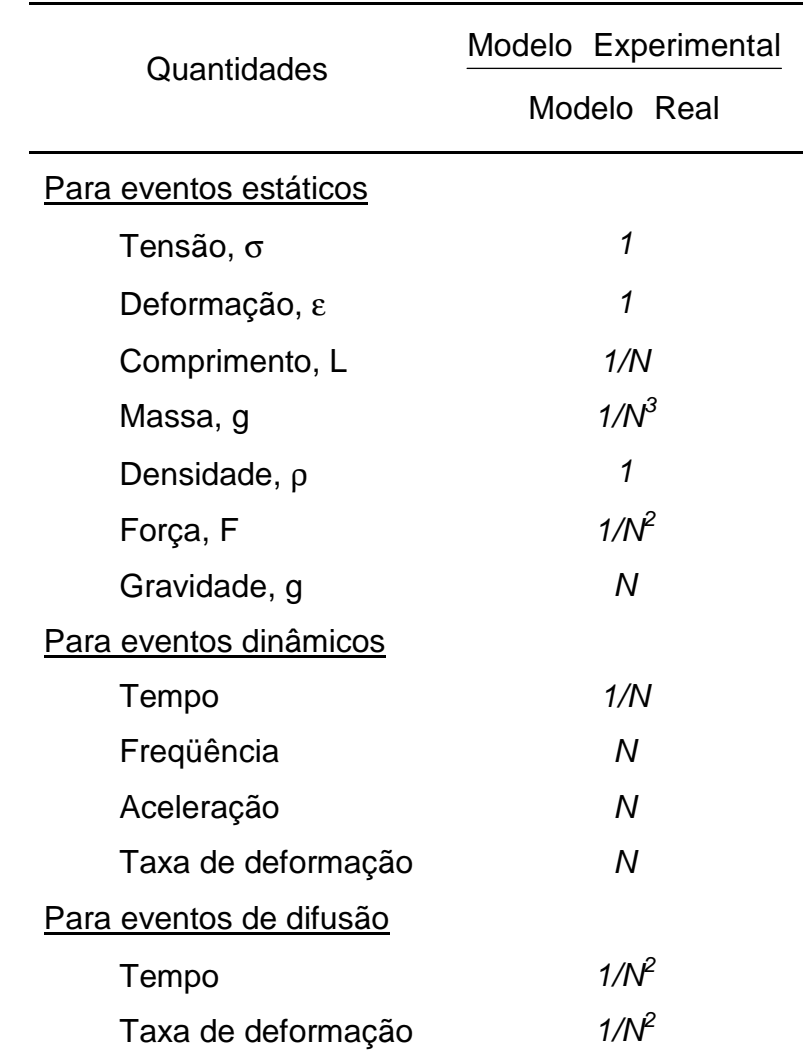

Tabela 5-3 – Fatores de escala convencionais para modelagem na centrífuga geotécnica de problemas estáticos (adaptado de Zornberg, 1994)\*.

\* Assumindo que o mesmo tipo solo seja aplicado nos dois modelos.

Sendo assim, a altura de um modelo de talude experimental aplicado na centrífuga deverá ser maximizada pelo valor da gravidade obtida na ruptura do modelo, refletindo o valor da altura de ruptura de um talude real.

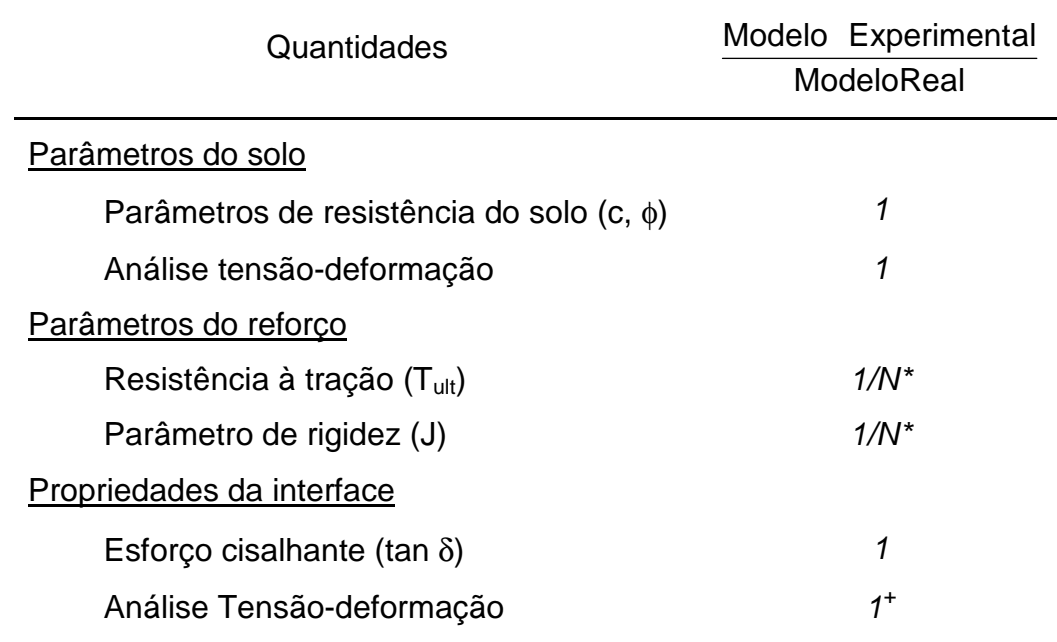

Tabela 5-4 – Fator de escala para modelagem na centrífuga de estruturas de solo reforçadas (adaptado de Zornberg, 1994).

\* Para o caso plano de reforço.

+ Poderá ser N se a relação tensão cisalhante-deslocamento for considerada para representar o comportamento da interface.

#### **5.4.2 Resistência à Tração**

Zornberg (1994) realizou ensaios para avaliar a resistência à tração do geotêxtil, determinando as propriedades de resistência de forma não confinada, através de um ensaio padrão wide-width, no qual o geotêxtil é preso por uma garra fixa e aplicado um esforço de tração até a ruptura do mesmo. Este tipo de ensaio é discutido pelo fato de não restringir a deformação lateral.

Muitos estudos de caracterização revelam que a resistência à tração do geotêxtil é maior em condição de solo confinado do que no caso não confinado, havendo um incremento significante tanto na resistência como na rigidez (Zornberg, 1994). Este aumento evidente, não podia ser quantificado, pois não existia um procedimento de ensaio para tal. Devido às considerações, foi verificado que o ensaio não confinado é incapaz de avaliar de forma correta as propriedades mecânicas dos geotexteis.

De fato, a tensão normal sobre os geotexteis é a principal causa do incremento nas propriedades mecânicas, ou seja, o aumento da resistência está ligado à tensão confinante aplicada sobre o geotêxtil. Em termos quantitativos, a resistência à tração última é definida pela seguinte equação:

$$
T_{\rm alt} = \sigma_{\rm alt} \, t \tag{5.3}
$$

onde  $\mathcal{T}_{\mathsf{ult}}$  é a resistência à tração (em kN/m),  $\sigma_{\mathsf{ult}}$  é a tensão de tração (em kN/m $^2$ /m) e t é a espessura plana do geotextil (em m). Considerando o fator de escala  $(\psi)$ utilizado para transpor do protótipo real para o modelo experimental da centrífuga, têm-se que para a resistência à tração o fator de escala  $(\psi_T)$  é (Zornberg et al., 1997):

$$
\psi_T = \psi_\sigma \cdot \psi_L = 1 \cdot 1/N = 1/N \tag{5.4}
$$

Desta forma, para obter o valor da resistência à tração de um protótipo real, é necessário maximizar o valor da resistência à tração do modelo experimental do valor de N, ou seja:

$$
T_{ult}^{PR} = \frac{T_{ult}^{ME}}{\psi_T} = T_{ult}^{ME} \cdot N \qquad (5.5)
$$

onde  $\mathcal{T}^{PR}$  e  $\mathcal{T}^{ME}$  são as resistência à tração para o protótipo real e modelo experimental, respectivamente.

Tabela 5-5 – Propriedades dos geotêxteis aplicados para o modelo experimental e protótipo real.

| <b>Modelo Experimental (Zornberg, 1994)</b>                                   |             |  |  |  |
|-------------------------------------------------------------------------------|-------------|--|--|--|
| Resistência à Tração Última ( $\sigma_{\text{Tult}}$ em kN/m <sup>2</sup> /m) | 41,00       |  |  |  |
| $\hat{A}$ ngulo de atrito da interface ( $\delta$ em graus)                   | 31,00-33,50 |  |  |  |
| Coesão da interface(a em $kN/m^2$ )                                           |             |  |  |  |
| Protótipo Real Considerado (LIMAG)                                            |             |  |  |  |
|                                                                               |             |  |  |  |
| Tensão de Tração ( $\sigma$ <sub>T</sub> em kN/m <sup>2</sup> /m)             | Variável*   |  |  |  |
| $\hat{A}$ ngulo de atrito da interface ( $\delta$ em graus)                   | 31,50       |  |  |  |

<sup>\*</sup> Estipulado devido ao fator de escala de cada modelo, aplicado sobre a fórmula analítica apresentada na Eq. 5.3.

O geotêxtil considerado nesta análise é o Pellon Sew-in. Suas propriedades se encontram na Tab. 5.5. A espessura considerada para o geotêxtil foi de 3mm, com a força de resistência à tração ( $T_{ult}$ ) de 0,123kN/m, obtido por ensaio de tração não confinado. O resultado da resistência à tração em tensão foi de 41,00kN/m<sup>2</sup>/m.

Na análise pelo LIMAG foi considerado um valor do ângulo de atrito de interface de 31,50º, o que gera um fator de resistência da interface de 0,9, como mostrado abaixo:

$$
f_r = \frac{\tan \delta}{\tan \phi} = \frac{31.5}{35} = 0.9
$$
 (5.6)

Para a determinação dos valores da resistência à tração do geotêxtil aplicados no LIMAG, foram estipulados valores para a mesma até que a iminência de ruptura do conjunto fosse obtida.

#### **5.4.3 Resultados e Discussão**

Para o modelo experimental foram utilizados dois tipos de geotêxteis e o mesmo tipo de solo (areia), mas com duas diferentes densidades, sendo suas propriedades apresentadas na Tab. 5.2. Neste trabalho são considerados os resultados referentes ao geotêxtil de menor resistência do modelo experimental, a areia menos densa aplicada no corpo do talude e a mais densa na base do talude.

| Geotêxtil                  | <b>Pellon Sew-in</b> |       |             |
|----------------------------|----------------------|-------|-------------|
| Num. de Camadas Reforçadas | 6                    | 9     | 18          |
| g-level (N)                | 21g                  | 37g   | 76,5g       |
| Altura do Talude (H)       | 4,81m                | 8,47m | 17,52m      |
| Referência de Análise      | B6                   | B9    | <b>B</b> 18 |

Tabela 5-6 – Descrição do tipo de análise por camada com aplicação do fator de escala nas alturas dos taludes.

O nível de força da gravidade (g-level) obtido na ruptura para cada uma das análises com 6, 9 e 18 camadas reforçadas, no modelo experimental utilizado na centrífuga geotécnica, é utilizado como fator de escala a ser aplicado para definir a geometria do modelos matemáticos a serem inseridos no LIMAG, denotado por B6, B9 e B18, respectivamente. As alturas reais de ruptura dos taludes estão apresentadas na Tab. 5.6, assim como seus respectivos valores da força de gravidade (g-level).

A partir da definição das geometrias, puderam ser realizadas análises com 6, 9 e 18 camadas reforçadas para cada geometria (B6, B9 e B18), totalizando 9 análises. Por uma questão nominal, as análises são identificadas inicialmente pela geometria seguidas de um dígito referente ao número de camadas reforçadas, ficando as 9 seguinte análises: B6-6, B6-9, B6-18, B9-6, B9-9, B9-18, B18-6, B18-9, B18-18 (Figura 5.17), onde L é o comprimento do reforço e N o nível de força da gravidade.

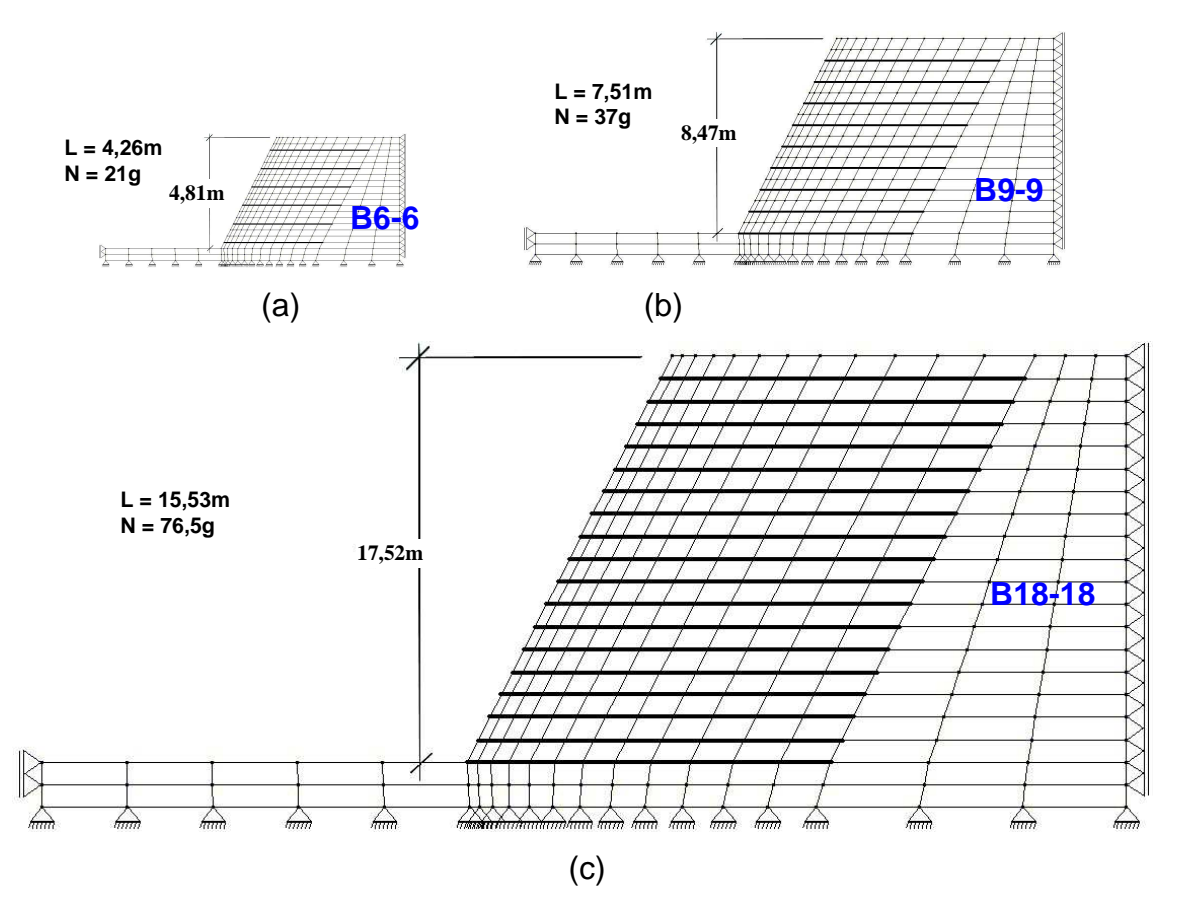

Figura 5-17 – Modelo de talude aplicado no LIMAG para análises B6-6, B9-9 e B18- 18.

Quando aplicado o fator de escala, os valores obtidos para o fator de colapso devem ser próximos à iminência de ruptura, pois as geometrias, com seus respectivos números de camadas reforçadas, representam a altura crítica do talude. Ou seja, as análises B6-6, B9-9 e B18-18, deveriam obter um  $\lambda \approx 1.0$ . Sendo assim, para que os resultados experimentais representassem os resultados na iminência de ruptura, os mesmos foram normalizados pelos seus respectivos valores, como apresentado abaixo:

Para B6:

$$
FN_{6-6} = \frac{21}{21} = 1,000 \quad ; \qquad FN_{6-9} = \frac{37}{21} = 1,762 \quad ; \qquad FN_{6-18} = \frac{76,5}{21} = 3,643
$$

Para B9:

$$
FN_{9-6} = \frac{21}{37} = 0,568
$$
;  $FN_{9-9} = \frac{37}{37} = 1,000$ ;  $FN_{9-18} = \frac{76,5}{37} = 2,068$ 

Para B18:

$$
FN_{18-6} = \frac{21}{76,5} = 0,275 \qquad ; \qquad FN_{18-9} = \frac{37}{76,5} = 0,484 \qquad FN_{18-18} = \frac{76,5}{76,5} = 1,000
$$

onde FN<sub>i</sub> é definido como fator de normalização para cada uma das nove análises.

Os resultados do LIMAG são obtidos diretamente pelas análises e estão apresentados na Tab. 5.7 junto com os acima descritos. Os valores do fator de colapso obtidos em todas as análises foram próximos aos valores dos normalizados obtidos experimentalmente.

|                |                         | Número de camadas de reforço |       |       |
|----------------|-------------------------|------------------------------|-------|-------|
| <b>Análise</b> | <b>Modelo/Protótipo</b> | 6                            |       | 18    |
| B <sub>6</sub> | Experimental            | 1,000                        | 1,762 | 3,643 |
|                | <b>LIMAG</b>            | 1,006                        | 1,484 | 3,484 |
| B <sub>9</sub> | Experimental            | 0,568                        | 1,000 | 2,068 |
|                | <b>LIMAG</b>            | 0,599                        | 0,843 | 2,025 |
| <b>B18</b>     | Experimental            | 0,275                        | 0,484 | 1,000 |
|                | LIMAG                   | 0,274                        | 0,413 | 0,997 |

Tabela 5-7 – Fator de colapso e resultado experimental normalizado por FNi.

Para a normalização geral de todas as análises, ou seja, limitando todas até a iminência de ruptura, foi adotado a Equação 5.7 como procedimento:

$$
FN = \frac{\lambda \cdot N_{ij}}{N_{18}}
$$
 (5.7)

onde  $\lambda$  é o fator de colapso obtido pelo LIMAG,  $N_{ii}$  representa o valor da gravidade g-level, com i representando a geometria (B6, B9 e B18) da análise e j o número de camadas reforçadas. Deste modo, tendo como exemplo o resultado para um talude de geometria B6 com 9 camadas reforçadas:

$$
FN = \frac{1,484 \cdot 21}{76,5} = 0,407
$$
\n(5.8)

Todos os resultados normalizados se encontram definidos na Tab. 5.8. A resistência à tração do geotêxtil obtida para o modelo experimental, apresentada quantitativamente por uma tensão de tração última, representa um valor máximo que o geotêxtil pode suportar sem que o mesmo sofra a ruptura.

Os resultados obtidos pelo LIMAG para a tensão de tração refletem um valor abaixo da máxima necessária, ou seja, indicam que para as análises B6, B9 e B18, são necessários geotêxteis que possuam resistências de 2,30, 12,00, e 37,00kN/m<sup>2</sup>/m, respectivamente, para que os valores apresentados sejam alcançados.

A Figura 5.18 demonstra que o geotêxtil é mais deformável do que o solo arenoso do modelo experimental da centrífuga. Enquanto o solo tem seu pico de ruptura com cerca de 4% de deformação, o geotêxtil tem seu pico a 12,5%. Como a resistência à tração do geotêxtil foi definida através de ensaios não confinados, não há como representar graficamente a relação entre as duas curvas apresentadas, sendo apenas utilizadas como efeito qualitativo.

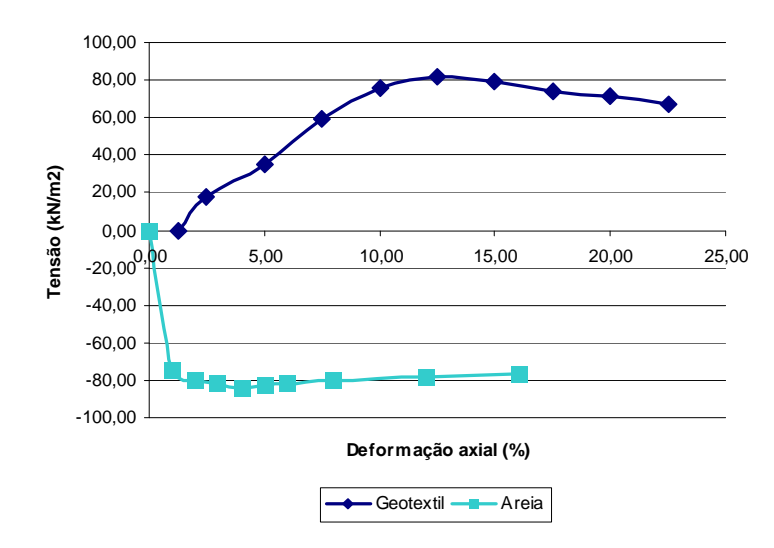

Figura 5-18 – Curvas representativas para o nível de deformação entre geotêxtil em ensaio de tração não confinado e o solo arenoso em ensaio de compressão  $\text{confinado}$  a 25 $\text{kN/m}^2$  (adaptado de Zornberg, 1994).

A representação quantitativa em tensão entre solo e reforço se dá através do ângulo de atrito da interface solo-reforço. Na prática essa propriedade é obtida através de ensaios de arrancamento, mas sua definição clara depende do nível de tensão confinante. Toda a relação é complexa e não há como ser definido através de um critério de ruptura de forma analítica. Sendo assim, não há como obter com exatidão, baseado na curva de compressão do solo, qual o nível de tensão aplicado no reforço quanto ao valor de pico da curva de tensão-deformação do solo de forma separada. Deste modo, para a obtenção da tensão de tração em cada elemento de reforço é necessário que haja uma análise em conjunto entre solo e reforço, possibilitando, então, a definição da resistência à tração, pois os projetos de solos reforçados procuram estabelecer resistências que evitem a ruptura do reforço, com o intuito de não inviabilizar a utilidade do mesmo na estrutura.

| Normalização               | <b>Resultados</b> |       |       | $\sigma$ <sub>T</sub> (kN/m <sup>2</sup> /m) |
|----------------------------|-------------------|-------|-------|----------------------------------------------|
| $No$ de linhas de reforço  | 6                 | 9     | 18    |                                              |
| <b>Modelo Experimental</b> | 0,275             | 0,484 | 1,000 | 41,00*                                       |
| <b>LIMAG B6</b>            | 0,276             | 0,407 | 0,956 | 2,30                                         |
| <b>LIMAG B9</b>            | 0,290             | 0,408 | 0,979 | 12,00                                        |
| <b>LIMAG B18</b>           | 0,274             | 0,413 | 0.997 | 37,00                                        |

Tabela 5-8 – Resultados comparativos normalizados para o fator de colapso (LIMAG) e modelo experimental da centrífuga geotécnica.

\* Resistência obtida por ensaio não confinado, para um geotêxtil de 3mm de espessura. Este valor é máximo, ou seja, é um valor de resistência última.

Os resultados são plotados num gráfico, apresentado na Figura 5.19, onde demonstra que os valores obtidos para N de 21g e 76,5g são bem próximos do modelo experimental, sendo que no caso de N=37g, os resultados para as três análises (B6, B9 e B18) têm um afastamento da curva experimental.

O valor do g-level obtido pelo modelo experimental tem uma mesma definição do fator de colapso do LIMAG, sendo ambos valores que maximizam o esforço de

ruptura da estrutura reforçada. Por este motivo, teoricamente os valores obtidos em ambos teriam que dar próximos.

Todas estas análises são para solos homogêneos, considerando que haja as mesmas características e processos tanto no modelo experimental como num protótipo real. Por haver um efeito de escala no processo de análise numérica, este pode ter causado certas inconsistências que ocasionariam a descontinuidade na curva da Figura 5.19, quando se refere ao valor da força de gravidade para a análise B9. O grau de compatibilidade dos resultados entre as duas análises demonstra ser próximo, demonstrando a capacidade da aplicação da análise limite.

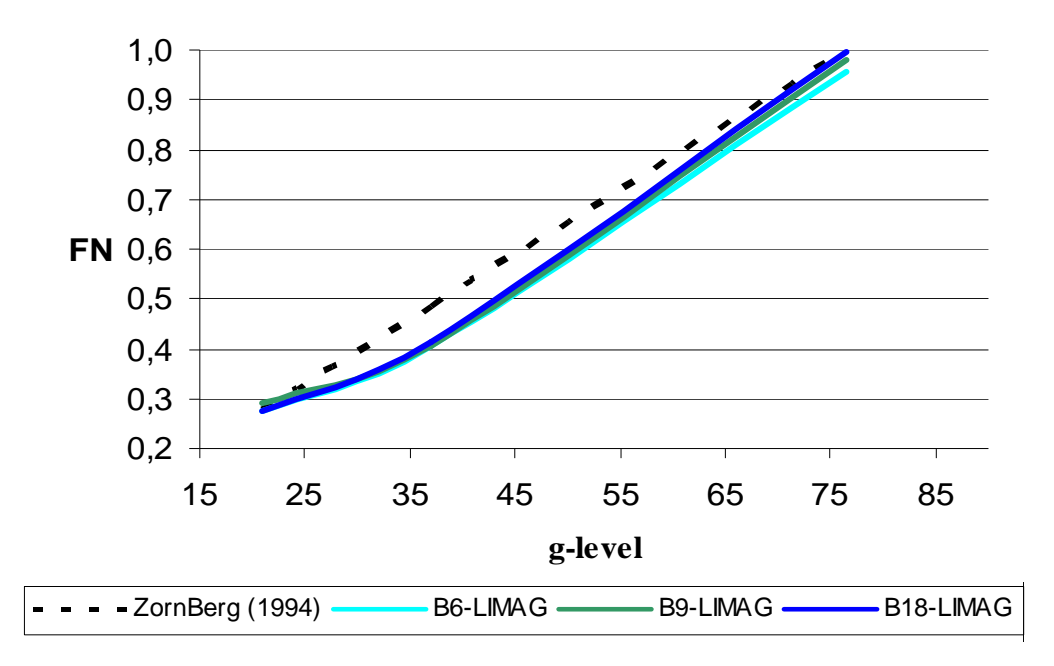

Figura 5-19 – Curvas do fator de colapso normalizadas em comparação com a curva de resultado do modelo experimental.

A utilização do campo de velocidades obtida da solução dual do problema de otimização realizado pelo LIMAG permite descrever as superfícies de rupturas de forma automática, ou seja, as superfícies não são estipuladas, como normalmente acontecia na análise limite de forma analítica. A Figura 5.20 apresenta um comparativo entre as superfícies de ruptura para o modelo B18, com 18 camadas reforçadas.

A superfície de ruptura obtida de forma automática pelo LIMAG evidencia a semelhança entre as outras duas. Algumas diferenças que aparecem, exclusivamente na base da superfície de ruptura, se deve possivelmente pela geometria e condições de contorno em deslocamento estabelecidas.

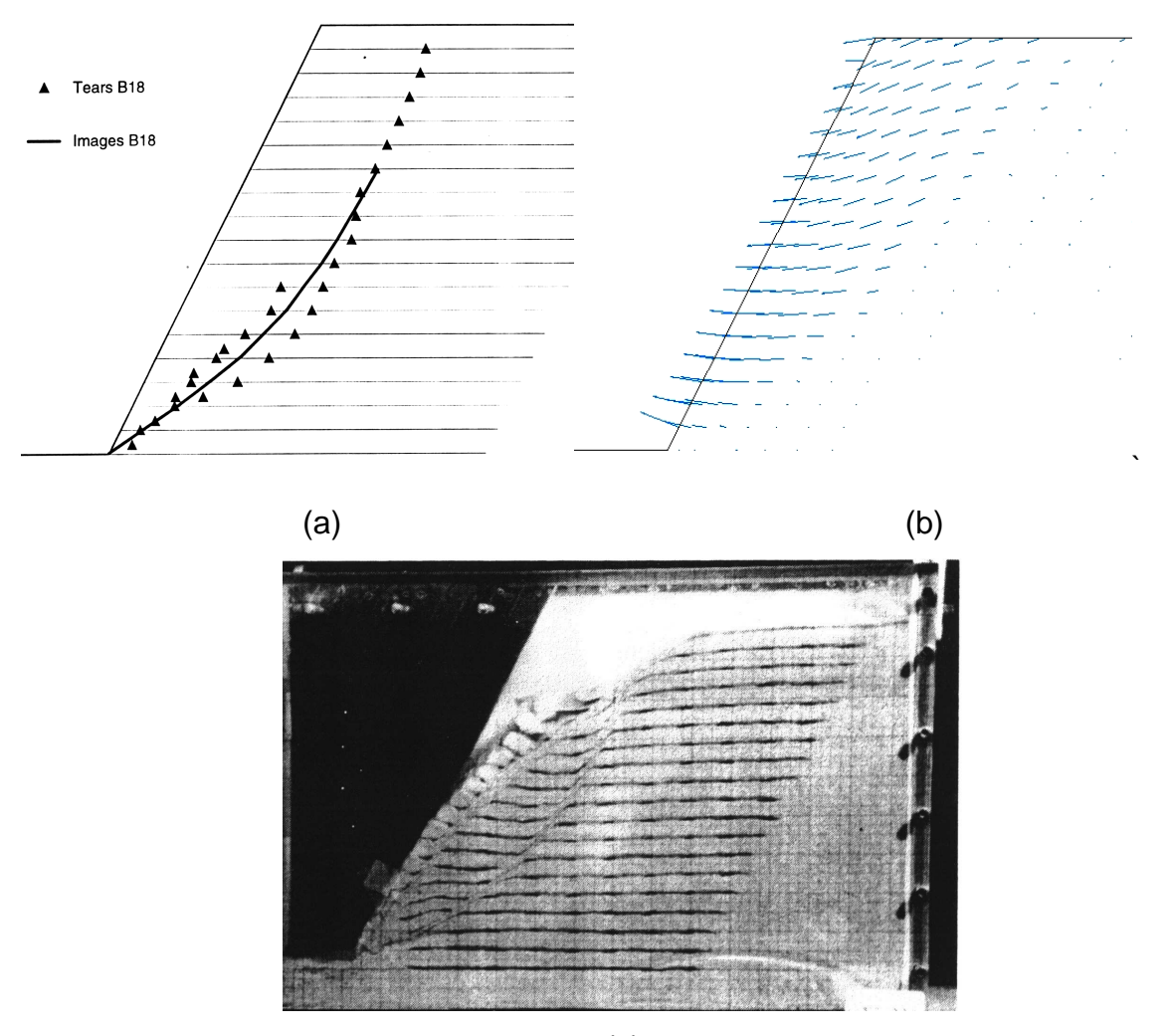

(c)

Figura 5-20 – Superfícies de ruptura para o modelo B18, comparativo entre os modelos (a) experimental hipotético e (b) matemático no LIMAG, assim como o resultado na (c) centrífuga geotécnica (adaptado de Zornberg, 1994).

## **5.4.4 Nível de Força de Gravidade**

A Tabela 5.9 apresenta um quadro comparativo com o nível de força de gravidade obtido experimentalmente, através da centrífuga geotécnica, e os resultados numéricos obtidos com o LIMAG. As análises B6 e B18 demonstram estar em boa consonância. Já para a análise B9, o resultado no LIMAG fugiu um pouco do obtido experimentalmente. Todos os testes foram feitos com base em malhas de elementos finitos padrões em cada uma das análises. Com o intuito de verificar o por quê desta diferença numérica, foram realizados novos testes, alterando o número de elementos na malha, e mesmo assim o resultado fora praticamente o mesmo.

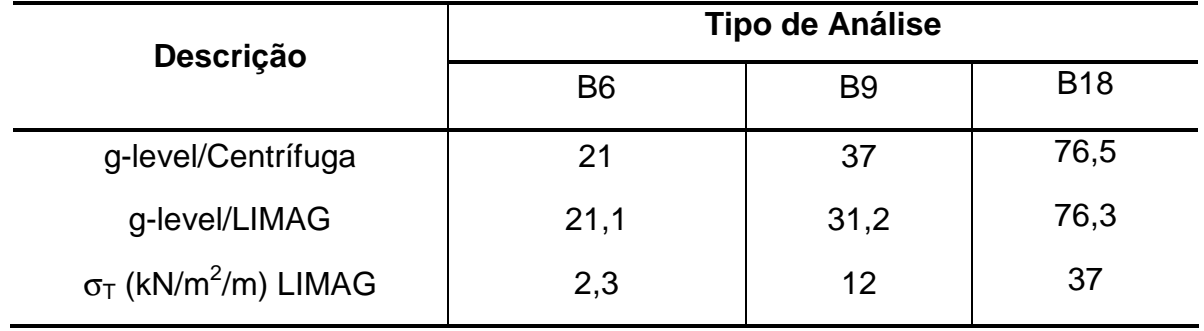

Tabela 5-9 – Resultado comparativo em nível da força de gravidade obtidos pelo modelo experimental e LIMAG.

#### **5.5 Restrição de Igualdade das Tensões Cisalhantes**

A teoria que foi a base pela qual este estudo se fundamentou descreve que deve haver uma restrição de igualdade das tensões cisalhantes ao longo dos elementos de reforço, como descrito no Cap. 2, item 2.5.2. Esta mesma restrição, pelo critério de ruptura de Morh-Coulomb, utilizado para o escoamento da interface solo-reforço, restringe também a igualdade das tensões normais, também necessárias. Ou seja:

$$
\tau_{xyi} = \tau_{xyj} \qquad ; \qquad \tau_{xy} = a + \sigma_N \cdot \tan \delta \tag{5.9}
$$

Desta forma, para este trabalho, sendo a coesão (a) e o ângulo de atrito da interface (δ) iguais nas duas faces da interface:

$$
a + \sigma_{_{Ni}} \cdot \tan \delta = a + \sigma_{_{Ni}} \cdot \tan \delta \quad ; \qquad \sigma_{_{Ni}} = \sigma_{_{Ni}} \tag{5.10}
$$

Foram inseridas estas restrições no LIMAG e verificou-se na otimização que as análises se tornaram muito restritas e inconstantes, não sendo obtidos valores expressivos para o fator de colapso. O fato de considerar elementos de tensão constante auxilia negativamente para que estas restrições sejam capazes de restringir a análise.

Para uma melhor visualização e análise deste fator, foram realizados cortes transversais no corpo do talude (Figura 5.21) para análises B6 com as restrições acima inseridas no LIMAG e sem estas restrições, sendo obtidas as tensões cisalhantes, representadas por Sxy, e as tensões normais nos elementos finitos, representadas por Syy, para os dois casos.

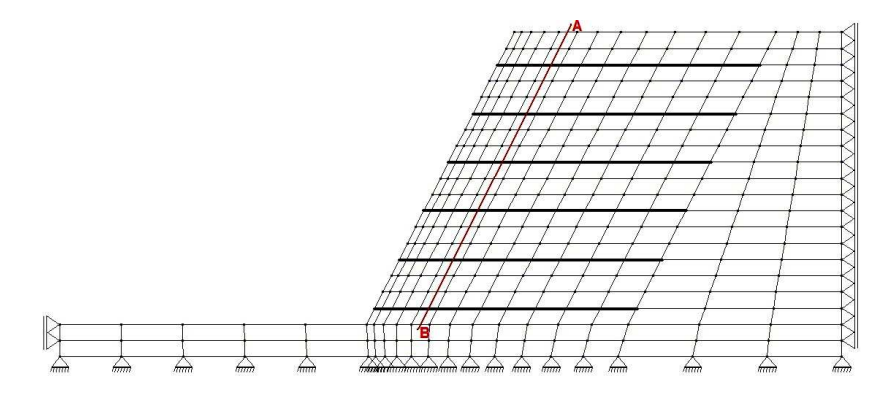

Figura 5-21 – Talude com dimensões para análise B6 apresentando um corte transversal no corpo do talude.

Os resultados foram plotados em gráficos, apresentados pelas Figuras. 5.22. A diferença das tensões para um mesmo elemento finito é grande. Em análises sem considerar a restrição, a tensão cisalhante chega próxima a 20kN/m<sup>2</sup>, sendo para o caso restrito, há uma tendência de que esta tensão tenha um valor próximo a zero (Figura 5.22a). No caso da tensão normal (Figura 5.22b), para a análise sem restrição, o valor chega próximo a 50kN/m<sup>2</sup>, enquanto para a análise restrita, a tensão não chega a 10kN/m<sup>2</sup>. Este fator também pode ser observado pelos fatores de colapso obtidos nas duas análises. Enquanto para a análise restrita λ deu um valor de 0,198, para a análise sem restrição, o valor foi de 1,006.

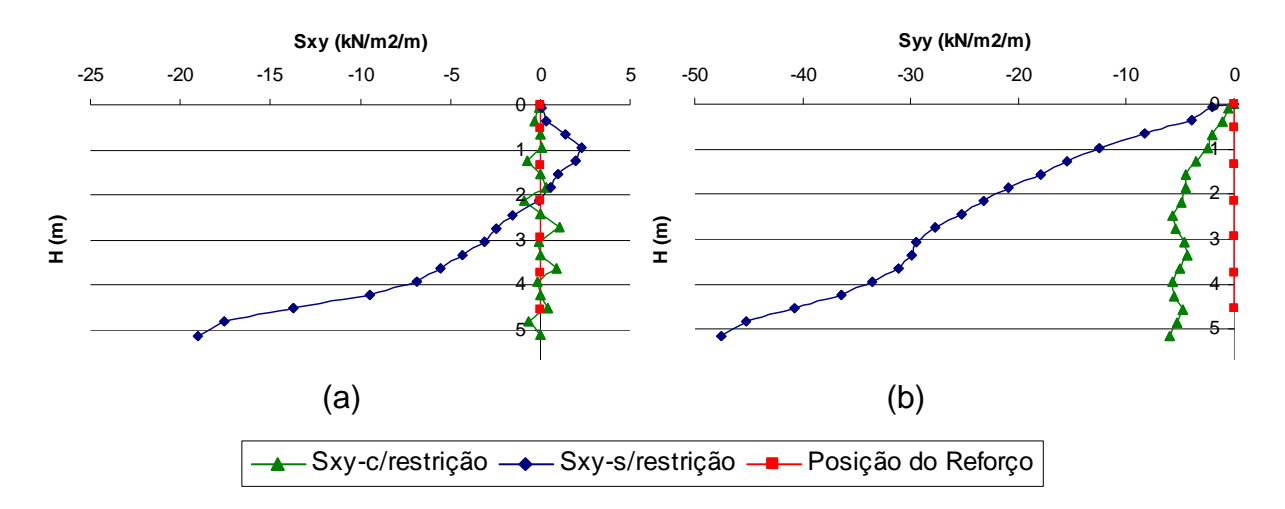

Figura 5-22 – Comparação entre as tensões cisalhantes (a) e tensões normais (b) pela altura de um talude B6.

Devido a este fator, a inclusão desta restrição foi descartada, ficando apenas as restrições de escoamento e de resistência à tração, sendo as duas apresentadas no Capítulo 2.

# **6 CONCLUSÕES E SUGESTÕES**

O primeiro objetivo do trabalho foi a mudança de paradigma do LIMAG de programação estruturada para programação orientada a objetos. O objetivo principal da mudança de paradigma era obter benefícios com as vantagens da POO, facilitando a inserção de novas análises no LIMAG.

Para comprovar a consistência do LIMAG/C++, foram realizados testes comparativos com o LIMAG/FORTRAN, o qual já havia se mostrado consistente em trabalhos realizados anteriormente. Os resultados foram praticamente os mesmos para ambos e isto era esperado, já que os dois utilizam o mesmo otimizador MINOS. As pequenas diferenças, encontradas principalmente no número de iterações, estão ligadas à sensibilidade do otimizador.

Foram dois os objetivos do trabalho, a mudança de paradigma de programação e a inserção da análise de elementos de reforço. Este segundo objetivo dependeu da conclusão do primeiro e os elementos de reforço foram inseridos na malha de elementos finitos através da metodologia discreta. Para validação da inclusão, foram obtidas, em pesquisas especializadas, análises de solos reforçados, sendo expostas neste trabalho.

Comparativamente ao trabalho sobre solo puramente coesivo e solos argiloarenosos, o LIMAG obteve bons resultados, principalmente para o segundo caso. Para solos puramente coesivos, o otimizador se mostrou bastante instável às variações das propriedades de resistência do solo. Além disso, demonstraram que para análises de solo puramente coesivo há uma tendência de que a superfície de ruptura do talude acompanhe o tamanho do elemento de reforço inserido no solo, sendo que para solos com atrito, a superfície de ruptura tem uma tendência a diminuir quanto maior o comprimento do reforço. Este fato evidencia que para solos puramente coesivo não há um comprimento na zona passiva de ruptura, ou seja, há uma superfície de ruptura global externa ou mista, enquanto que para solos argiloarenosos existe um comprimento passivo expressivo e normalmente ocorre uma superfície de ruptura global interna, ou até local. Estes resultados fortalecem o fato de que o reforço trabalha principalmente por atrito lateral.

Na segunda análise (centrífuga geotécnica), no qual é feita uma comparação com resultados do modelo experimental de uma centrífuga geotécnica, o LIMAG se

mostrou bastante consistente, com resultados congruentes aos experimentais. Tal fato demonstra a capacidade da análise limite e, desta forma, revela que é um método potencial, sendo capaz de ser mais explorado para que possa auxiliar em diferentes tipos de análises geotécnicas.

O nível da força de gravidade (g-level) obtido no modelo experimental tem teoricamente a mesma definição para o fator de colapso, pois os dois parâmetros maximizam o esforço atuante até ser alcançada a ruptura do conjunto. A única análise que não conseguiu alcançar o nível de gravidade do modelo experimental foram todas aquelas realizadas com 9 camadas reforçadas.

Em termos de funcionalidade, as propriedades de resistência da interface solo-reforço têm grande importância, pois, devido a estas, o reforço é capaz de resistir ao esforço atuante, causado pelo movimento da massa de solo, elevando o fator de colapso. Mas, o esforço resistente é limitado pela resistência à tração, ou seja, não adiantaria muito se um geotêxtil, por exemplo, obtivesse uma boa interação com o solo, com ângulo de atrito da interface elevado se a resistência à tração do mesmo é baixa. Por isto, a definição da resistência à tração também é muito importante. No LIMAG a resistência à tração é inserida de forma direta. Desta forma a definição da mesma não está embasada em alguma teoria. Por isso mais testes são necessários para que se possa estabelecer qual o nível de consistência da utilização desta resistência à tração diretamente no LIMAG.

Como outra sugestão, podem ser realizados testes para avaliar qual a importância do ângulo de atrito de solos com relação ao ângulo de atrito da interface. Seria interessante obter quais os patamares de escoamento para solos com ângulos de atrito interno diferentes, variando o ângulo de atrito da interface solo-reforço, sendo necessário lembrar que em solos grampeados deve haver uma coesão mínima no solo, segundo a literatura apresentada.

Portanto, foi realizado neste trabalho para que o LIMAG alcançasse condições de respostas consistentes nas análises de solos reforçados. Muito ainda pode ser feito para que haja um melhoramento contínuo do LIMAG, principalmente a implementação de outros tipos de elementos finitos e análises em 3D.

# **7 REFERÊNCIAS BIBLIOGRÁFICAS**

- Asaoka, A., Kodaka, T. e Pokharel, G. (1994). Stability analysis of reinforced soil structures using rigid plastic FEM. Soils and Foundations. Vol. 34, No. 1, 107-118.
- Araújo, L., 1997. Estudo Numérico de Problemas de Estabilidade em Materiais Geotécnicos Através da Análise Limite. Tese de Doutorado, PUC-Rio, Rio de Janeiro, Brasil.
- Bathe, K. J. (1996). Finite Element Procedures. Ed. Prentice Hall, Upper Saddle River, New Jersey.
- Bueno, A. D. (2002). Apostila de Programação Orientada a Objeto em C++ UML-STL-GNU/LINUX. Laboratório de Meios Porosos e Propriedades Termofísicas, UFSC. 630 p.
- Caputo, H. P. (1986). Mecânica dos solos e suas aplicações.Rio de Janeiro. Livros técnicos e científicos.
- Chen, W. F. (1975). Limit analysis and soil plasticity. Elsevier. 638 pp. ISBN 0-444- 41249-2.
- Chen, W. F.; Liu, X. L. (1990). Limit analysis in soil mechanics. Elsevier; 477 pp. ISBN 0-444-43042-3 (vol. 52).
- Costa, D. S. da. (2004). Estudo e custo comparativo de duas tecnologias de contenção. Departamento de Engenharia e Arquitetura. Universidade de Salvador, Salvador, Bahia.
- Deitel, H. M. e Deitel, P. J. (2006). C++: como programar. 5ª edição, Prentice-Hall, 2006, 1208 pg.
- Drucker, D. C. e Prager, W. (1952). Soil mechanics and plastic analysis for limit design. Quart Applied Mathematics, Vol. 10. No. 2.
- Farfán, A. D., (2000). Aplicação da análise limite a problemas geotécnicos modelados como meios contínuos convencionais e meios de cosserat. Tese (Doutorado) – Departamento de Engenharia Civil, PUC/RJ.
- Farfán, R. D. D. (2003). Método da rigidez embutida na análise tridimensional de reforços via elementos finitos. Dissertação de Mestrado. Departamento de Engenharia civil e ambiental. Universidade de Brasília, Brasília.
- Ferreira, J. C., Farfán, Aldo D. (2005). Análise Comparativa da Estabilidade de Taludes através de Métodos de Equilíbrio Limite, Elementos Finitos e Analise

Limite Numérica. Anais do 5º Simpósio Brasileiro de Aplicações de Informática em Geotecnia. Belo Horizonte, Minas Gerais : Editores Gustavo Ferreira Simões, Escola de Engenharia e Universidade Federal de Minas Gerais. v. 01. p. 100-110.

- Fhwa (Federal Highway Administration) (1998). Manual for Design & Monitoring Construction of Soil Nail Walls. U. S. Department of Transportation. Publication No. FHWA-SA-96-069R.
- Gómez, J. E. (2000). Development of an extended hyperbolic model for concreto-tosoil interfaces. Doctor Science Dissertation. Virginia Polytechnic Institute and State University. Blacksburg, USA.
- Kwak H., Filippou, F. C. (1990). Finite element analysis of reinforced concrete structures under monotonic loads. Report No. UCB/SEMM-90/14, Structural Engineering, Mechanics and Materials, Department of civil engineering, University of California, Berkeley, USA. 120p.
- Liew, S. S. Soil nailing for slope strengthening. Geothecnical Engineering, 2005. http://www.gueandpartners.com.my/TechnicalPapers/2005\_07.pdf
- Lima, A. P. (2002). Deformabilidade e estabilidade de taludes em solo grampeado. Dissertação de Mestrado. Rio de Janeiro: PUC, Departamento de Engenharia Civil.
- Lima, A. P. (2007). Comportamento de uma escavação grampeada em solo residual de gnaisse. Tese de Doutorado. Rio de Janeiro: PUC, Departamento de Engenharia Civil.
- Lysmer, J. (1970). Limit analysis of plane problems in soil mechanics. In Journal of Soil Mechanics and Foundation Division. ASCE.
- Murtagh, B. A., Saunders, M. A. (1998). MINOS 5.5 User's Guide. Report SOL 83- 20R, Dept of Operations Research, Stanford University.
- Pagliosa, P. A. (1998). Um sistema de modelagem estrutural orientado a objetos. Tese (Doutorado) – Escola de Engenharia de São Carlos, Universidade de São Paulo.
- Ritchie, D. M. (2007). Dennis Ritchie home page. http://www.cs.belllabs.com/who/dmr/ em 20/09/2007 página mantida pelos laboratórios Bell (bell labs).
- Springer, F. O. (2006). Ensaios de arrancamento de grampos em solo de gnaisse. Tese (doutorado) – Pontifícia Universidade Católica do Rio de Janeiro, Departamento de Engenharia Civil, 268p. Rio de Janeiro, Brasil.

Stroustrup, B. (2007). Bjarne Stroustrup's home page.. http://www.research.att.com/~bs/ em 20/09/2007 página mantida pela AT&T.

- Tecgraf (1993). MTOOL Bidimensional Mesh Tool (Versão 1.0) Manual do Usuário. Grupo de Tecnologia em Computação Gráfica – TecGraf/PUC-Rio,1992.
- Tecgraf (1993). MVIEW Bidimensional Mesh View (Versão 1.1) Manual do Usuário. Grupo de Tecnologia em Computação Gráfica – TecGraf/PUC-Rio, 1993.
- Unterreiner, P., Schlosser F., Benhamida B. (1995). Calculation of the displacements of a full scale experimental soil nailed wall – French National Research Project Clouterre. The Practice of Soil Reinforcing in Europe: a symposium held under the auspices of the IGS at the Institution of Civil Engineers, 18th, 20p.
- Villas-boas, S. B. (2001) C/C++ e orientação a objetos em ambiente multiplataforma. 210p; http://www.del.ufrj.br/~villas/livro\_c++.html em 28/09/2006, pág. Mantida pela UFRJ.
- Zhang, M.J., Song, E.X., Chen, Z.Y. (1999). Ground movement analysis of soil nailing construction by three-dimensional finite element modeling. Computers and Geotechnics, 25: 191-204
- Zornberg, J. G. (1994). Performance of Geotextile-Reinforced Soil Structures. Ph.D. dissertation, Department of Civil Engineering, University of California, Berkeley, California, Advisor: James K. Mitchell, 504 p.
- Zornberg, J.G., Mitchell, J.K., and Sitar, N. (1997). Testing of Reinforced Slopes in a Geotechnical Centrifuge. ASTM Geotechnical Testing Journal, Vol. 20, No. 4, pp. 470-480.

**ANEXO I Cabeçalho de Otimização e Análise de Reforço** 

Seguindo a formatação estabelecida para o arquivo neutro publicado em 1994, a convenção de variável adotada é:

[v] representa uma variável inteira;

<v> representa uma variável real;

'v(n)' representa uma string com n caracteres;

# é a representação simbólica para a palavra número.

E os cabeçalhos são:

```
%OPTIMIZATION.NODAL.FORCES
```

```
[#_de_forças_nodais]
```

```
\begin{bmatrix} \text{id\_no} \\ \text{[OtF}_x \end{bmatrix} \begin{bmatrix} \text{OtF}_y \end{bmatrix} \begin{bmatrix} \text{OtF}_z \end{bmatrix} \begin{bmatrix} \text{OtM}_x \end{bmatrix} \begin{bmatrix} \text{OtM}_y \end{bmatrix} \begin{bmatrix} \text{OtM}_z \end{bmatrix} (1 = \text{sim } / 0 =não)
```
…

```
%OPTIMIZATION.ELEMENT.GRAVITY 
 [#_elementos_a_otimizar] 
[OtD_x] [OtD_y] [OtD_z] (1 = \sin / 0 = n\bar{a}o)%OPTIMIZATION.LINE.FORCES.UNIFORME 
[#_de_forças_lineares] 
\begin{bmatrix} \text{iid} \text{no} \end{bmatrix} \begin{bmatrix} \text{OtF}_x \end{bmatrix} \begin{bmatrix} \text{OtF}_z \end{bmatrix} \begin{bmatrix} \text{OtM}_x \end{bmatrix} \begin{bmatrix} \text{OtM}_y \end{bmatrix} \begin{bmatrix} \text{OtM}_z \end{bmatrix} \begin{bmatrix} 1 = \text{sim} / 0 = \text{sim} \end{bmatrix}não)
```
…

```
%OPTIMIZATION.LINE.FORCES.VARIABLE
```
[#\_de\_forças\_nodais]

```
[id_no] [OtF_x] [OtF_y] [OtF_z] [OtM_x] [OtM_y] [OtM_z] (1 = \text{sim} / 0 =não)
```
...

%OPTIMIZATION.INITIAL.POINT <PINIT>

## %REINFORCEMENT.NODES

[#\_nos\_total\_do\_reforço]

# %REINFORCEMENT.PROPERTY

 $Rt > <\delta$ 

Resistência à tração , coesão da interface , ângulo de atrito da interface

%REINFORCEMENT.LINE

[#\_linhas\_de\_reforco]

 $[id_linha]$   $[#_elementos]$   $[no_1]$   $[no_2]$  ...  $[no_i]$ 

...